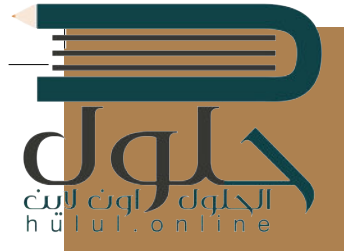

# **الوحدة األوىل: [أساسيات علم الحاسب](https://hulul.online/)**

**ي هذه الوحدة عىل السالم عليكم. سنتعرف � ز كيفية عمل الحاسب. سنناقش بنية أجهزة الحاسب وكيفية معالجتها وتخزينها للبيانات. ً ا كيفية عمل الشبكات، سوف نستكشف أيض ً ا من ي وكيف غ� ي ت أجهزة الحاسب أعمالنا وكث�** الأمور <mark>في حياتنا.</mark> **ز**

### **أهداف التعلم**

- **ي هذه الوحدة: ستتعلم � ز**
- **ي نظام < كيفية تمثيل البيانات � ز الحاسب.**
- **< كيفية تخزين البيانات ومعالجتها بوساطة الحاسب.**
- **< كيفية اتخاذ أجهزة الحاسب للقرارات ي . المختلفة وفق المنطق الثنا�**
	- **< كيفية إدارة أجهزة الحاسب للذاكرة والعمليات والملفات.**

**ج < كيفية نقل البيانات ع� الشبكات. < أهمية الخصوصية داخل اإلن� <sup>ت</sup> نت. ي < مدى تأث� التقنية عىل الحياة والمجتمع.**

# **U**  $\Box$ **المهارات**

**ً ي ا بعد هذه الوحدة عىل ما يىل: ستكون قادر** > تمييز أ<mark>نظ</mark>مة العد الثنائي والستة عشري. > تحويل الأعداد بين أنظمة العد المختلفة<mark>.</mark> **ش< �ح كيفية عمل البوابات المنطقية. < توضيح مبدأ عمل أنظمة التشغيل.**

- 
- **< تفعيل جدار حماية الشبكة.**
- **< استخدام التقنية لخدمة األفراد والمجتمع.**

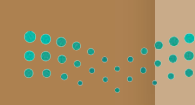

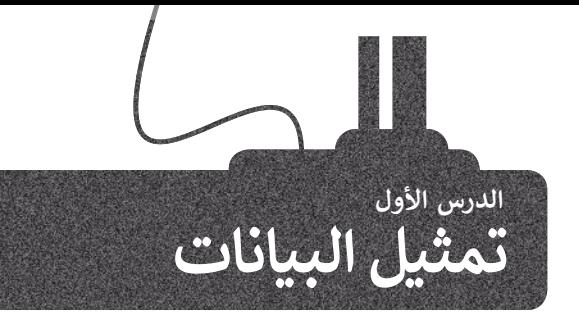

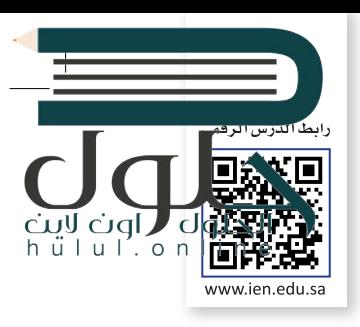

تنتشر أجهزة الحاسب الحديثة في كل مكان، فلدينا حاسبات مكتبية في بيوتنا ومدارسنا وأماكن العمل، وأجهزة حاسب محمولة ف ف شت سهلة النقل من مكان إىل آخر، وكذلك الهواتف الذكية ذات القدرات العالية ال� ي تماثل قدرات الحاسب، ولكن كيف تتعامل هذه الأجهزة مع البيانات المختلفة كالأرقام والحروف والصور؟ سنتطرق في هذا الدرس إلى أنظمة تمثيل البيانات. ف

### **شالنظام الع�ي )DEC-System Numeral Decimal)**

تعمل أجهزة الحاسب بالطاقة الكهربائية، ولهذا فإن مكوناتها الداخلية يمكنها تمييز حالتين فقط، وهما **حالة وجود جهد** فُطلق عىل أجهزة الحاسب **منخفض** )state voltage-low )أو **حالة وجود جهد مرتفع** )state voltage-high). يمكننا أن ن تاسم الآلات الثنائية، حيث إن "اللغة" التي تستخدمها هذه الحاسبات داخلها لتعمل بصورة صحيحة مبنية على نظام العد الثنائي الذي يمثل طريقة لكتابة الأعداد باستخدام رقمين فقط: (0) الذي يشير إلى حالة الجهد المنخفض و (1) الذي يشير إلى ئ حالة الجهد المرتفع.

> يمكننا إنشاء جميع الأعداد باستخدام سلسلة أعداد مكونة من 0 و 1. كما نعلم في النظام<br>.. ف ًالعشري فإن كل منزلة في الرقم تأخذ قيمة تتراوح بين الرقمين 0 و 9، وعند تجميعها معًا ففف شلتشكيل رقم، فإن كل منزلة تزداد على سابقتها بالزيادة في الأس والأساس ثابت عشرة. ف

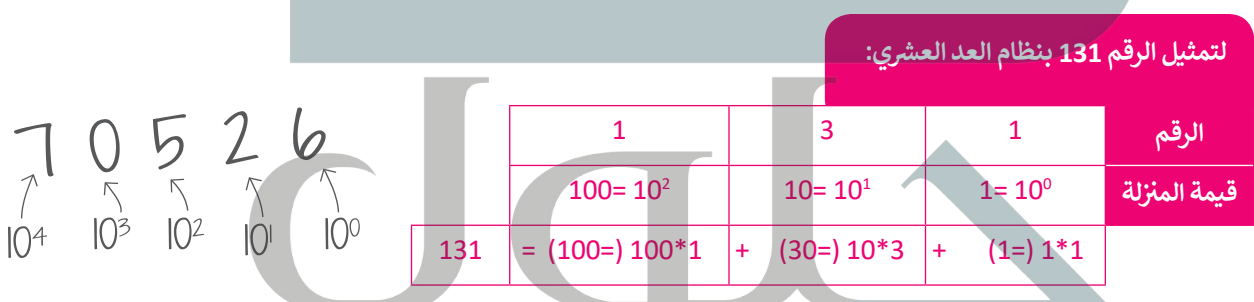

يجري استخدام المبدأ نفسه في النظام الثنائي، ولكن وجه الاختلاف هنا أن كل رقم يمكن ئ ف أن يحتمل إحدى القيمتين 0 ، 1 ، بالزيادة في الأس والأساس ثابت 2 (1، 2، 4، 8... إلخ). ف ف

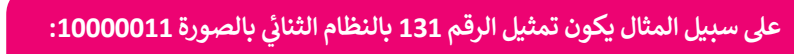

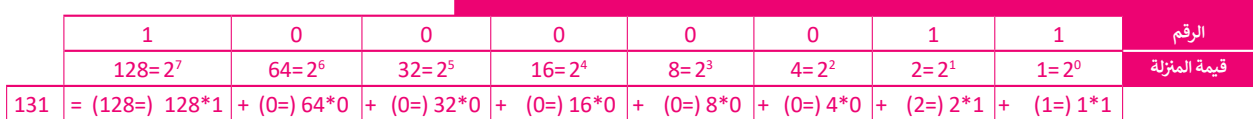

فلاحظ أن قيمة المنزلة للرقم الموجود في أقصى اليمين في أي من النظامين هي 1 وأن<br>\* ف ف أي رقم (باستثناء الصفر ) لقوة صفر يساوي واحدًا، ولذلك تكون 10<sup>0</sup> = 2<sup>0</sup> = 1. ֧֖֖֖֖֖֖֧֧֧֧֧֪ׅ֧֧ׅ֖֚֚֚֚֚֚֚֚֚֚֚֚֚֚֚֚֚֚֚֚֚֚֚֚֚֚֚֝֟֓֟֓֞֟֓֞֟֓֟֓֟֓֞֟֓֞֟֓֞֟֓֝֬֝֬֝֬֝֬֝֬֓֝֬֝֬֝ هكذا يمكنك قراءة وفهم أي رقم بالنظام الثنائي. ֖֖֖֖֖֖֪֚֚֚֚֚֚֚֚֚֚֚֚֚֚֚֚֚֚֚֚֚֚֚֘֝֬֓֓֞֓֝֓֓֞֓֓֓֓֓֓֬֓֓֬֓֓֓֬֓֓֓֓֬֓֓֡֓֓֡֬֓֓֓֓֓֬֝֓֓֬֝֓֬֝֓֬֝֓֬

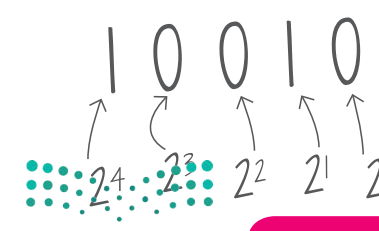

إن أصغر خانة لتمثيل البيانات في أجهزة الحاسب تُسمى بت <mark>(Bit)</mark> وهي تأخذ واحداً من **ز** الاحتمالين: صفر أو واحد. كلمة Bit هي اختصار لكلمتي خانة ثنائية (binary digit).

### **شالنظام الستة ع�ي )HEX-System Numerical Hexadecimal)**

تقدمت صناعة الحاسبات لتُصبح أقوى وأكثر قدرة على التعامل مع البيانات، وقد كان هذا التطور سببًا لظهور نظام العد الستة عصري.' ُنائية المستخدمة. ي ف هذا النظام من أجل تصغ� سالسل األعداد الث ظ و �ُ

أساس نظام العد الستة عشري هو الرقم 16، وهذا يعني أن كل خانة تأخذ 16 احتمالًا لقيم مختلفة. في هذه الحالة نحتاج إلى ف ً من األعداد ،10 ،11 ،12 ،13 ،14 .15 لذلك نستخدم الحرف A لتمثيل العدد ،10 والحرف B لتمثيل العدد <sup>11</sup> استخدام رموز بدل وC لتمثيل العدد 12 ... إلخ

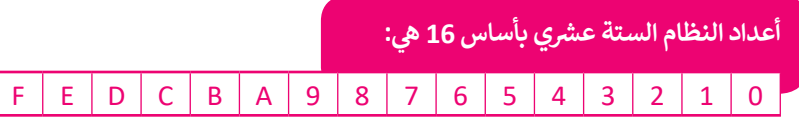

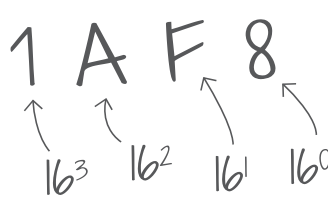

في النظام الستة عشري، (بالزيادة في الأس والأساس ثابت 16 مثل (1، 16، 256، 4096، إلخ). ف ف

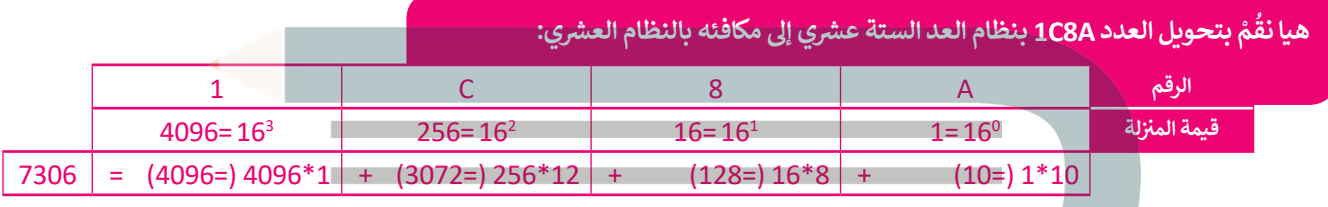

# التحويل بين ال<mark>أنظ</mark>مة

ֺ<u>֓</u> هل التحويل من نظام عد إىل نظام آخر باستخدام **حاسبة ويندوز** )Calculator Windows). من الس

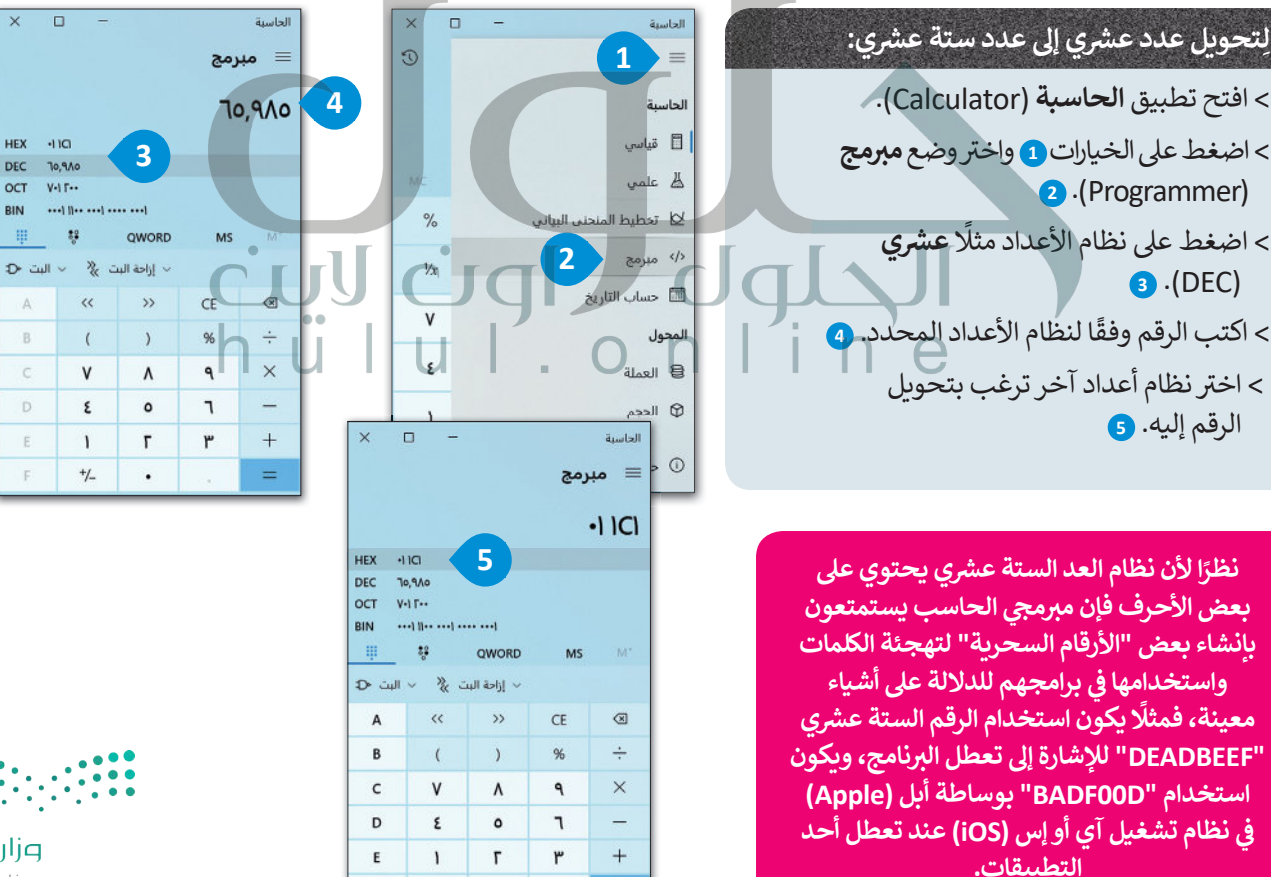

 $=$ 

 $+/-$ 

 $\cdot$ 

 $\mathbf{F}$ 

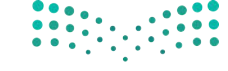

وزارة التصليم Ministry of Education  $2021 - 1443$ 

**ز**

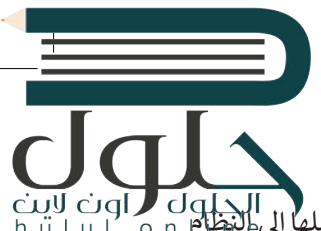

### **تمثيل البيانات**

**ز** )set character )الذي يتضمن قائمة من األحرف يجري تحويلها إىل النظام ي الحاسب نستخدم ما يسىم **نظام ال� <sup>ت</sup> يم�** لتمثيل النص � ف الثنائي. أحد أشهر أنظمة الترميز هو نظام أ**سكي (ASCII) المُوضح بالأسفل. كلمة ASCII هي اختصار <b>لنظام ترميز وتبادل المعلومات**<br>الثنائي. ُ:<br>أ .)American Standard Code for Information Interchange( **ي�النموذ ج األمريك ي**

# ا<mark>لبيانات في أنظمة الترميز المختلفة</mark>

الجدول يوضح الرموز في ASCII وما يماثلها من أعداد عشرية وستة ف الجدول يوضح الرموز في ASCII وما يماثلها من أعداد عشرية وستة مستقل عن الذلك 32 رمزًا في نظام ترميز ASCII تم حجزها لأغراض خاصة<br>عشرية ولكنها فعليًا تحول إلى النظام الثنائي لتحفظ على الحاسب. مستقل مثل تمثيل مفتاحَيTab و Tab د ئ

أول 32 رمزًا <mark>في نظام ترميز</mark> ف ֧֦֧֦֧֦֧֦֧֦֧֦֧֦֧֧֝֜֓֓<u>֓</u> َمثل تمثيل مفتاحي Enter و Tab داخل الملفات النصية.

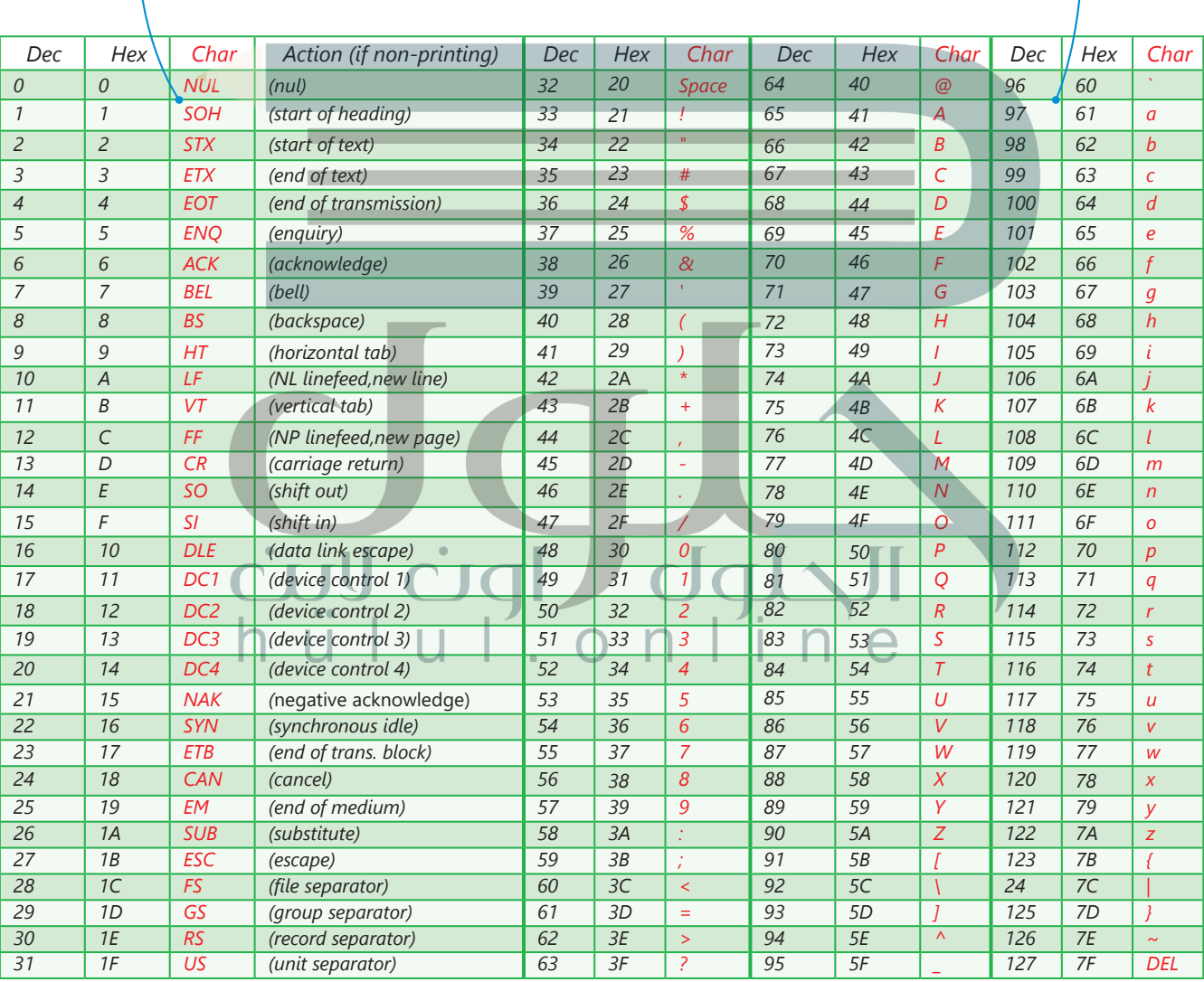

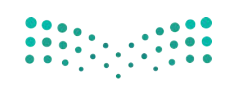

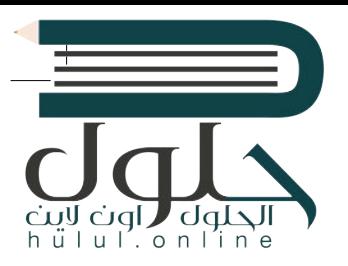

# **تمثيل الصور**

يتعامل الحاسب مع الصور من خلالٍ نظام الألوان حيث يكون تمثيل لون كل بِكسل داخل الصورة .<br>بطرق عديدة، يُعَد استخدام نظام (**أحمر، أخضَر، أزرق)** (RGB) الطريقة الأكثر شيوعًا. في هذا أ ف ً َُ.<br>النظام يُعبَّر عن كل لون بمزيـج من هذه الألوان الأساسية الثلاثة، وهكذا يجري تخزين 3 قيم لكل فبكسل في الصورة، واحدة لكل لون. تتراوح قيمة كل منها بين 0 و255 وتدل على تدرج كل لون.<br>. ف

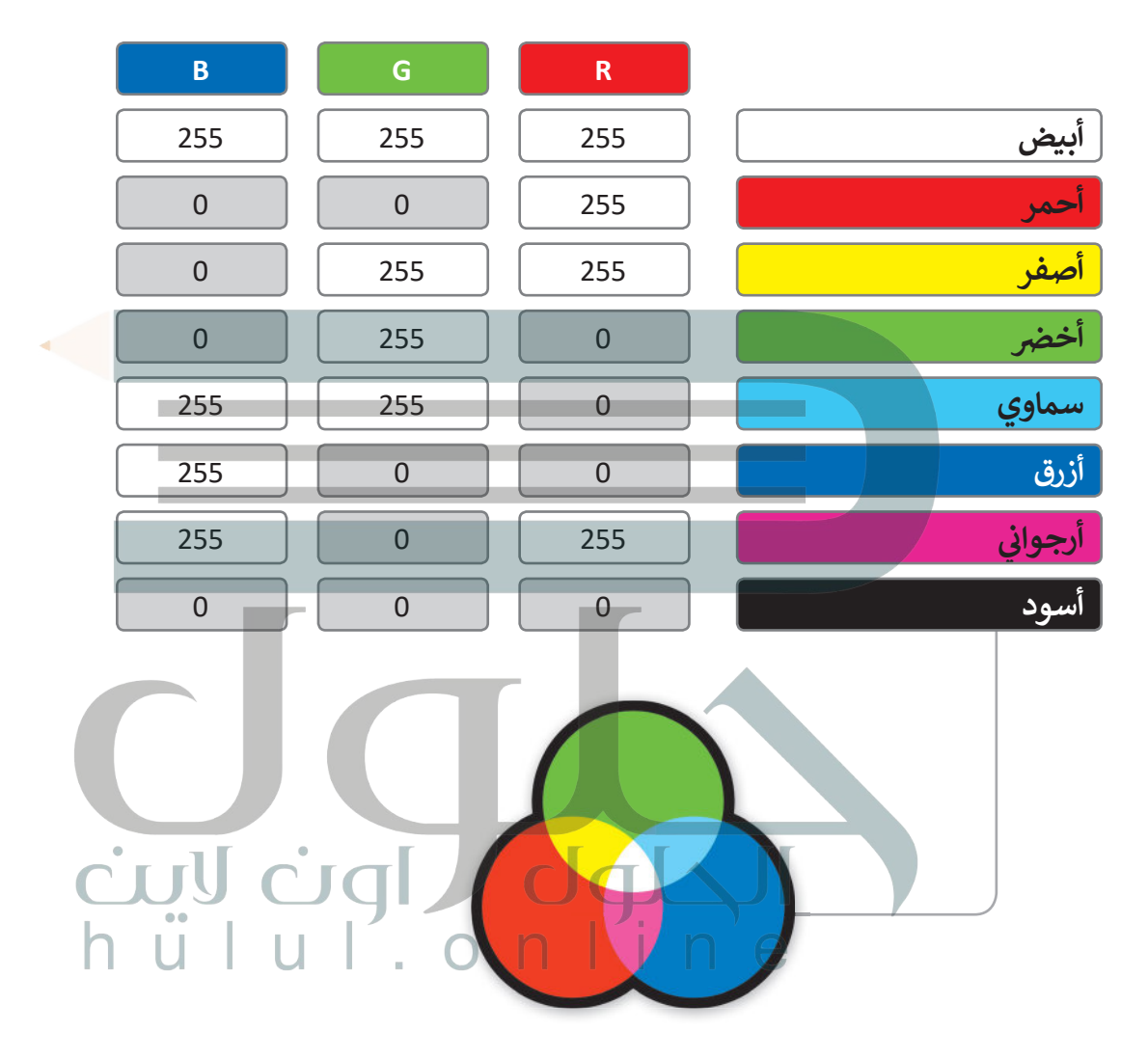

يُعَد الفيديو الرقمي من أكثر البيانات تعقيدًا ليتم تمثيله، ولكن بشكلٍ عام فإنه يمكن النظر للفيديو بوصفه سلسلة ًَيعد الفيديو الرفعي من اختر البيانات تعقيدا ليلم لمثنيت، ولكن بسكنٍ عام قامة يد<br>من الصور المحفوظة على شكل بياناتٍ ثنائية يجري تشغيلها صورة تِلوَ الأُخرى. يكون استخدام تقنية ضغط الصور لتقليل المساحة المطلوبة لحفظها وزبادة سرعة معالجتها.

# **)Boolean Algebra( نطقية َ ي والبوابات الم <sup>ج</sup> الج� المنط� <sup>ت</sup>**

.<br>تُحفظ البيانات في الحاسب على شكل بيانات ثنائية (0،1)، ويقوم الحاسب بإجراء العمليات على الأرقام الثنائية (0،1) ف من خالل ما يسىم بالبوابات المنطقية.

ما البوابات المنطقية؟ هي دائرة إلكترونية تستقبل قيمة مدخلة واحدة أو أكثر وتنتج قيمة واحدة، وترتبط كل بوابة<br>منطقية بجدول يسمى **جدول الحقيقة (**Truth Table) يُظهِر جميع الاحتمالات للقيم الداخلة وما يقابلها من قيم خارجة لكل بوابة منطقية.

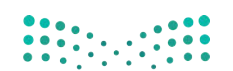

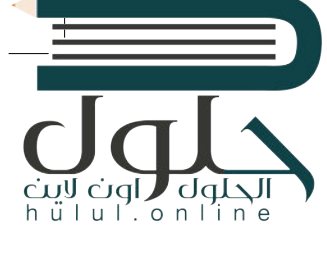

# **ي NOT ي المنط� <sup>ق</sup> بوابة الن� <sup>ف</sup>**

.<br>بوابة النفي المنطقي NOT تستقبل قيمة واحدة كمُدخل وتُنتج ُُقيمة واحدة كمُخرج، وتقوم بعكس المُدخل، فإذا كان المُدخل 0 ٍُ<br>ا ُفالمُخرج 1، أما إذاكان المُدخل 1 فالمُخرج 0. ٍ<br>ا ُ

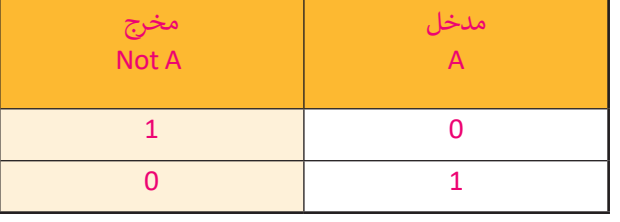

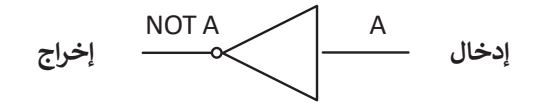

**ي AND بوابة ض ال�ب المنط� <sup>ق</sup>**

ً ُبوابة الضرب المنطقي AND تستقبل قيمتين كمُدخل، وبناءً ُ... .<br>عليهما يُحدد المُخرج، إذا كان كلاهما 1 فسيكون المُخرج 1، وإذا ُ۔<br>وفات كان غير ذلك فإن المُخرج 0.

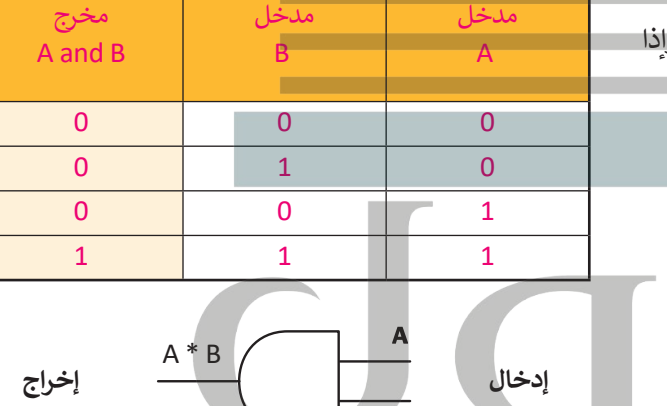

 $\overline{\mathbf{B}}$ 

رنبيا ضوا ا

**ي OR بوابة الجمع المنط� <sup>ق</sup>**

بوابة الجمع المنطقي، و مثلها مثل بوابة الضرب المنطقي تستقبل ُقيمتين كمُلَّخل. إذا كَان كلاهما 0، فإن المُخرج 0. ما عداً ذلك فإن ُُالمُخرج يكون 1.

 $d\Phi$ 

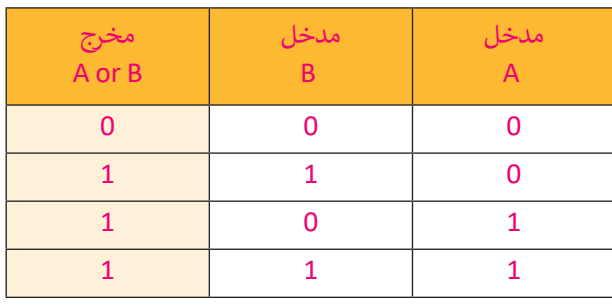

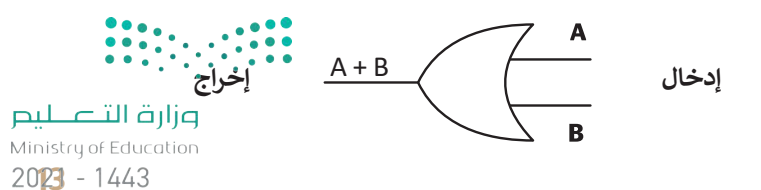

### **بوابة االختيار المقصور XOR**

ُإن بوابة **XOR (**تسمى أيضًا بوابة OR الحصرية) مُخرجها هو 0 إذا ֧<u>֚֓</u> كان كلا المُدخلين متماثلين، و 1 إذا كانا مختلفين. ففُ

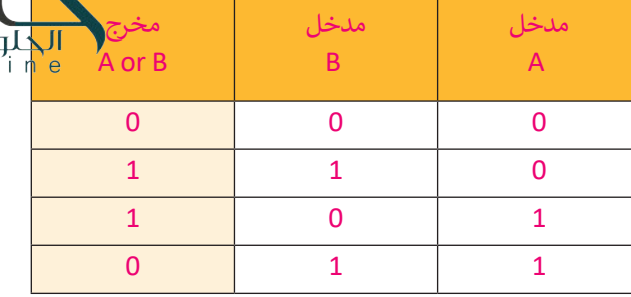

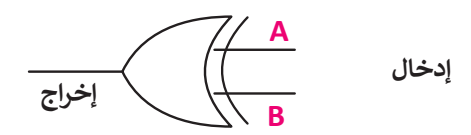

# **ال� <sup>ت</sup> انزستورات )Transistors)**

ُ.<br>تُصنع البوابة المنطقية من ترانزستور واحد أو أكثر. الترانزستور هو عنصر إلكتروني يعمل بناءً على مُستوى إشارة الجُهد الداخل ُف إليه فيعمل إما موصلا للتيار الكهربائي أو كمقاومة تمنع مرور التيار الكهربائي.<br>-ئ ئ

َتستخدم البوابات في جميع مكونات الحاسب بدءًا من ذاكرة الوصول العشوائي (RAM) إلى ذاكرة الفلاش الخارجية المَحمولة.<br>-֖֖֖֖֖֖֖֖֖֖֖֖֪֪֪ׅ֪֪֦֧֧֧֧֧֚֚֚֚֚֚֚֚֚֚֚֚֚֚֚֚֘֝֓֓֞֓֝֓֓֓֞֓֓֓֞֓֡֓֓֡֓֓֓֞֓֡֬֓֓֡֬֓֓֓֓֓֓֬֓֓֞֓֓֬֓֓֞֓֝֬֝֓֝֬֝֓֝֬ ้ ف مستحد مستجد على جسيم معودات العاسب بعد من ماعرة الوطنون العسواي (١٣،١٠١) إلى ماعرة العاديات الجاراتية المحسود ا<br>هذه الذاكرة تستخدم مزيجاً خاصاً من البوابات تسمح بالمحافظة على حالتها من أجل حفظ البيانات بشكل دائم دون الحاج لوجود الطاقة الكهربائية لتبقيها محفوظة بعد إزالتها من الحاسب.

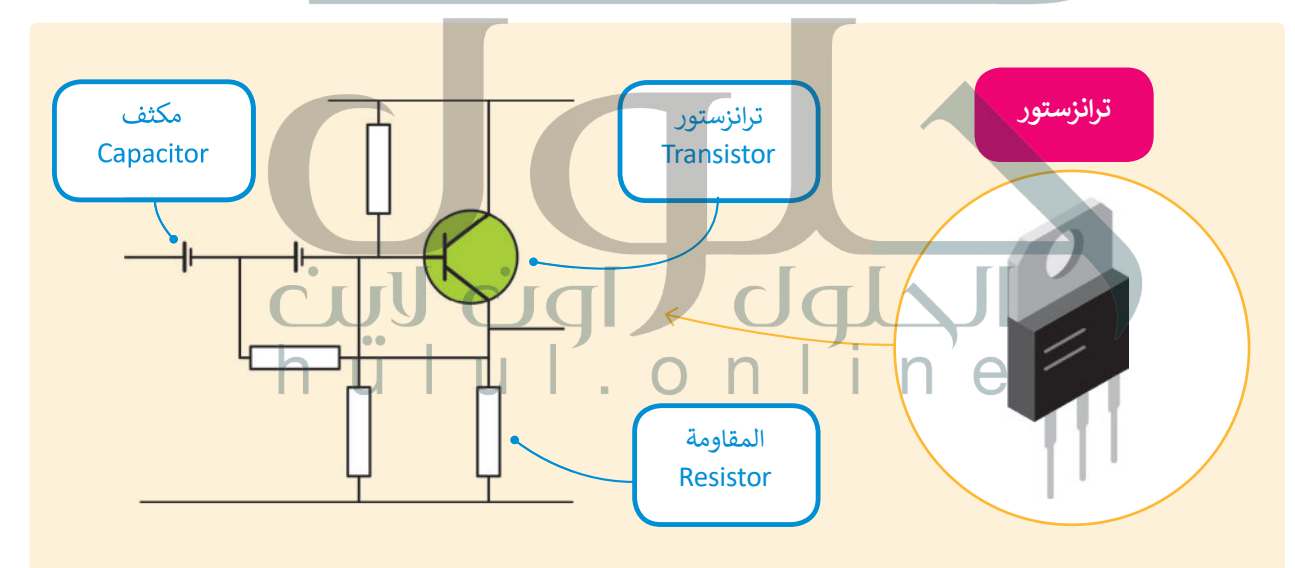

### **نصيحة ذكية**

هل تعلم أنه يمكنك استخدام المعاملات المنطقية لتحسين عمليات البحث على الويب؟ يمكنك استبعاد النتائج التي تحتوي على كلمة معينة وذلك باستخدام معامل النفي NOT. تعلى سبيل المثال، إن البحث عن (سرعة الجاكوار -سيارة) سيظهر في النتيجة سرعة حيوان الجاكوار، ف ويستبعد نتائج البحث عن السيارات من نوع جاكوار، مع الأخذ بالحسبان أن المسافة بين الكلمات يتم التعامل معها كمعامل AND، وبناء على ذلك ستظهر نتائج البحث بجميع الكلمات التي وضعتها.

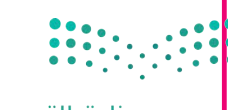

وزارة التصليم Ministry of Education  $2021 - 1443$ 

hülul.onl

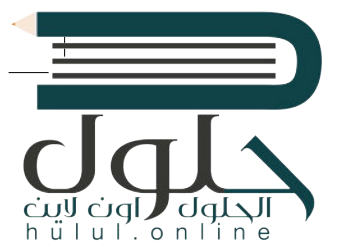

# **)Integrated Circuit( تكاملة ُ الدارات الم**

ًبدمج عدة بوابات معًا وبإضافة بعض العناصر .<br>الإلكترونية مثل المُقاومات والمُكثِّفات يُمكننا إنشاء ٍِّ<br>ءُ ُدارات إلكترونية تسمح بتوصيل العديد من المداخل والمخارج.

الدارة المُتكاملة (تُسمى أيضا رُقاقة أو شريحة) هي ُمجموعة من العناصر الإلكترونية المُتكاملة المُركبة معاً. ֧֧֧֝֓<sup>֓</sup>֖֧֦֧֓ ُُُلقد أحدثت الدارات المُتكاملة أو الرقائق الصغيرة ثورة في عالم التقنية والإلكترونيات بسبب صغر حجمها،<br>. ف ا<br>الم والطاقة القليلة التي تستهلكها، وقدرتها العالية على<br>. تتنفيذ مهام مُعقدة بسرعة هائلة جداً. ֧֖֖֧֧֦֧֦֧֧֧֦֧֦֧֧֦֧֦֧֦֧֦֧֦֧֧֧֦֧֧֧֧֧֧֧֧֦֧֧֧֦֧֓֓֓֓֓֓֓֓֓֓֓֓֓֓֓֓֓֓֓֓֓֟֓֟֓֟֓֓֟֓֓֓֓֓֟֓֓֓֓֓֓֓֓֓֓֓֓֓֞ ُ

**يمثل الرقمان 0 و 1 اإلشارات الكهربائية، حيث يمثل 0 الجهد المنخفض ويمثل 1 الجهد المرتفع.**

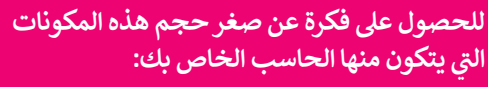

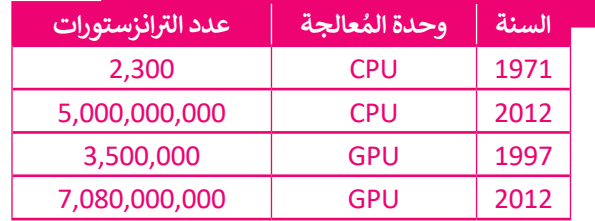

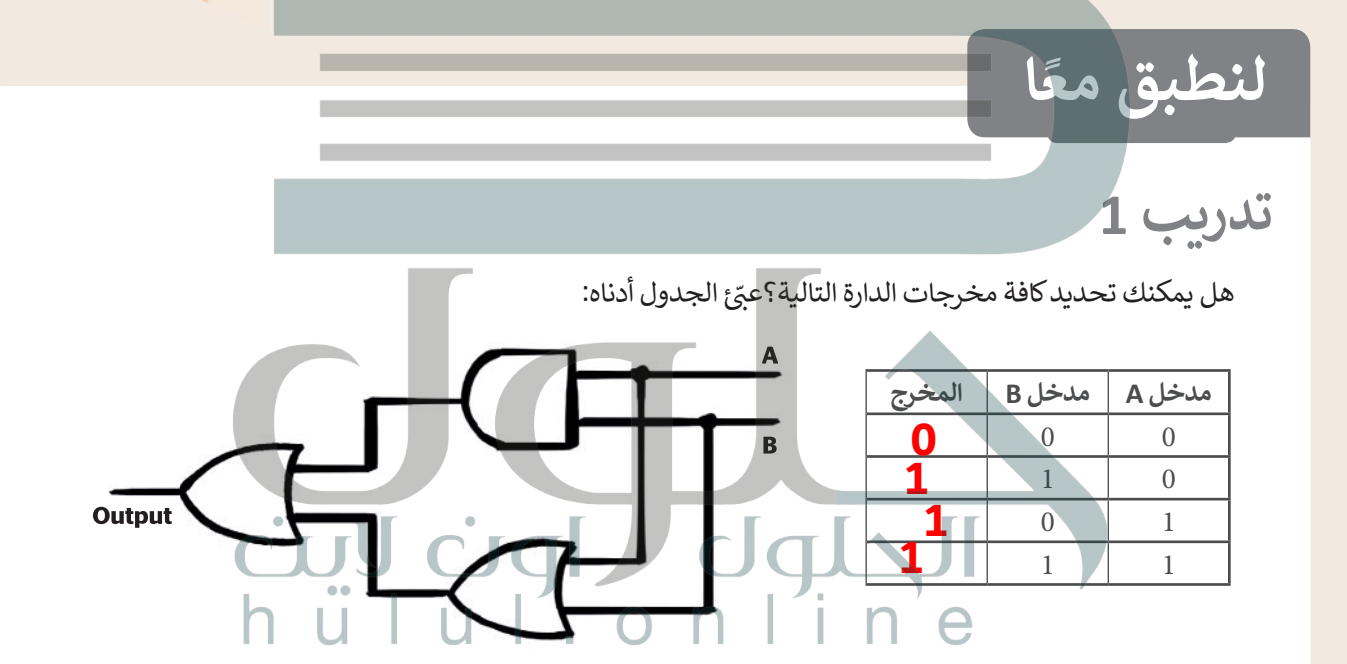

**تدريب 2**

املأ الفراغات في الجدول أدناه: ف

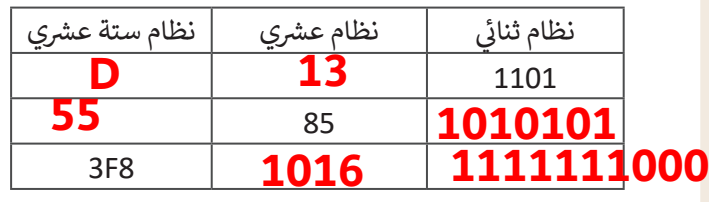

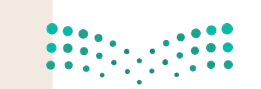

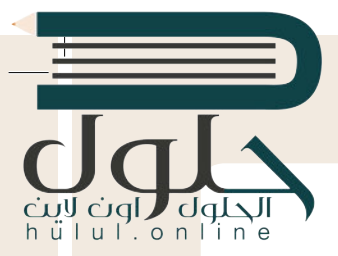

يتعامل البشر في حساباتهم المختلفة مع الأرقام بالنظام العشري، أما الحاسب فلا يمكنه معالجة<br>.. البيانات سوى بالنظام الثنائي. كيف يمكن التحويل من نظام عددي إلى نظام آخر؟<br>. **ئ**

ي "01010101" من 8 أعداد يطلق عليها اسم بت )Bits). ش ولتحويل هذا الرقم إىل النظام الع�ي، **<** يتكون الرقم الثنا� ئ نقوم بكتابة الأعداد في صف واحد ثم نحسب قيمة المنزلة لكل رقم ونجمع قيمة المنزلة غير الصفرية فقط. يصبح ف فالمجموع الناتج هو الرقم العشري المكافئ. ش

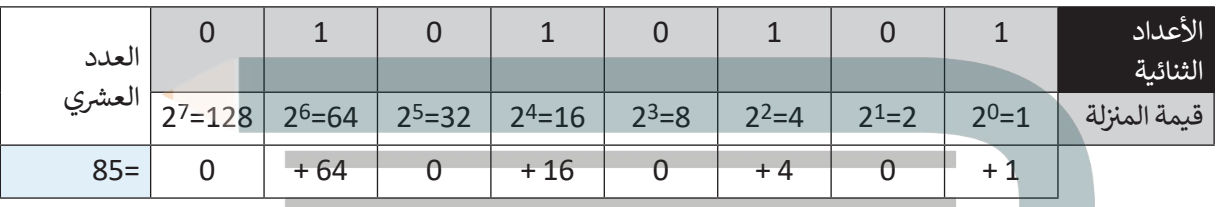

> هل يمكنك حساب المكافئ العشري للرقم الثنائي «10101010» بملء الفراغات في الجدول أدناه؟ ف ئ ف

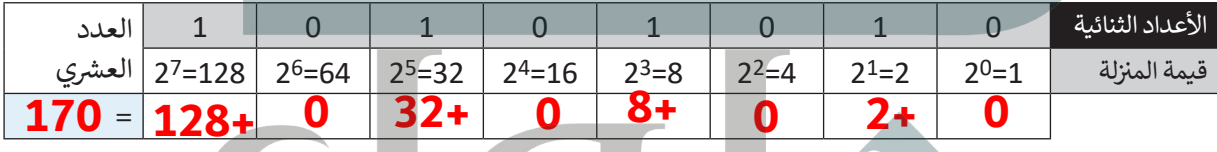

### **<** ش اجمع العدد الع� ش ي الناتج إىل العدد الع�ي )85(.

- ش ما العدد الع�ي الذي تم الحصول عليه؟ **85+170= 255**
- **•** هل يمكنك تحويل هذا العدد العشري إلى ثنائي؟ **ثــــم** ئ
	- ي هذه العملية. **<** قد يساعدك إكمال الجدول � ف

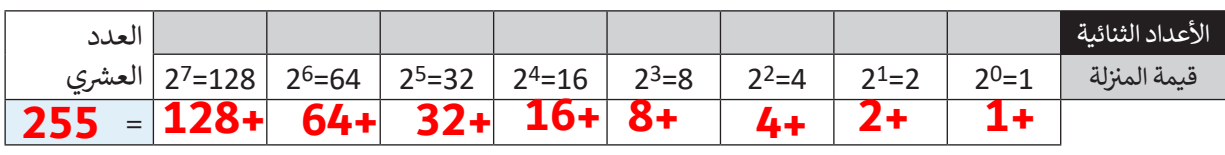

ي بهذه الصورة؟ **<** ماذا الحظت بشأن العدد الثنا� ئ

. . **[نلاحظ أن العدد 255 هو أكبر عدد يمكن تمثيله بعدد ثنائي من 8 بت](https://hulul.online/)**

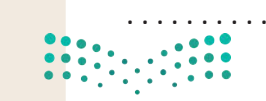

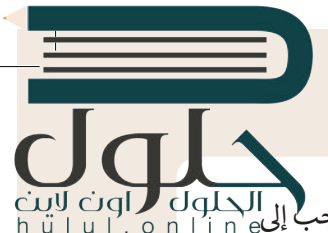

- > كم عدد الأعداد الصحيحة الموجبة التي يمكن تمثيلها في 8 بت؟ قد يبدو من الصعب تحويل عدد صحيح موجب<sup>1</sup> إلى<mark>.</mark> ف مكافئه الثنائي، ولكن يمكن تنفيذ هذا الأمر باتباع طريقة "القسمة المتتالية"، وذلك على النحو التالي: ئ
	- ش• نقسم العدد الع�ي عىل .2
	- نقسم الناتج عىل 2 مرة أخرى، ثم نقسم الناتج الجديد مرة أخرى عىل 2 ت ، وهكذا نستمر بالقسمة ح� الحصول عىل 0 كحاصل للقسمة.

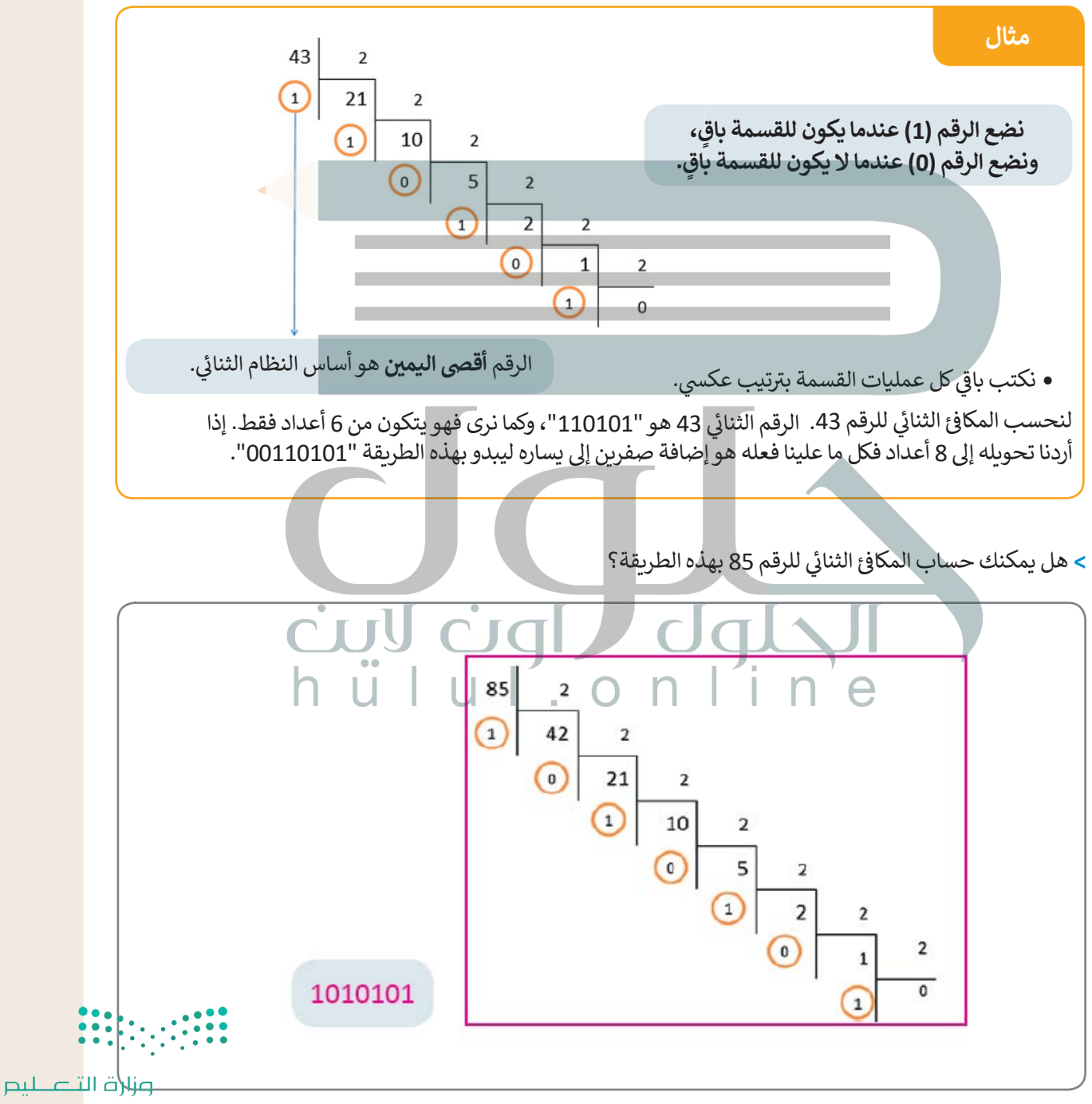

Ministry of Education  $2027 - 1443$ 

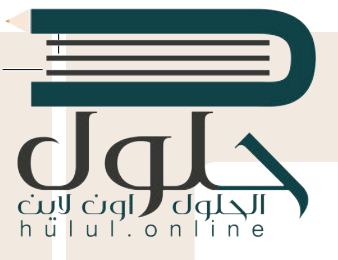

### **ًا ... هيا نستكشف مع**

شيجري استخدام الأعداد الستة عشرية لاختصار المساحة التي قد تشغلها مجموعة من الأعداد الثنائية. يوضح الجدول التالي الارتباط بين الأعداد الستة عشرية والأعداد العشرية.

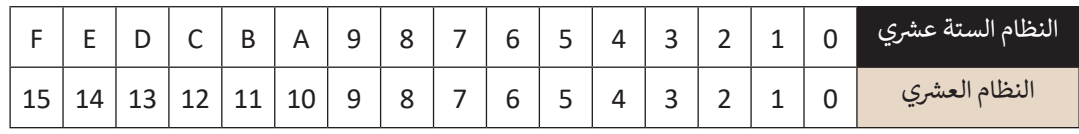

شإن تحويل عدد ستة عشري إلى مكافئه العشري يكون بطريقة مشابهة لتلك التي تعرفنا عليها لتحويل:

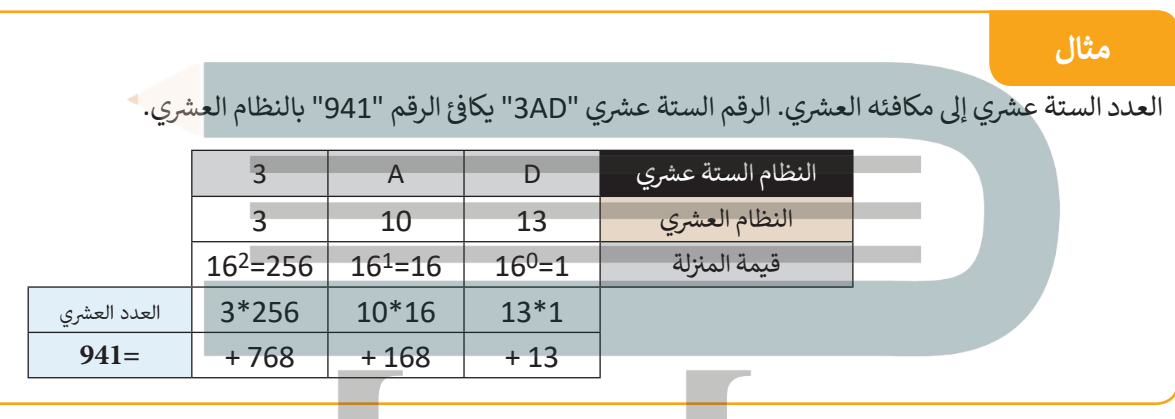

حوّل الآن الرقم الستة عشري "2A13" إلى رقم عشري بتعبئة الجدول أدناه.

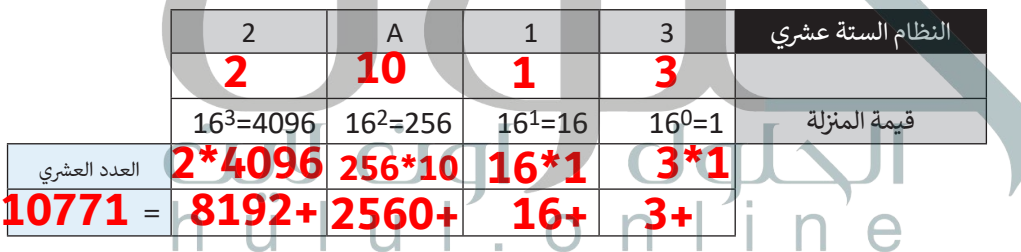

> لتحويل رقم عشري إلى رقم ستة عشري، نتبع طريقة "القسمة المتتالية" التي اتبعناها سابقًا. هل يمكنك العثور على الرقم ً شالستة عشري الذي يتوافق مع الرقم العشري "1234"؟

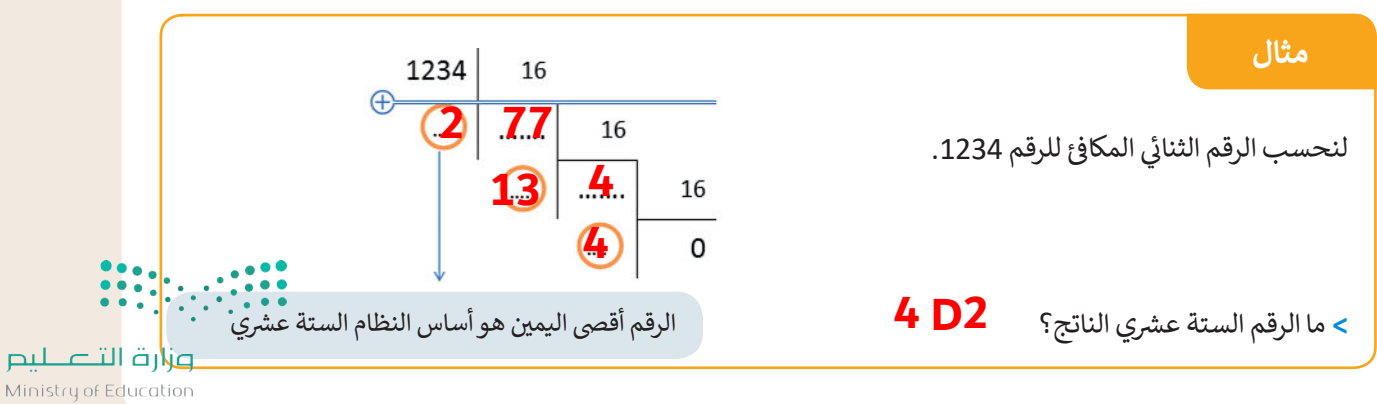

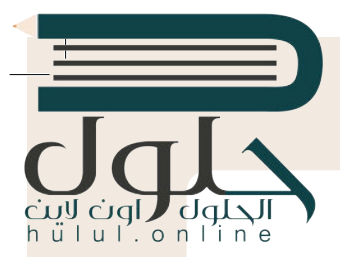

- **ز َ ي د مجموعة ترم� ع يتم تخزين جميع أنواع البيانات من نصوص وصور وبيانات أخرى عىل صورة أرقام ثنائية. ت ُ** أسكي من أولى نماذج تخصيص الحروف للتعبير عن الأرقام، فعلى سبيل المثال، يقوم نموذج RGB بتعيين أرقام<br>إلى الألوان المختلفة.
	- > ارجع إلى الجدول الموجود في كتابك (صفحة 9) الذي يحدد موقع كل حرف في نظام ASCII، ثم ابحث عن الأعداد ف ف الثنائية المكونة من 8 بتات، والمكافئ الستة عشري للحرفين "S" و "O". ف

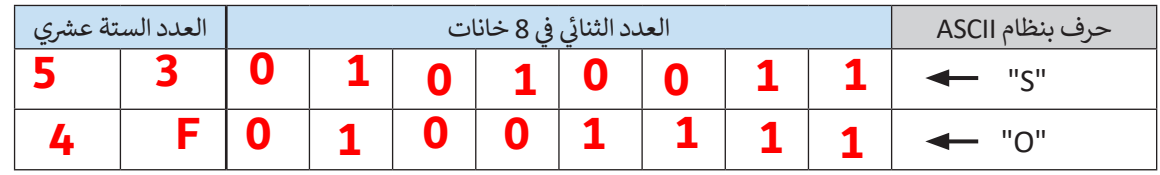

> افتح حاسبة ويندوز وحدد ما إذا كانت الأرقام التي وجدتها أعلاه صحيحة أم لا (انظر صفحة 8).

ي الشاشة. الحظ تمثيل كل لون من األلوان األساسية **<** استخدم نموذج ألوان RGB( صفحة 10( لتحديد لون كل بكسل � ف الثلاثة (الأحمر والأخضر والأزرق) بـ 255 درجة لونية. يوضح الجدول أدناه هذا التدرج لكل 10 بكسل.

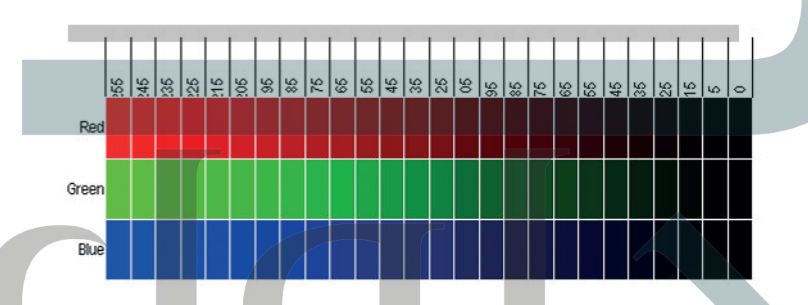

ي ف يتم تحديد كافة الألوان باستخدام رقم مكون من ثلاث خانات يمثل تدرج كل لون من الألوان الأساسية الثلاثة. يمكنك في الجدول صفحة 10 من الكتاب رؤية ثمانية من هذه الألوان. يتم تحديد هذه الألوان بإجراء مزيـج من رقمين فقط (23 = 8). يمثل الرقم 255 أعلى درجات الألوان الفاتحة وهو اللون الأبيض، بينما يمثل الرقم 0 أعلى درجات الألوان الداكنة وهو اللون الأسود. وبالتالي فإن العدد الإجمالي لتركيبات الألوان التي يمكن تمثيلها هو:  $116,777,216 = 256^3$ 

> ي الجمل التالية: ِ بعض العمليات الحسابية ونمأل الفراغات � ُجر **<** لن ف

يكون تمثيل كل لون برقم ثنائي مكون من 8 بت. فإذا كان 1 بايت = 8 بت، فسيتم تحديد الثلاثية التي تحدد اللون ئ بعدد...**3**... بايت. يمكن للكاميرات الرقمية الحديثة تخزين صورة تتكون من نقاط صغيرة (بكسل) بسعة حوالي 16 ميجا بكسل (حوالي 16 مليون بكسل). يتم تخزين ثلاثية لونية من 8 بت في كل نقطة (بكسل)، ومن ثم يتم تخزين.**.@4800000** ف .<br>بايت. إذا كان 1 ميغا بايت يساوي تقريبًا 1000 كيلو بايت، وكان كل 1 كيلو بايت يساوي تقريبا 1000 بايت، فستشغل الصورة حوا يل ........ ميغا بايت من ذاكرة الجهاز. **48**

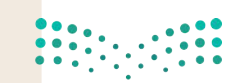

- - > ابحث عن صورة على الإنترنت واحفظها في مجلد "الصور" بأي اسم تريده بالامتداد bmp.\*، ثم احفظ الصورة نفسها بالاسم نفسهم<br>> ابحث عن صورة على الإنترنت واحفظها في مجلد "الصور" بأي اسم تريده بالامتداد bmp.\*، ثم احفظ الصورة نفسها ف ولكن بالامتداد jpg.\*.
		- **<** انظر إىل دقة وحجم هذه الملفات وأكمل الجدول أدناه.

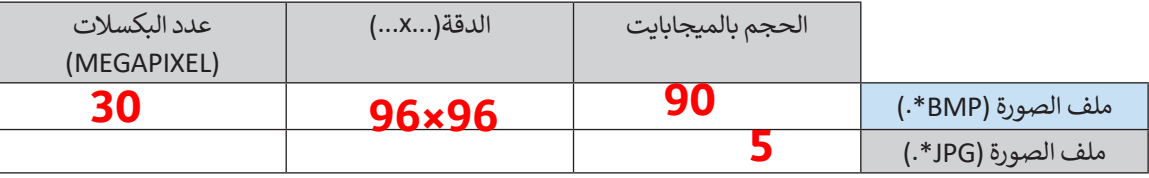

- ت• ما نسبة ضغط الملفات ال� ي حفظتها؟ **%94.5**
- هل يمكنك حساب حجم الملف )bmp.)\*؟ **9.216 ميغابايت**
- > يجري تحديد اللون بوساطة تركيب ثلاثي ستة عشري (AC,5E,2F) في نموذج RGB. حوّل هذا التركيب الثلاثي باستخدام<br>- يجري تحديد اللون ث ّف ث يجري حامية، موق بوسات حربيب دري سنة مصدر العرب (14.2 × 17.2 م).<br>الصيغة العشرية، ودَوِّنْه في الفراغات بين القوسين (17.2 × 17.2 × 17.2). فف ٍّ َش
	- > ارسم شكلاً يسيرا (مستطيل مثلًا) في ملف Word، ثم اختر تعبئته باللون المناسب. توضح الصور التالية تمثيل اللون ف ً֦֧<u>֓</u> وفقًا لنموذج RGB.

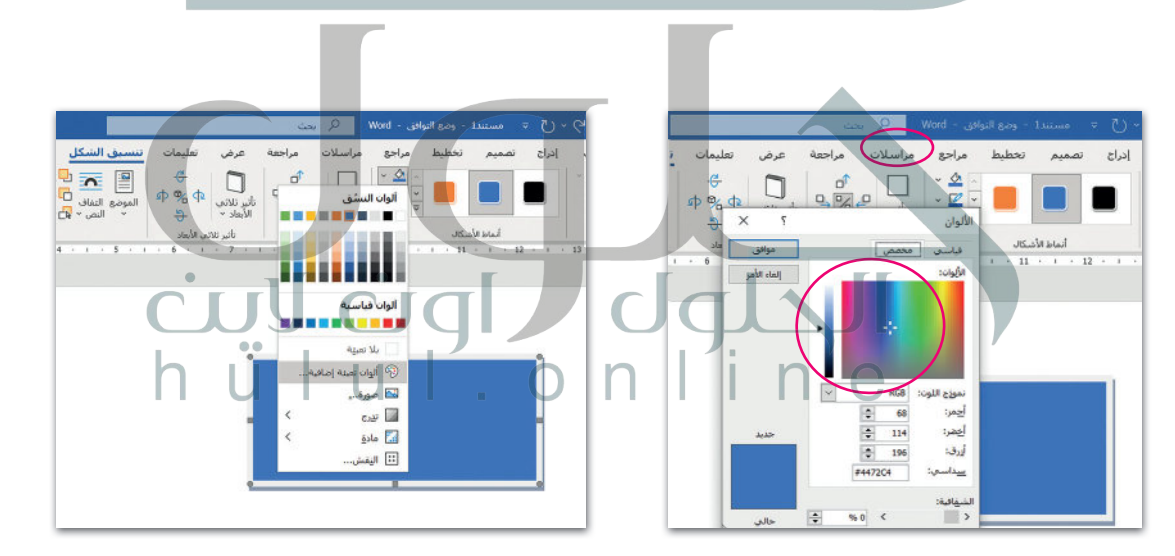

 [. . . . . . . . . . . . . . . . . . . . . . . . . . . . . . . . . . . . . . . . . . . . . . . . . . . . . . . . . . . . . . . . . . . . . . . . . . . . . . . . . . . .](https://hulul.online/)

**<** ما اللون الذي يمكنك رؤيته؟

**الأزرق**

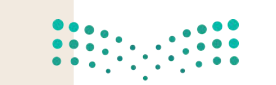

 $\mathcal{L}^{\mathcal{L}}$ 

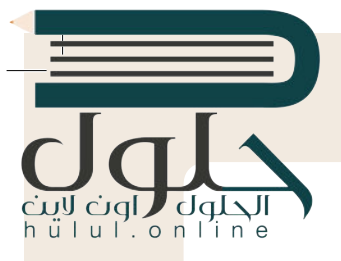

# **التطوير والتنفيذ**

يقوم الحاسب بإجراء العمليات الحسابية من خالل الربط الصحيح بين البوابات المنطقية (صفحة 10). تحتوي البوابات (AND وOR و XOR) على مدخلين للإشارة، بينما تحتوي بوابة NOT عىل مدخل واحد فقط. لنتعرف عىل تالمهام التي يمكن تنفيذها من خلال هذه البوابات وكيفية القيام بذلك. (انظر إلى الجدول 1)

### **الجدول 1**

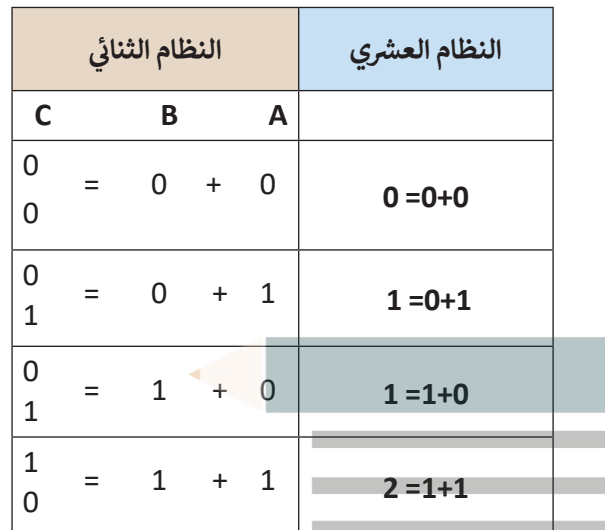

**B** 1

**الجدول 2**

**C**

**C1 C2**

 $0 0 0 0 0$ 

 $1 \vert 0 \vert 0 \vert 1$ 

 $1 \ 0 \ 1 \ 0$ 

 $0$  | 1 | 1 | 1

### **ً**لنفرض أن لدينا الرقمين A و B بالصيغة الثنائية. كما تعرفنا سابِقًا، يتكون كل من هذين **ي** الرقمين من 1 بت ويحتمل كلاهما القيمة 0 أو القيمة 1. سنقارن الآن عملية جمع الأرقام في النظامين العشري وا<mark>لثنائي:</mark> **ئ**

لاحظ أن المجموع بالنظام الثنائي في C هو رقم يتكون من 2 بت. لذلك فإنه عند D ف ئ ي ف وجود مدخلين مثل (A) و (B)، سنحتاج إلى مخرجين للرقم C كما هو موضح في جدول الحقيقة هنا، حيث المخرج 1C عىل الجهة اليرسى، والمخرج 2C عىل الجهة اليمني. (انظر إلى الجدول 2) **<** يوضح الجدول المقابل عملية الجمع باألعىل.

> ارسم البوابة المناسبة في كل مربح في الشكل أدناه، بحيث تمثل الدارة الجدول ف ف .2

 $7 - 0 A$ C1 مع بوابة XOR بينما A<br>تتوافق قيمة المخرج B  $C<sub>1</sub>$ C2 مع بوابة AND. التصليم  $C<sub>2</sub>$ Ministry of Ed  $2021 - 144$ 

2

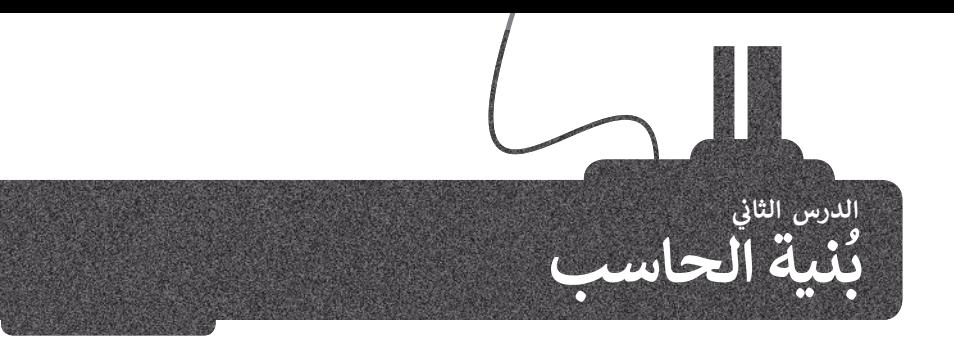

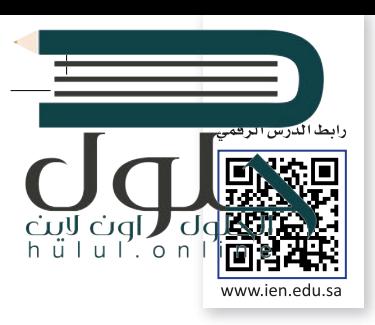

تقوم أجهزة الحاسب بثلاث مهام أساسية: معالجة البيانات، حفظ البيانات، استرجاع البيانات، فيتم تزويد الحاسب .<br>بالتعليمات ليقوم بتنفيذها، وبِقوم بحفظها واسترجاعها، ويجب أن تكون التعليمات بالنظام الثنائي لاعتماد الحاسب ئ عليها. وهناك سمة رئيسة في أجهزة الحاسب وهي أن الوحدات التي تعالج المعلومات منفصلة عن الوحدات التي ف تحفظها.

ًوضع **فون نيومان (**Von Neumann) معمارية الحاسب الرئيسة التي أصبحت أساسًا تتبعه أجهزة الحاسب الحديثة، ويعتمد تصميم نيومان على أساس هيكلة الحاسبات في شكل وحدات منفردة لكل منها مهمتها الخاصة بها. وسنتعرف ف ويتعلما تعركتهم ميوندن حتى<br>عليها تفصيلًا في درسنا هذا. ف

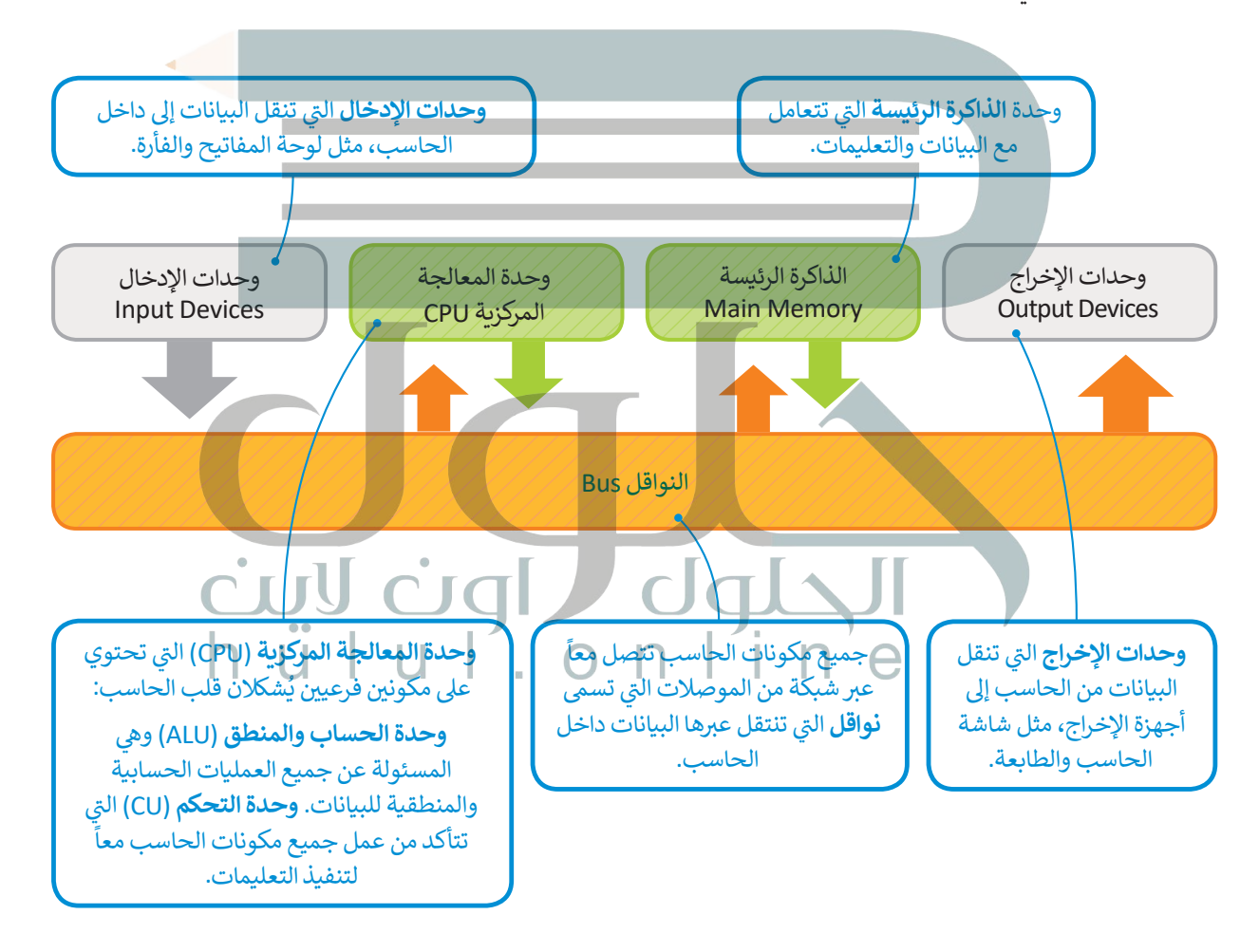

### **لمحة تاريخية**

وصف جون فون نيومان بُنية الحاسب التي تحمل الاسم نفسه مع مهندسين آخرين ًخلال عمله في تطوير (ENIAC) عام 1945. كان نيومان عالم رياضيات مجريًا لامعًا وله ف العديد من المساهمات في مجالات مختلفة مثل الرياضيات والفيزياء وعلم الحاسب. ف

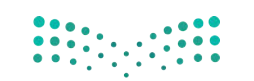

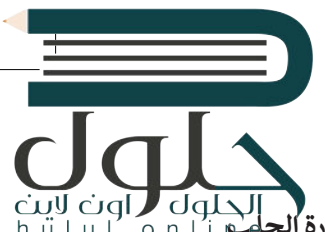

# **دورة الجلب والتنفيذ )cycle execute-Fetch)**

ر<br>بعد أن أصبحت الآن على علم بمعمارية الحاسب، هيا بنا نركيف تُنفَّذ التعليمات وتتم معالجة البيانات. هذه تُسمى **بدورة الجلب**م َّبعد الحاسب التحف التحف الحاسب.<br>**والتنفيذ (**Fetch-execute cycle) تذكر دائماً أن كلاً من البيانات والمعلومات تحفظان في ذواكر الحاسب. ف

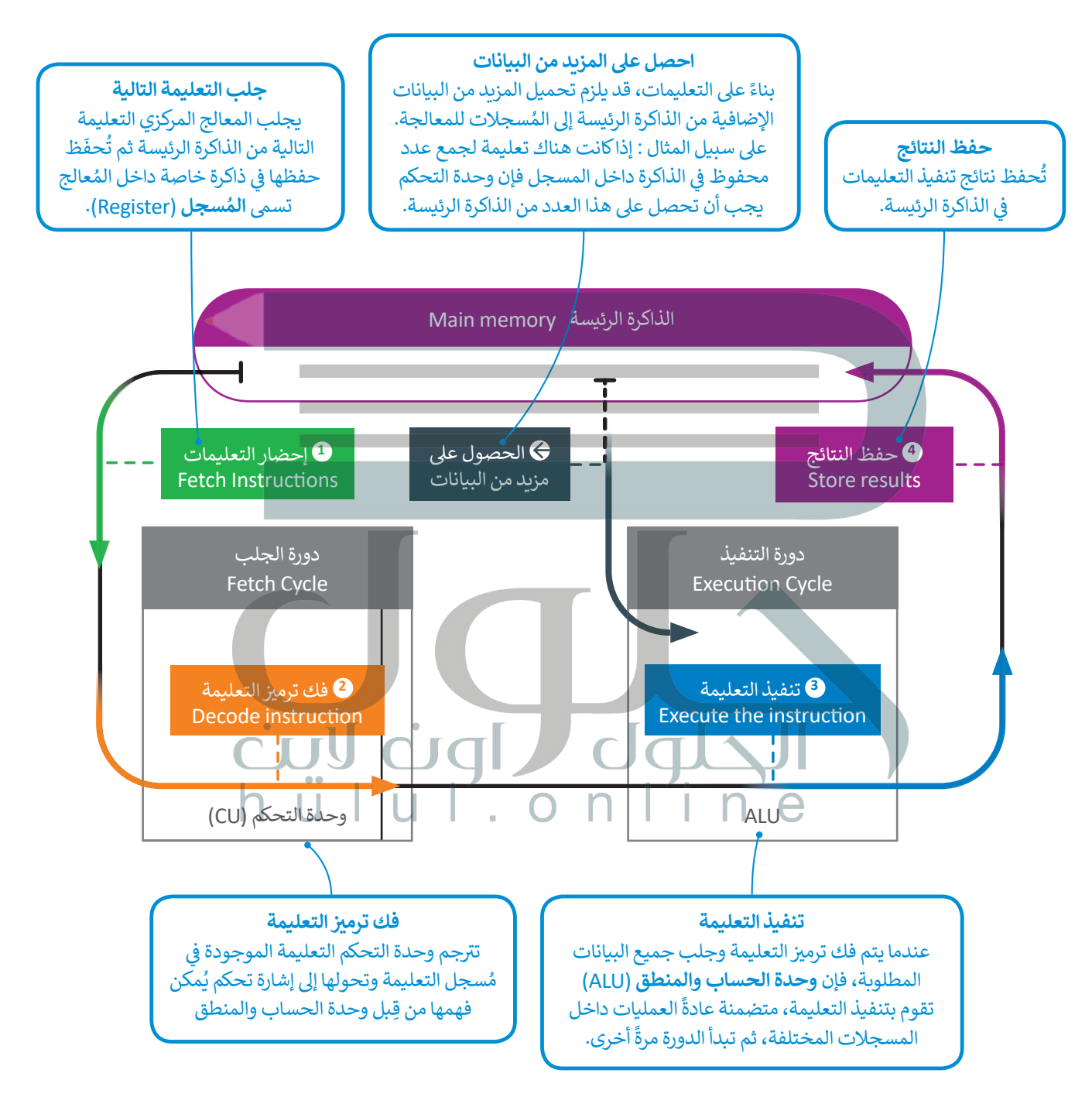

# **الذاكرة الرئيسة )memory Main)**

تتعامل الذاكرة الرئيسة مع البيانات والتعليمات وتتكون من قسمين: ذاكرة الوصول العشوائي (Random Access Memory-RAM) وذاكرة القراءة فقط (Read Only ئ Memory-ROM)، والفرِق بين القسمين أنه لا يمكن محو أو إعادة كتابة البيانات داخل فwe تحت المسلمات المستحدم هذه الذاكرة في تخزين التعليمات التي يحتاجها الحاسب<br>ذاكرة القراءة فقط حيث تُستخدم هذه الذاكرة في تخزين التعليمات التي يحتاجها الحاسب ف ي ئ تلبدء التشغيل والتي تسمى بالبرامج الثابتة (firmware). بينما ذاكرة الوصول العشوائي<br>. ُفتُعرف بأنها ذاكرة القراءة والكتابة وهي ذاكرة مؤقتة تُفقد بياناتها بمجرد انقطاع التيار عنها. ا<br>وال

# **وحدات التخزين**

ر<br>-<br>تُعدُّ الذاكرة الرئيسة محدودة الحجم، لذلك نحتاج إلى نوع آخر من أجهزة التخزين يمكنه االحتفاظ بالبيانات والتعليمات بأمان عندما ال تتم معالجتها أو عند إيقاف تشغيل الحاسب. تسمى هذه الأنواع الأخرى من الأجهزة بأجهزة التخزين الثانوية، وأكثرها شهرة **محرك األقراص الصلبة** )HDD-drive disk Hard )ومحرك **األقراص المضغوطة** ً ا إلمكان قراءة البيانات منها والكتابة عليها، )CD )**وأقراص الفيديو الرقمية** )DVD). ونظر ر عن راحز عن سعيقيو مرتبعي (1505). ريس عندي بني عرب مبني حسب نموذج بنية فون نيومان.<br>فإن أجهزة التخزين الثانوية تُعدُّ أجهزة إدخال وإخراج حسب نموذج بنية فون نيومان.

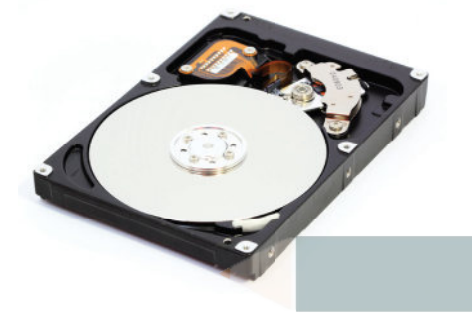

 $u \mid'$ . on

# **األقراص الصلبة**

ًالأقراص الصلبة الموجودة في حاسباتنا تحتوي عددًا من الصفائح المركبة واحدة فوق الأخرى وكل منها له رأس قراءة وكتابة متصل ف بعمود دوران، تصطف في هذه الصفائح مجموعة من المسارات بعضها داخل بعض لتشكل أسطوانة، وتقسم كل صفيحة إلى عدد من ف ُالقطاعات. من أجل الوصول إلى بيانات مُحددة على القرص الصلب، يجب على تعليمة القرص أن تحدد رقم الصفيحة ورقم المسار ورقم المقطع.

> يتحرك رأس القراءة والكتابة للقرص الصلب عىل ذراع ينتقل من مسار إىل آخر. يحتاج القرص الصلب إلى معلومات لتحديد المسار والقطاع. حتى يصل رأس القراءة والكتابة إلى المقطع الصحيح فإنه ينتظر تتموضع المقطع أسفله فيدور القرص حتى يتم الوصول إلى مجموعة البيانات المطلوبة. هذه العملية لقراءة وكتابة البيانات في القرص الصلب تعتمد على 4 عوامل تتباين حسب كفاءة القرص الصلب: وقت ف البحث، ووقت االنتظار، ووقت الوصول، ومعدل نقل المعلومات.

- > **وقت البحث (Seek Time): ه**و الزمن الذي يستغرقه رأس القراءة والكتابة للوصول إلى المسار المناسب.
- > **وقت االنتظار** )Time Latency): هو الزمن الذي يستغرقه المقطع المحدد ليتموضع أسفل رأس القراءة والكتابة.
- > **وقت الوصول** )Time Access): هو الزمن المستغرق لقراءة مجموعة البيانات، وهو حاصل مجموع وقت البحث ووقت االنتظار.
	- > **معدل النقل (**Transfer Rate): هو معدل نقل البيانات بين القرص والذاكرة الرئيسة.

**التطبيقات المختلفة لها احتياجات مختلفة من حيث �عة الوصول للبيانات ومعدل نقل البيانات، فعىل سبيل المثال يحتاج نظام قاعدة البيانات إىل أوقات وصول �يعة لكونه يقوم بقراءة وكتابة آالف السجالت ي جميع أنحاء القرص باستمرار. من ناحية الموجودة � ز ً**أخرى، إن تشغيل فيديو عالي الدقة من محرك الأقراص<br> الصلبة يحتاج إلى توفير معدل نقل مرتفع نظرًا لوجود الكثير من البيانات <mark>في كل ثانية من الفيديو.</mark> **ز**

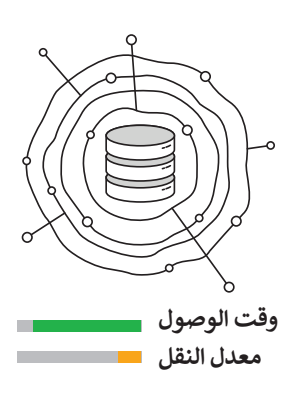

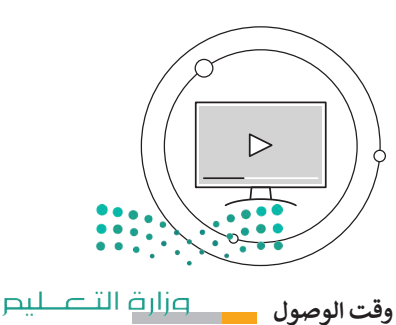

**معدل النقل**

Ministry of Education  $2021 - 1443$ 

### **األقراص المدمجة والرقمية**

األقراص المدمجة وأقراص الفيديو الرقمية وأقراص **بلو راي** )Ray Blu )تختلف عن األقراص الصلبة بأنها تقرأ وتكتب [ًا من قرص مصنوع من األلمنيوم والبالستيك](https://hulul.online/)  البيانات ب�ي فباستخدام شعاع الليزر. في وضع الكتابة يقوم شعاع الليزر ف :<br>' بحفر سلسلة من التجاويف والنتوءات عىل طبقة األلمنيوم فليتم تمثيل البيانات الثنائية. عند القراءة فإن شعاع الليزر يرتد من النتوءات عىل سطح طبقة األلمنيوم وليس من التجاويف .<br>وهكذا يُمكن قراءة سلاسل البيانات الثنائية.

إن هذه التجاويف صغيرةٌ جدًا، فمثلًا يحتوي سطح قرص بلو ًراي عىل 200 مليار تجويف ونتوء.

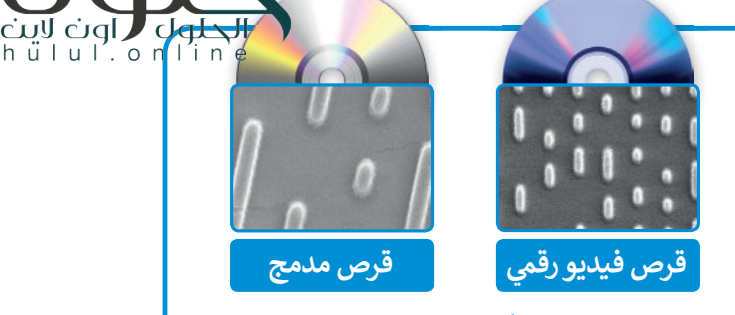

في هاتين الصورتين يُمكننا مقارنة التجاوبِف الموجودة فف على سطح الأقراص المدمجة (CD) مع أقراص الفيديو الرقمية (DVD)، كلاهما تم تكبيرهما 20000 مرة.

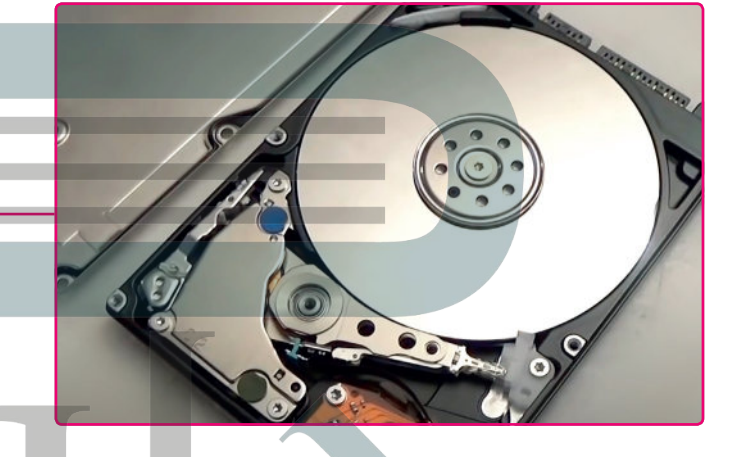

**ً ا إذا قررت فتح غطاء محرك أقراص صلبة لرؤية كن حذر األقراص ورؤوس التشغيل، فالمكونات الداخلية للقرص الصلب قد تم تجميعها بعناية وعزلها عن البيئة الخارجية، ُّض مما يع�ي ي أن دخول جزيء صغ� من الغبار أو تعر زي الرؤوس للدفع قد يجعل محرك القرص الصلب غ� قابل ً ا لالستخدام، وبالطبع فإن محرك القرص الصلب إذا كان تالف ِّة. ِحري ي استكشافه ب أو عديم الفائدة فيمكنك أن تستمر � ز**

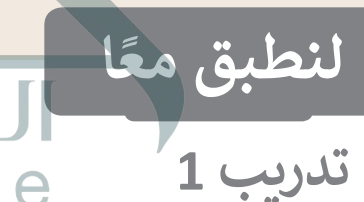

 **طابق األجهزة مع فئاتها**  وحدة المعالجة **5 ي بنية فون نيومان. � ز** لآ**حظ أنه يمكنك**<br>مطابقة الجهاز مع أكثر **من فئة واحدة.** المركزية

جهاز إدخال**2-4-7**

 $\bigcap$ 

 $\bigcap$ 

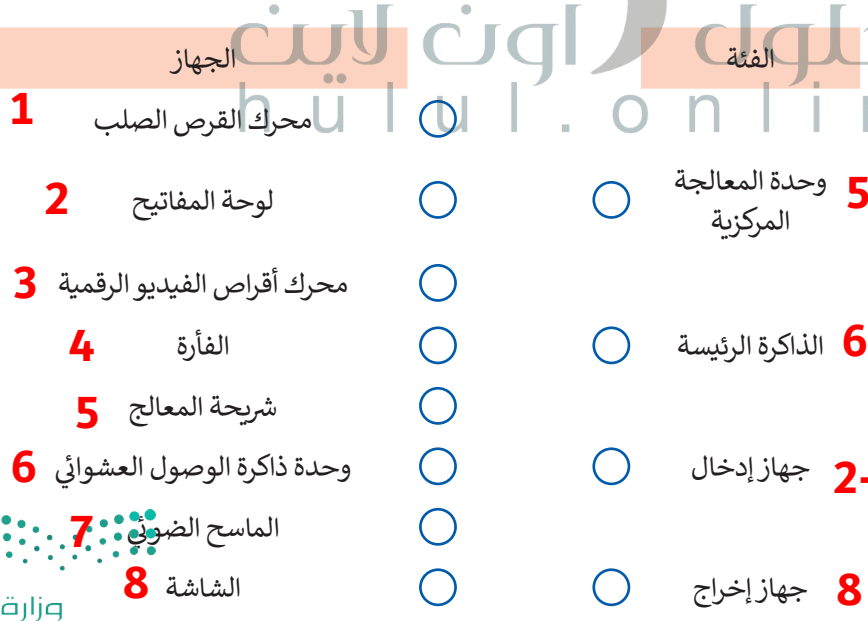

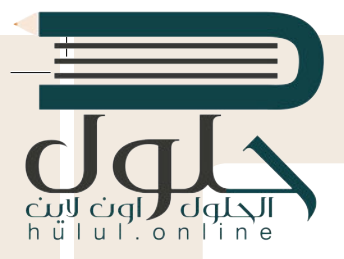

# **ْ عن بعض التساؤالت ... ِ لنجب**

ًهل تساءلت يومًا عن المكونات العاملة داخل الحاسب وكيف يرتبط بعضها ببعض؟ ًلاحظ الشكل التالي الذي يوضح بنية أنظمة الحاسب الأساسية وفقًا لهيكلية العالم فون نيومان.

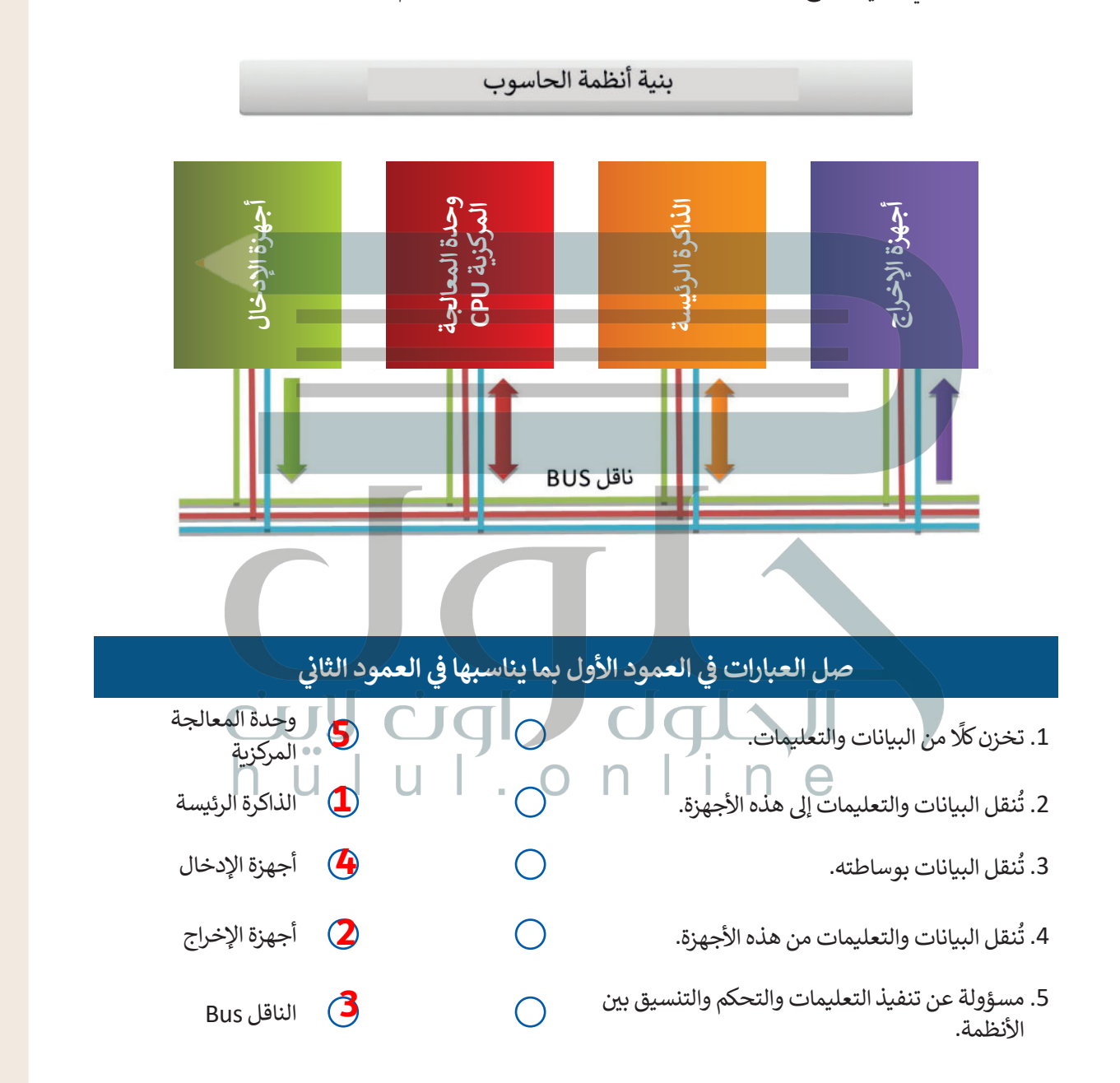

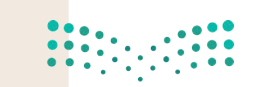

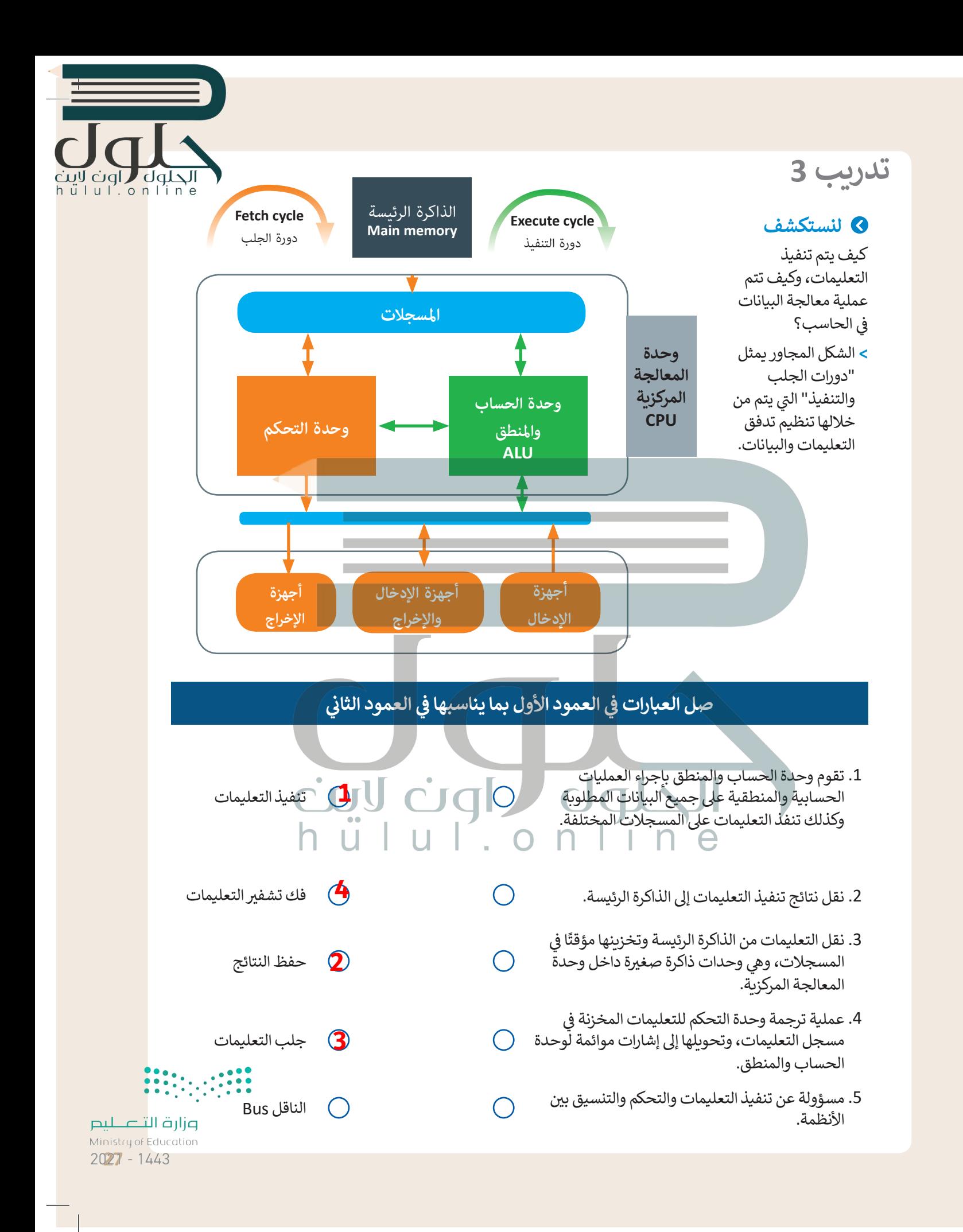

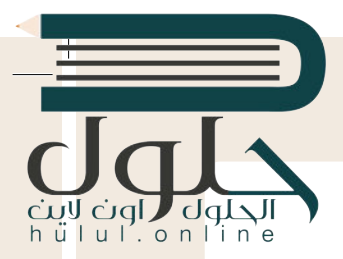

**[تأمل الخريطة المفاهيمية التالية وامأل الفراغات بالكلمة أو العبارة المناسبة من الجدول التا](https://hulul.online/) يل:**

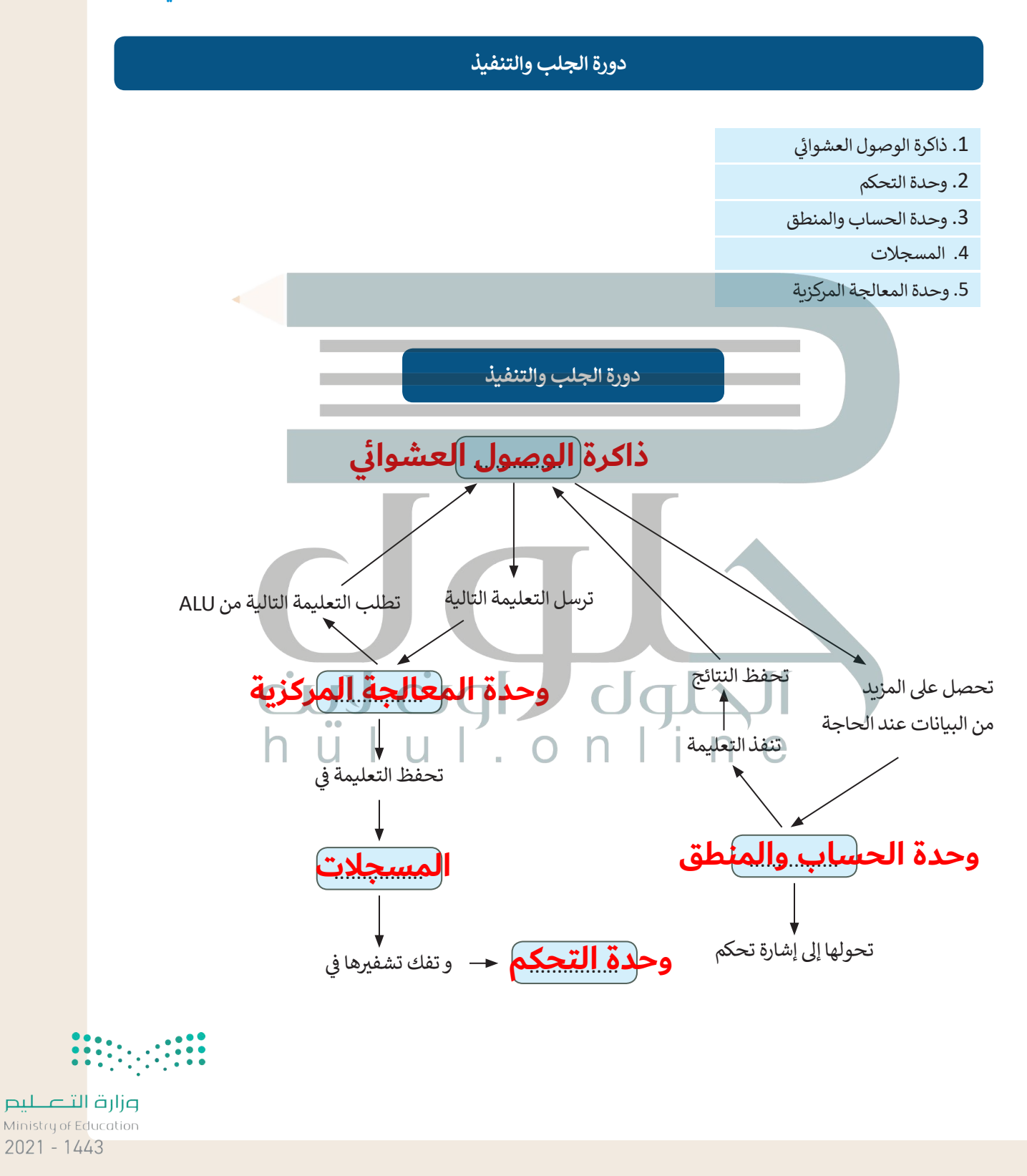

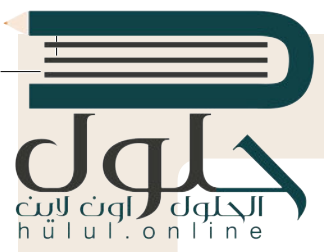

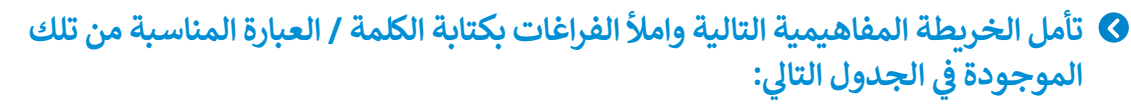

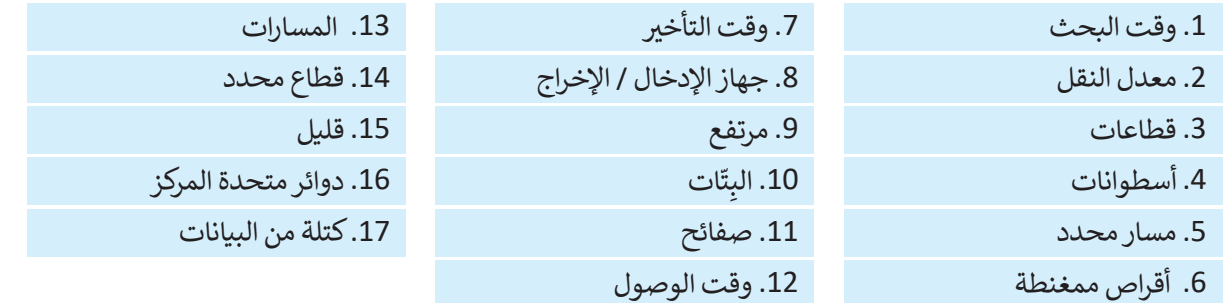

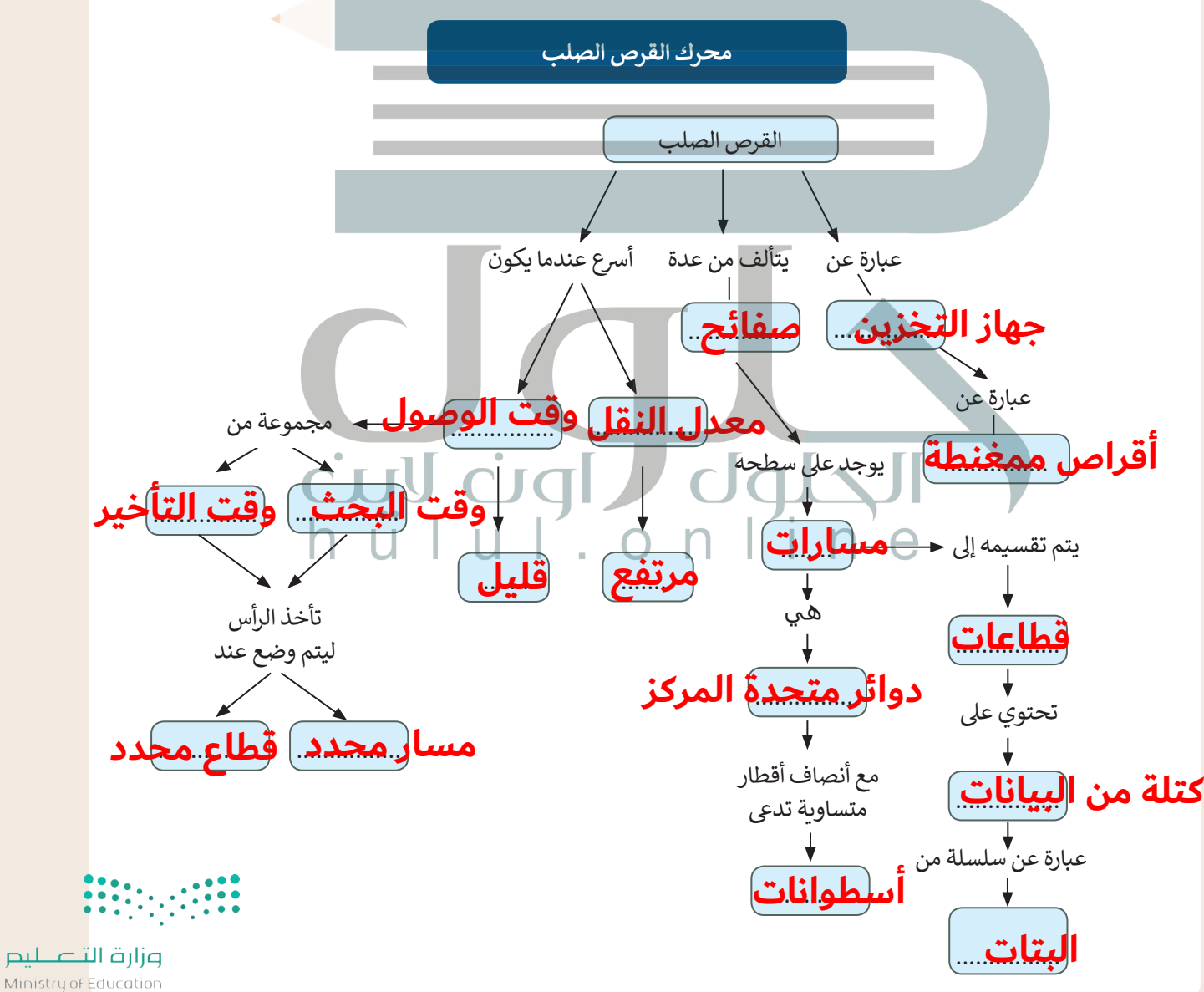

 $2029 - 1443$ 

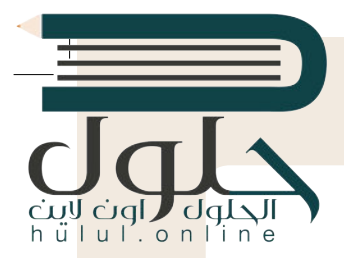

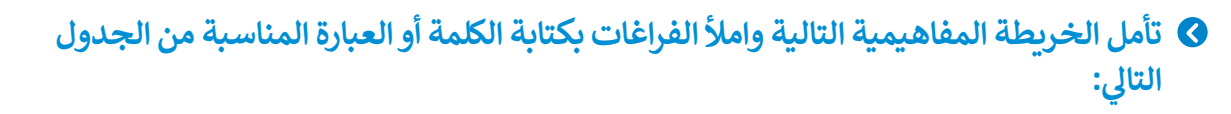

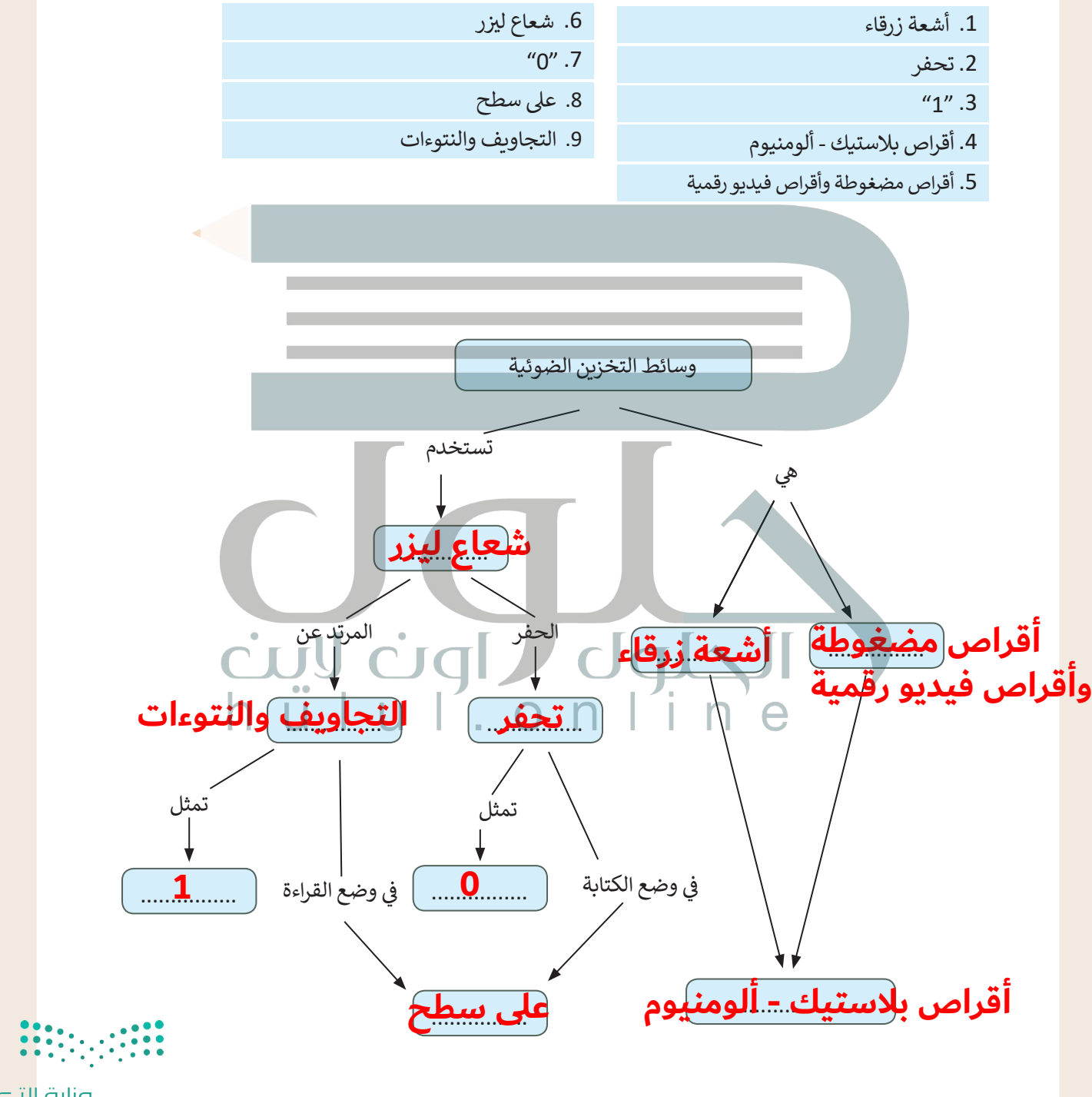

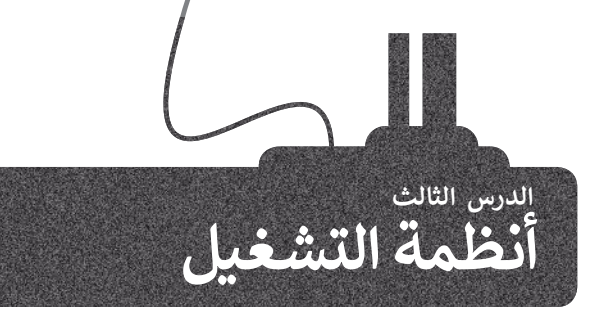

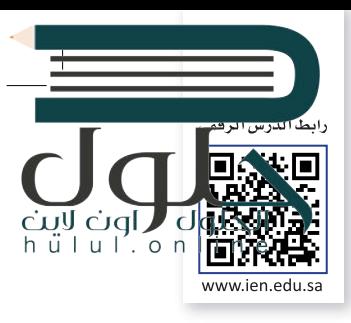

في الدروس السابقة تحدثنا عن المكونات الداخلية والعناصر التي تُكون الحاسب. جميع هذه الأجزاء من ف الّترانزستورات والبوابات المنطقية والمعالج والأقراص الصلبة تشكل المكونات المادية للحاسب. حان الوقت لنتكلم عن المكونات البرمجية، وهي تلك المكونات التي تحتوي على التعليمات التي نزود بها الحاسب لأداء المهام والوظائف المُحددة. هذه التعليمات المصممة لأداء مهمة محددة تسمى البرمجِيَّات. ُ

# **ج تصنيف ال�مجيات**

تُصنف البرمجيات الحديثة إلى قسمين: ُ

- ُ> **البرامج التطبيقية (**Application Software) هي جميع البرامج التي صُممت لحل المشاكل العملية ومساعدة مستخدمي الحاسب على إنجاز مهامهم. معظم البرامج التي تستخدمها في الحاسب الخاص بك مثل برنامج ف َمستخدمي الحاسب على إنجاز مهامهم. معظم البرامج التي تستخدمها في الحاسب الخاد<br>معالجة النصوص ومتصفح الإنترنت والألعاب ومشغلات الوسائط، تُعَد برامج تطبيقية. ا المسلمان المسلمان المسلمان المسلمان المسلمان المسلمان المسلمان المسلمان المسلمان المسلمان المسلمان المسلمان<br>المسلمان المسلمان المسلمان المسلمان المسلمان المسلمان المسلمان المسلمان المسلمان المسلمان المسلمان المسلمان ال
	- > **برامج النظام (**System Software) هي البرامج التي تتحكم في عملٍ نظام الحاسب، وتزوده بالأدوات والبيئة ف تالتي تسمح للبرامج التطبيقية أن تعمل. وتنقسم إلى برامج ملحقة، وأنظمة تشغيل، وتتفاعل نظم التشغيل شمباشرة مع المكونات المادية للحاسب.

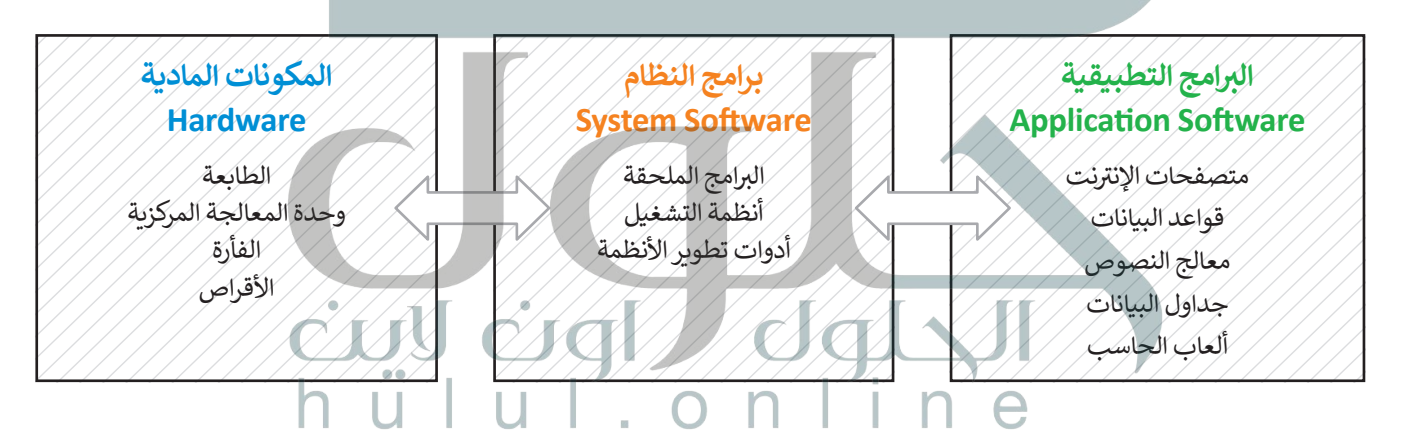

# **نظام التشغيل**

نظام تشغيل الحاسب (Operating System) هو نواة برامج النظام. يدير نظام التشغيل مصادر الحاسب مثل الذاكرة ووحدات اإلدخال واإلخراج، كما يسمح للبرامج التطبيقية بالوصول لمصادر النظام. و يمنح نظام التشغيل مستخدم الحاسب واجهة للتفاعل مع الحاسب.

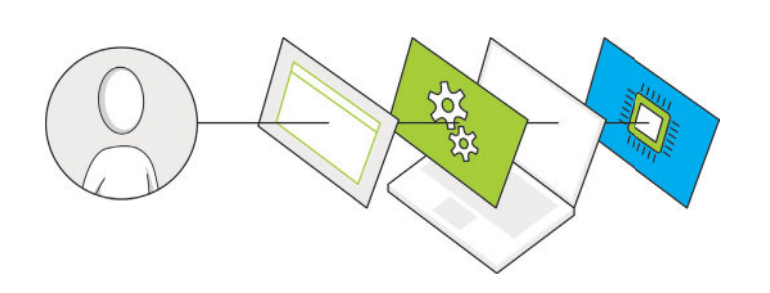

**ً ا أدوات تطوير تتضمن برامج النظام أيض** الأنظمة، وهي البرامج التي تساعدنا على إنشاء<br>البرامج التطبيقي<u>ة وبر</u>امج النظام الأخرى.

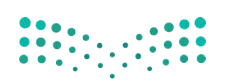

ب الذاكرة الرئيسة ويتم معالجة تعليماته واحد أبعد<br>. ف ُهل تتذكر دورة الجلب والتنفيذ؟ لقد ذكرنا سابقًا أن البرنامج المُنفذ يتم تحميله في ًالأخرى داخل وحدة المعالجة المركزية، تدعم جميع أجهزة الحاسب **تعددية البرامج (**Multiprogramming)، وهي تقنية تعمال عل<br>ا حفظ مجموعة من البرامج داخل ذاكرة الوصول العشوائي في نفس الوقت، هذه البرامج تتنافس للوصول إلى وحدة المعالجة المركزية<br>. ف ئ لكي يتم تنفيذها، لذلك فإن مهمة نظام التشغيل هي إدارة الذاكرة لكي يبقى على اطلاع بالبرامج المفتوحة وموقع كل منها داخل الذاكرة.

يدير نظام التشغبل استخدام وحدة المعالجة المركزية من خلال العمليات الفردية. يمكن تنفيذ عملية واحدة فقط في أي وقت داخل ف وحدة المعالجة المركزية. لذلك، تمر كل عملية من خالل دورة حياة لحاالت عملية مختلفة.

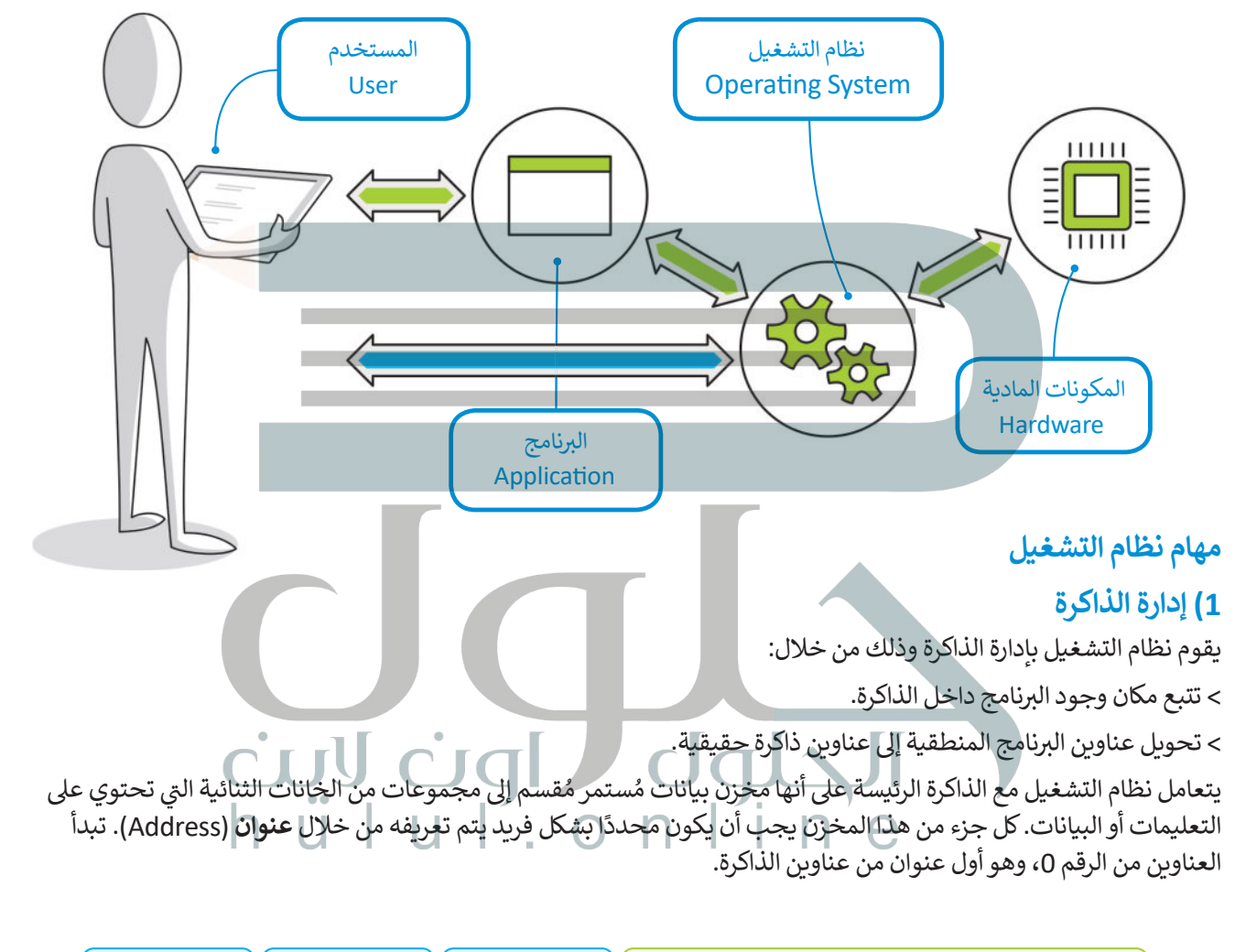

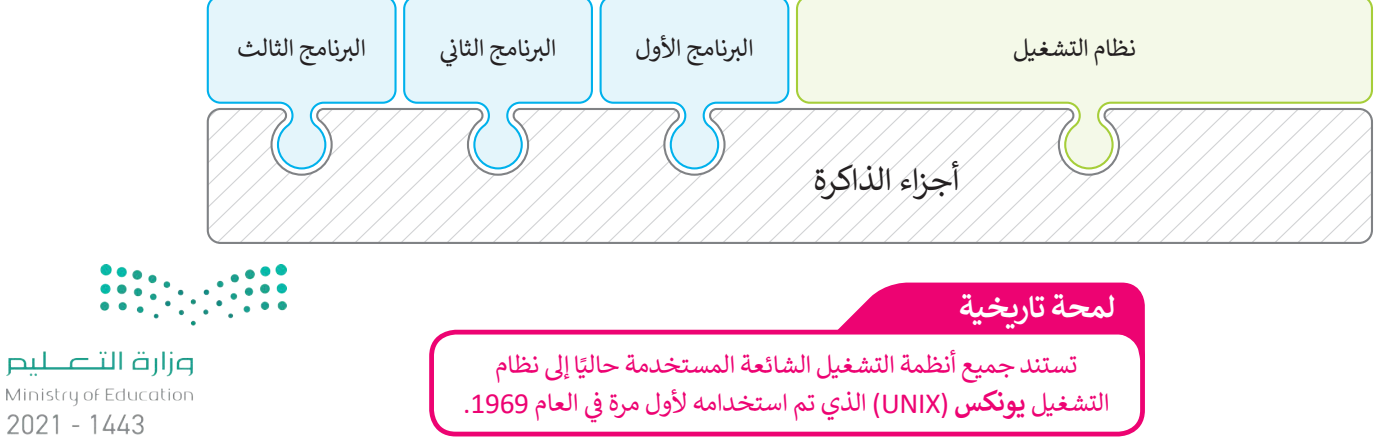

لا تعرف البرامج عناوينها مُسبقاً في الذاكرة، لذا فإن البرنامج يتعرف إلى تعليماته والبيانات باستخدام العناوين المنطقية. يقوم <u>هاام</u> ف ُالتشغيل برسم خريطة العناوين المنطقية للبرامج وما يقابلها من عناوين ذاكرة حقيقية في ذاكرة الوصول العشوائي، تسمى هله ال<mark>ج</mark>ملية .<br>أ ف **ربط العناوين** )binding Address).

# **2( إدارة العمليات**

ًيجب أن يقوم نظام التشغيل أيضًا بإدارة استخدام وحدة المعالجة المركزية من خلال العمليات الفردية.

يمكن لعملية واحدة فقط تنفيذ جزء من تعليماتها في أي وقت في وحدة المعالجة المركزية، ولذلك تمر كل عملية بدورة حياة لحالات ف ف ًعملية مختلفة حيث تكتسب وتفقد التحكم في وحدة المعالجة المركزية. بشكل أكثر تحديدًا، تدخل العملية إلى النظام، وتكون جاهزة ف للتنفيذ أو تصبح قيد التنفيذ أو تنتظر موردًا، أو ّتم الانتهاء منها. دعونًا نَرَ ما يحدث للعملية خلال مرورها في كل مرحلة. ف ً

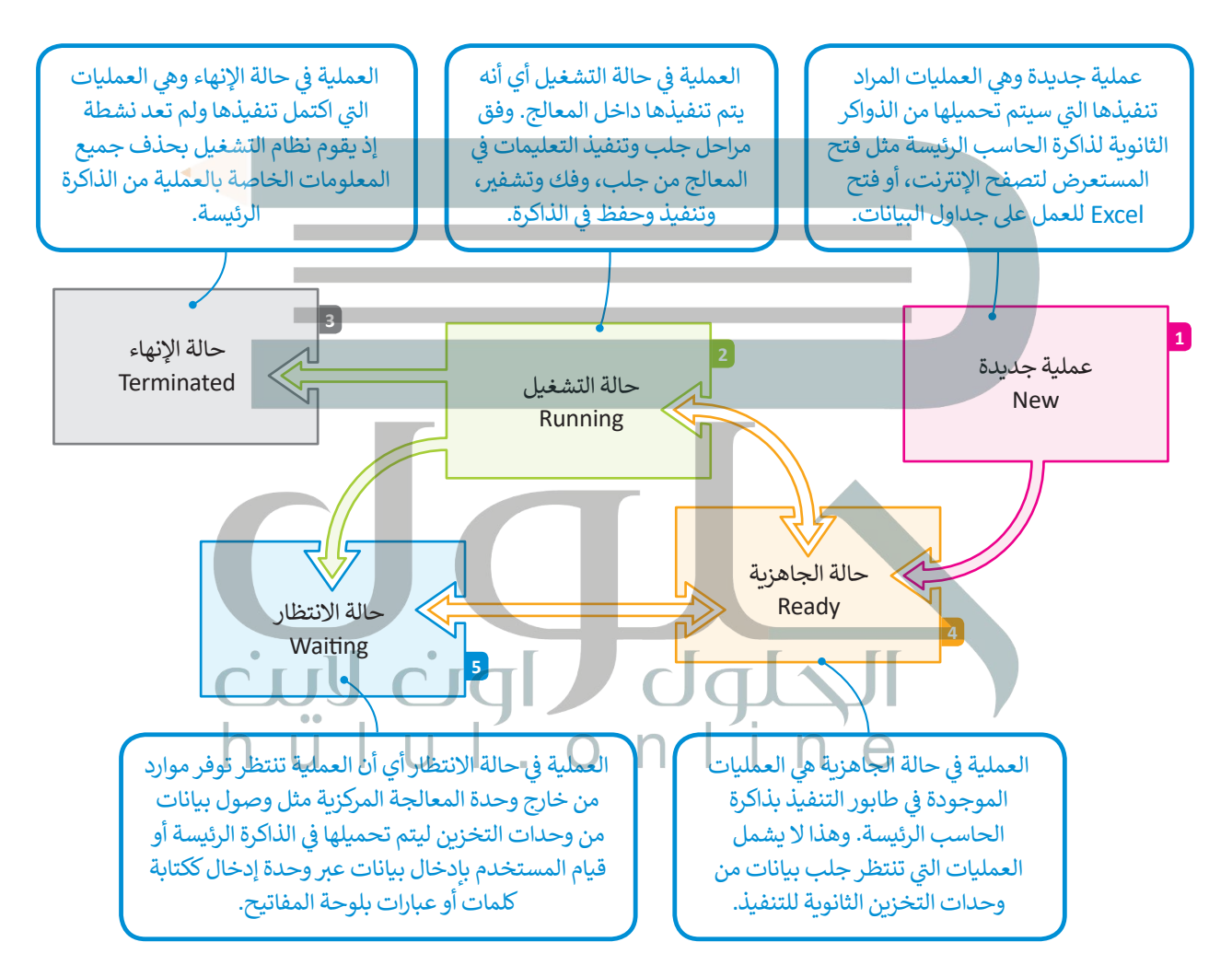

لاحظ أن الكثير من العمليات قد تكون في حالة الجاهزية أو حالة الانتظار في نفس الوقت، ولكن عملية واحدة فقط يمكن أن تكون في حالة التنفيذ. لهذا السّبب هناك ما يسمى بطابور الجاهزية وطابور <sup>،</sup> **ي كل من هذه الحاالت. ف ي االنتظار � ف االنتظار حيث تصطف العمليات �**

وزارة التصليم Ministry of Education

 $2023 - 1443$ 

# hull.online

 $2021 - 1443$ 

# **3( إدارة أجهزة اإلدخال واإلخراج**

يحتوي الحاسب القياسي على لوحة مفاتيح وشاشة للتواصل مع المستخدم وماسح ضوئي لمسح الصور وطابعة للنسخ ئ ًيحتوي الحاسب القياسي على لوحة مفاتيح وشاشة للتواصل مع المستخدم وماسح ضوئي لمسح الصور وطابعة للنسخ<br>الورقية. لوحة المفاتيح والماسح الضوئي من أجهزة الإدخال بينما الشاشة والطابعة من أجهزة الإخراج. تذكر أيضًا أن هناك ئ (أجهزة إدخال واخراج) مثل أجهزة التخزين الثانوية. يتم إدارة جميع هذه الأجهزة من خلال نظام التشغيل.

ًتتطلب التطبيقات المختلفة أجهزة إدخال أو إخراج مختلفة عند تشغيلها. على سبيل المثال، إذا أرسلت ملفًا للطباعة فسيحتاج نظام التشغيل إلى الاتصال بالطابعة للتحقق من تشغيلها والبدء في إرسال البيانات لطباعة كل صفحة. ف

يتم التحكم في كل جهاز ملحق بواسطة برنامج خاص يسمي **برنامج تشغيل الجهاز (**Device Driver). يعد برنامج تشغيل ف ֧֖֖ׅ֧֧֧֧֧֦֧֧֖֧֦֧֧֚֚֚֚֚֚֚֚֚֚֚֚֚֚֚֚֚֚֚֚֚֚֚֚֚֚֚֚֝֟֓֝֟֓֝֓֝֓֝֬֓֓֝֬֝֓֝֬֝֬ الجهاز جزءًا من نظام التشغيل أو يتم توفيره من خلال الشركة المصنعة للجهاز. يقوم نظام التشغيل بإرسال المعلومات الصحيحة إلى جهاز الإدخال أو الإخراج الصحيح ويتحكم أيضًا في وصول كل عملية إلى الجهاز. ف ً

.<br>تلخيصاً لما سبق، يقوم نظام التشغيل بالأنشطة التالية:

> تتبع جميع الأجهزة. > تحديد أي عملية تصل إىل الجهاز وكم تحتاج من الوقت. > توظيف الأجهزة بالطريقة الأكثر فعالية.

**�سبب اختالف �عة وحدة المعالجة المركزية واألجهزة الملحقة، يستخدم نظام التشغيل جزءا خاصا من الذاكرة يسىم المخزن المؤقت .)Buffer(**

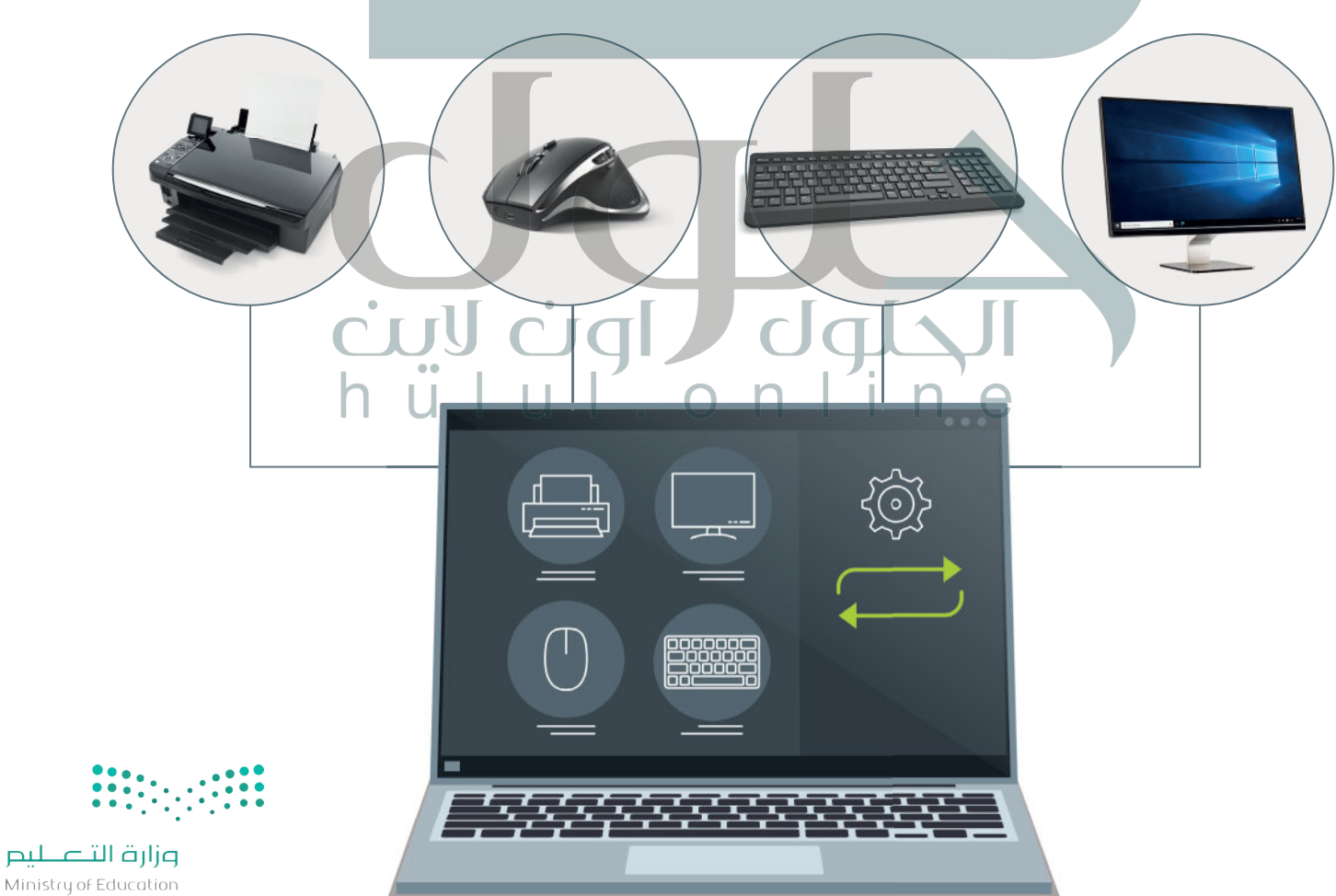

# hull.online

# **4( إدارة الملفات**

إن عملية تنظيم مخازن البيانات الثانوية - مثل الأقراص الصلبة - هي إحدى مهام نظام التشغيل. تذكر أن مخازن البيانات<br>الثانوية تحتفظ بالبيانات عند فقدان الطاقة الكهربائية، ولذلك تستخدم لحفظ البرامج والبيانات التي نريد إبقاءها ع إيقاف تشغيل الحاسب.

يتم تنظيم وحفظ المعلومات المخزنة عىل القرص الصلب عىل شكل ملفات. الملف هو اسم لمجموعة من البيانات ًالمرتبطة معًا وهي الوحدة المنظمة الرئيسة للقرص الصلب. يمكن للملف أن يحتوي على برنامج أو بيانات من نوع واحد<br>\* \* \* \* \* مسربيته من ربي من المستقدم المستقدم المستقدم المست.<br>أو أكثر فمثلًا برنامج متصفح الإنترنت والصورة الرقمية هما عبارة عن نوعين مختلفين من الملفات التي يمكن حفظها على فالقرص الصلب في الحاسب الخاص بك. ف

فنظام الملفات هو عرض منطقي يقدمه نظام التشغيل للمستخدمين لكي يتمكنوا من إدارة المعلومات كمجموعة من ً بتجميع الملفات داخل مجلدات. **المجلد** )Folder )هو اسم لمجموعة من الملفات. نظام الملفات يتم تنظيمه عادة الملفات.

يحتوي **المجلد الرئيسي (P**arent Directory) على **مجلدات فرعية (**Subdirectory). يُمكنك إنشاء مجلدات متداخلة ِّبعدد غير محدود حسب حاجتك لتنظيم بياناتك. تكوِّن هذه المجلدات بنية هيكلية يمكن من خلالها عرض نظام الملفات كشجرة مجلدات. ويسمى المجلد الموجود في أعلى مستوى في الهيكلية **بالمجلد الجذري (**Root Directory). ف ف

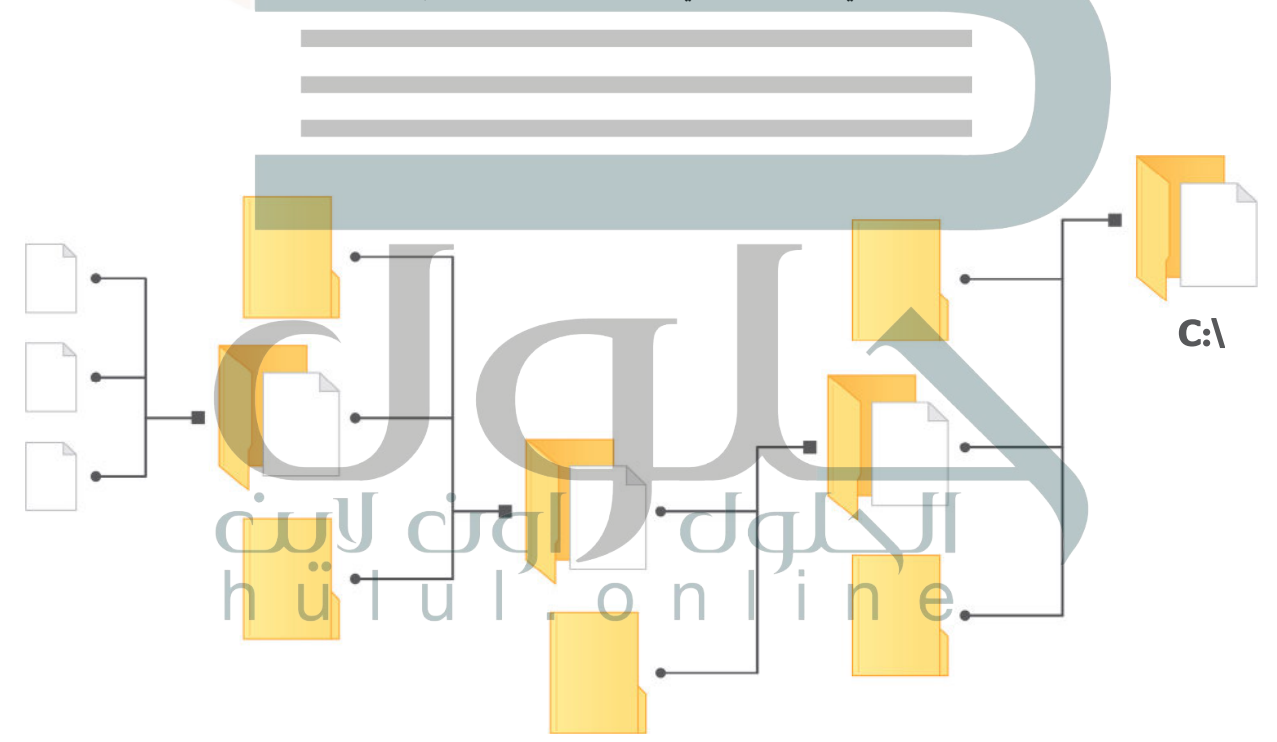

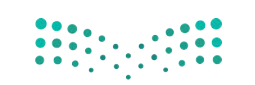

# **ا لنطبق مع ً**

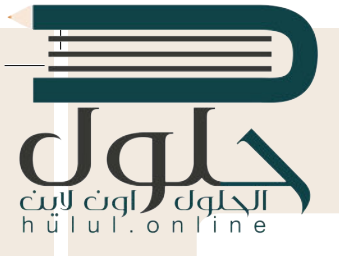

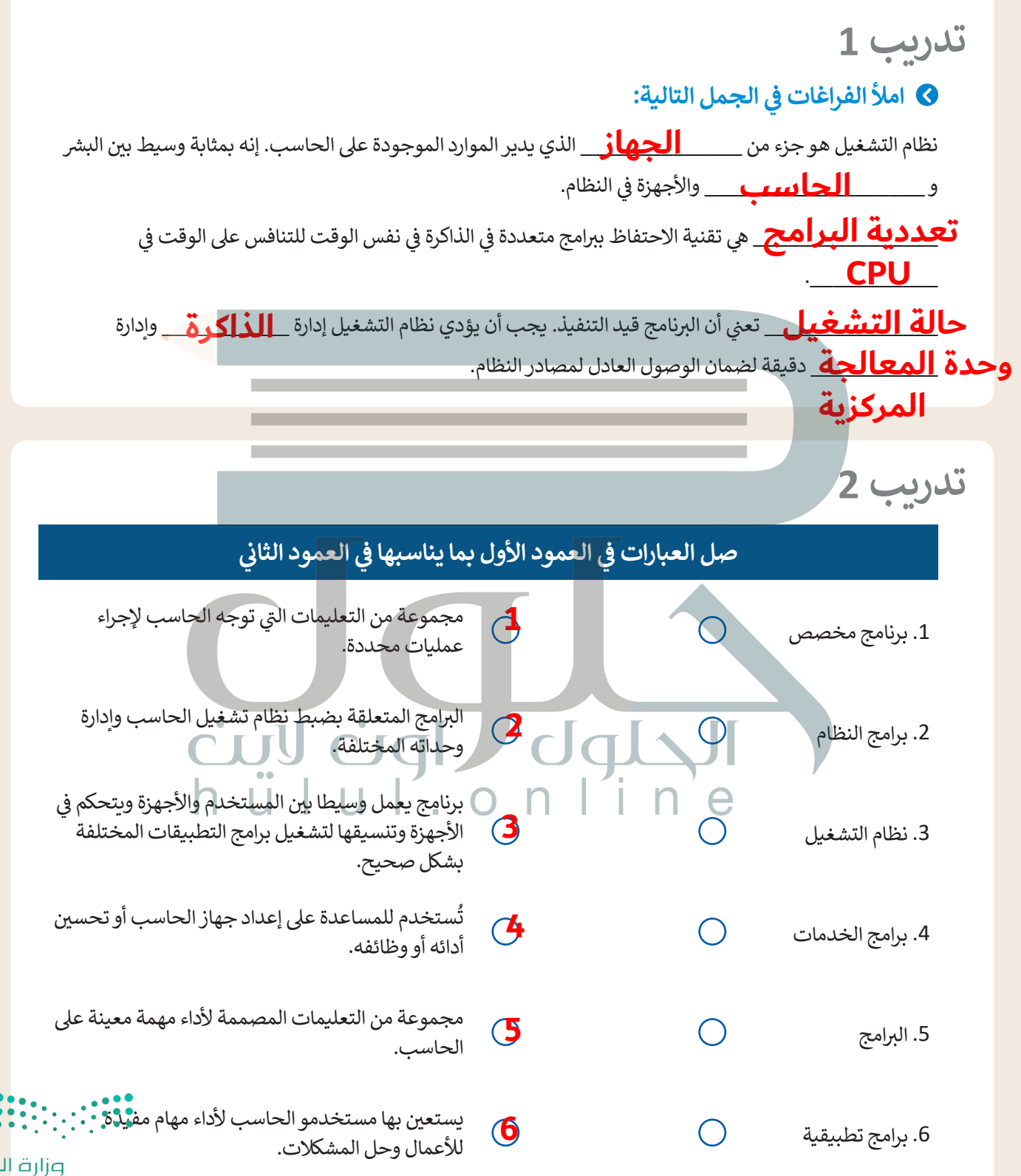

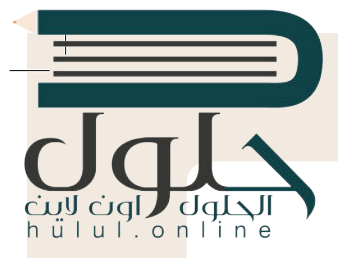

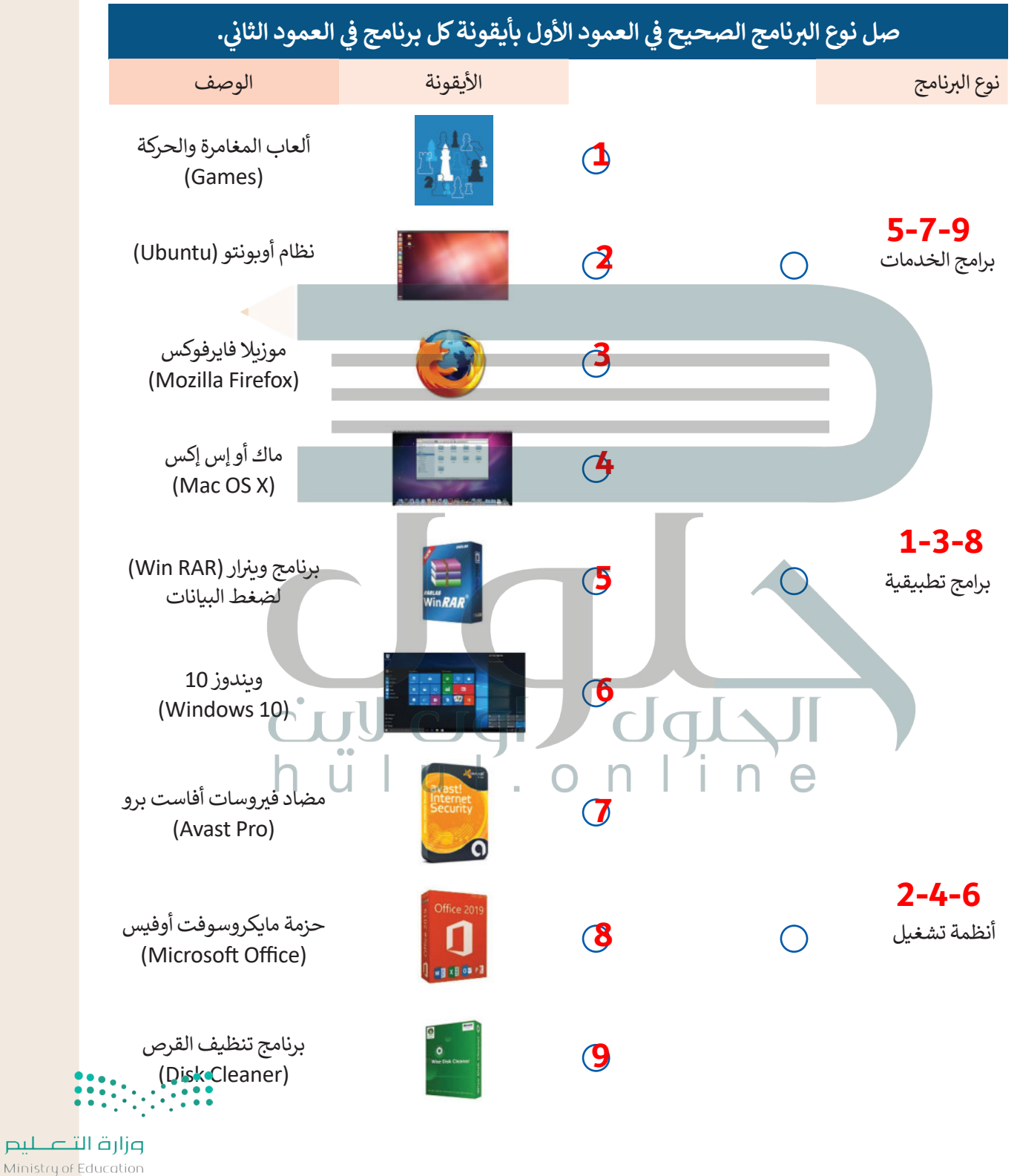

 $2027 - 1443$ 

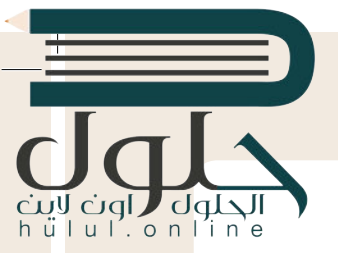

**8 هيا لنستكشف**<br>هل تساءلت يومًا عن كيفية تنفيذ نظام التشغيل التعليمات البرمجية، وكيف يمكن لهذا النظام تشغيل برنامجين أو أكثر ً..<br>بشكلٍ متزامن؟

دعنا نفترض أن على الحاسب تشغيل أربعة برامج لقراءة ملفات نصية من القرص الصلب المتصل بذلك الحاسب ثم طباعة محتوياتها على الطابعة. يقوم نظام التشغيل بترتيب عملية قراءة وطباعة هذه الملفات حسب الأولوية، ويقاس ذلك بوحدة ي الجدول أدناه. من المهم اإلش <sup>ت</sup> ارة إىل أن الوحدات الزمنية ال� <sup>ي</sup> ب تستخدمها الطابعة أك� ي بكث� من تلك ي كما هو موضح � ن الثوا� ف الموضحة في الجدول. ف

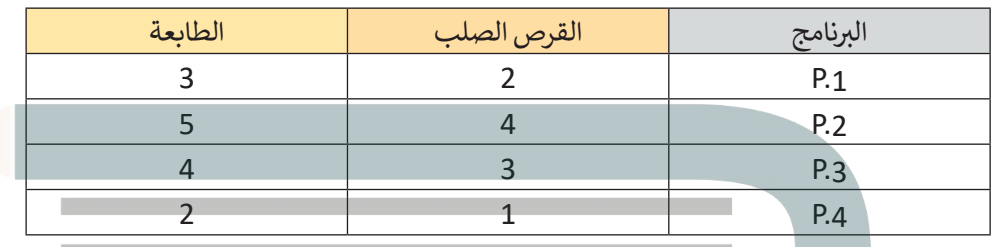

ًسيقوم نظام التشغيل بتنفيذ هذه البرامج حسب ترتيبها الزمني، فأولًا سيقوم بتشغيل البرنامج P.1، ثم وبعد أن ينتهي، ُسيبدأ في تنفيذ برنامج P.2 وهكذا. يمثل الجدول أدناه الجدول الزمني والوحدات الزمنية المُستغرقة من وقت بدء البرامج<br>.. ف إلى انتهاء تنفيذ البرامج.

> في الجدول أدناه، اكتب اسم البرنامج الذي يستخدم به نظام التشغيل الأجهزة الطرفية عند تنفيذه.<br>-ف

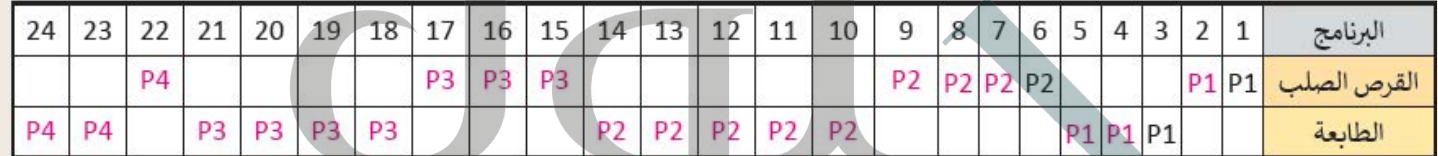

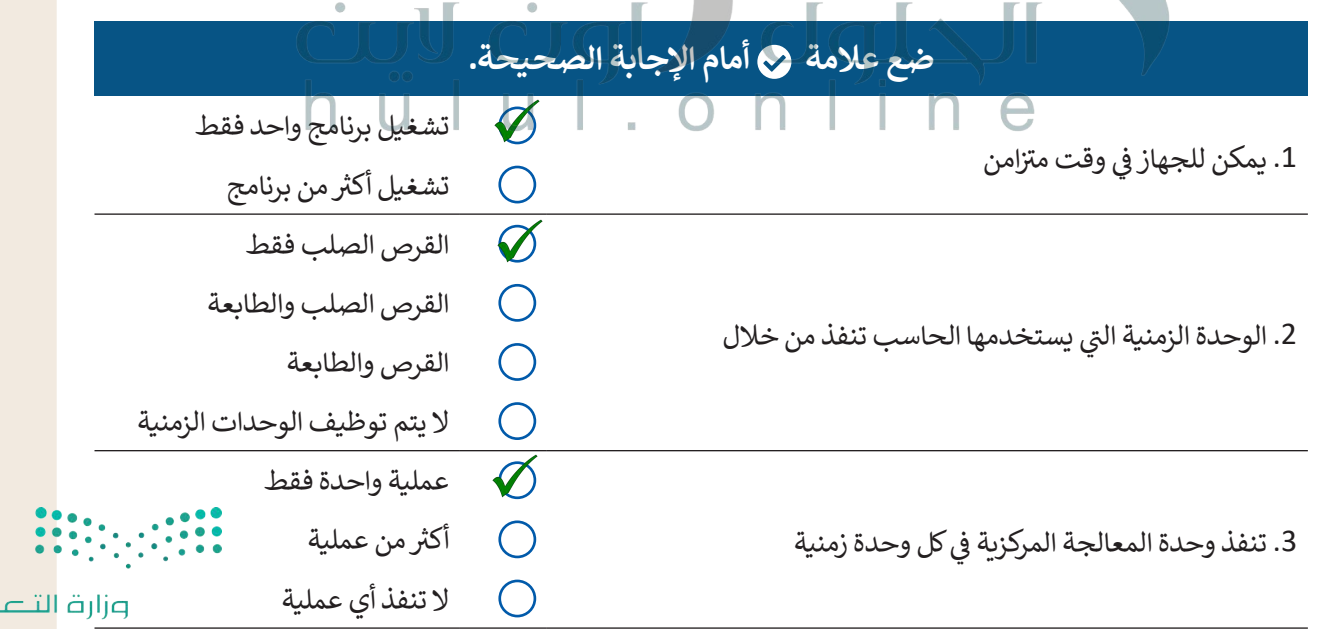

 $_{\rm{pul}}$ 

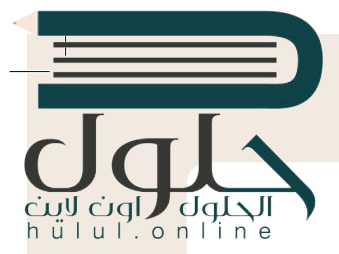

**ي التدريب ،4 ف تم تصميم نظام تشغيل مختلف ليقوم بتنفيذ نفس ب ال�امج وبنفس ال� <sup>ت</sup> تيب كما � ي الوحدة الزمنية الواحدة لوحدة المعالجة ف ا � ولكن مع إمكان استخدام محرك األقراص والطابعة مع ًالمركزية. ن يع�ي هذا أنه عند انتهاء ب ال�نامج .1P من اس� <sup>ت</sup> داد الملف من القرص الصلب وبدء عملية ي اس� <sup>ت</sup> داد الملفات عىل الفور من القرص. عند ف الطباعة من الطابعة، فإن ب ال�نامج .2P سيبدأ � [ي الطباعة عندما تصبح متاحة. تستمر هذه](https://hulul.online/) ف االنتهاء من اس� <sup>ت</sup> داد الملف )أو الملفات(، تبدأ الطابعة �** الرك**تهاء من الصريات الملك <sub>(الا</sub>الملكات)**<br>العملية وصولًا لتشغيل جميع البرامج.

> **ً**أكمل الجدول التالي وفقًا للعملية السابقة.<br>.

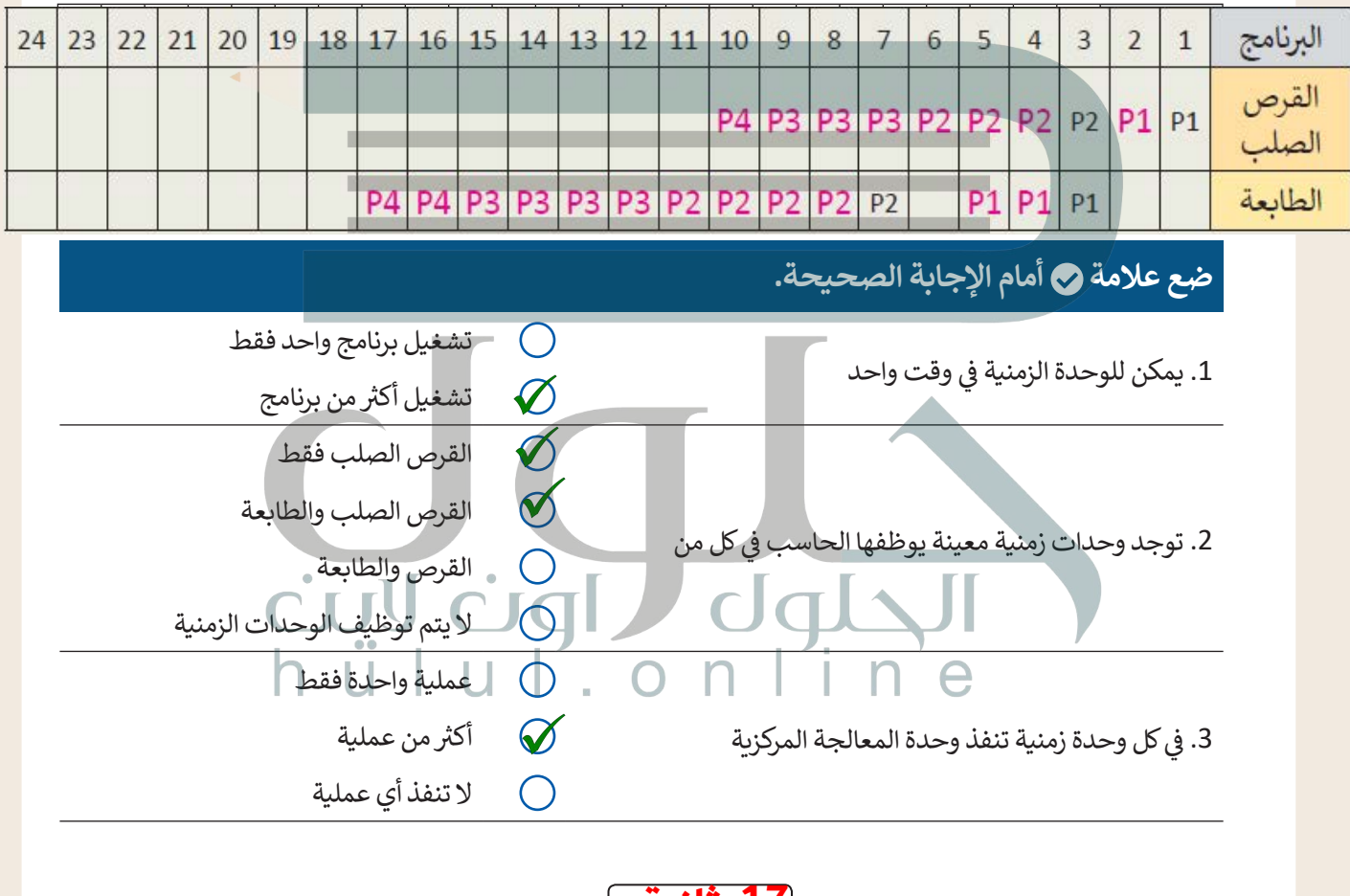

4. الوقت الإجمالي لتنفيذ جميع البرامج هو **[17 ثَانية** 

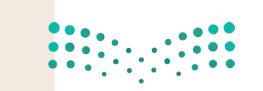

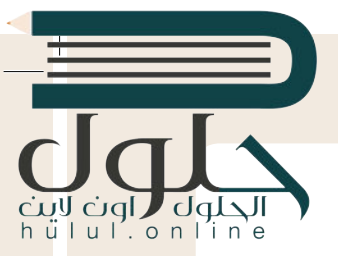

التعامل مع أجهزة اإلدخال واإلخراج.

ا لِل<mark>َرَ ما إذا كان بإمكانك تذكر كيفية تعامل نظام التشغيل مع أجهزة الإدخال والإخراج الخاصة</mark> **َ بالحاسب. تحقق من صحة الجمل التالية. ضع عالمة أمام الجملة الصحيحة أو أعد كتابتها بالشكل الصحيح إذا كانت خاطئة.**

. . . . . . . . . . . . . . . . . . . . . . . . . . . . . . . . . . . . . . . . . . . . . . . . . . . . . . . . . . . . . . . . . . . . . . . . . . . . . . . . . .

1. يتتبع نظام التشغيل جميع الأجهزة.

 $\varnothing$ 

 $\varnothing$ 

.2 يقرر نظام التشغيل فقط مقدار الوقت الذي تستغرقه أي عملية الستخدام جهاز.

يدير نظام التشغيل استخدام وحدة المعالجة المركزية من خلال العمليات الفردية

.3 يقوم نظام التشغيل بتخصيص كل جهاز بطريقة فعالة.

[يتم التحكم في كل جهاز ملحق بواسطة برنامج خاص يسمى برنامج تشغيل الجهاز](https://hulul.online/)

4. يتم التحكم في كل جهاز ملحق بوساطة برنامج خاص يسمى برنامج تشغيل الجهاز ف ֧֖֖֖֖֖֖֖֖ׅ֖֖֖֖֚֚֚֚֚֚֚֚֚֚֚֚֚֚֚֚֚֚֚֚֚֚֚֟֓֟֓֞֓֞֓֞֓֞֓֡֓֓֞֓֓֞֓֬֓֓֞֓֬֓֓֬֓֓֞֓֓֬֓֓֓֬֓֓֞֓֝֓֞֓֝֓ وهو ليس جزّءًا من نظام التشغيل.

**تدريب 7**

**لنستكشف بعض األمور**

في الوقت الخاص بالوحدة الزمنية السابعة، ستقوم وحدة المعالجة المركزية أحيانًا بتنفيذ تعليمات برنامج P.2، وقد تقوم ف بتنفيذ برنامج P.3 أيضًا. على فرض أن وحدة المعالجة المركزية في دورة الجلب والتنفيذ تقوم "بتشغيل" تعليمات البرنامج ف ً.<br>P.3، يتعين عليك أن تملأ الفراغات في الصناديق الموجودة في الشكل أدناه بكتابة أسماء البرامج المناسبة وذلك بالاستعانة ف ف ُبالجدول الذي أكملته سابقًا. إذا أعدنا النظر إلى الرقمين الثنائيين (A و B) اللذين يتكون كل منهما من 1 بت، فيأخذ المُدخل فً ً ا يجب المرور بهذه المراحل. دخل B، وإلضافتهما مع A القيمة 0 أو 1 وكذلك الم ُ

. . . . . . . . . . . . . . . . . . . . . . . . . . . . . . . . . . . . . . . . . . . . . . . . . . . . . . . . . . . . . . . . . . . . . . . . . . . . . . . . . .

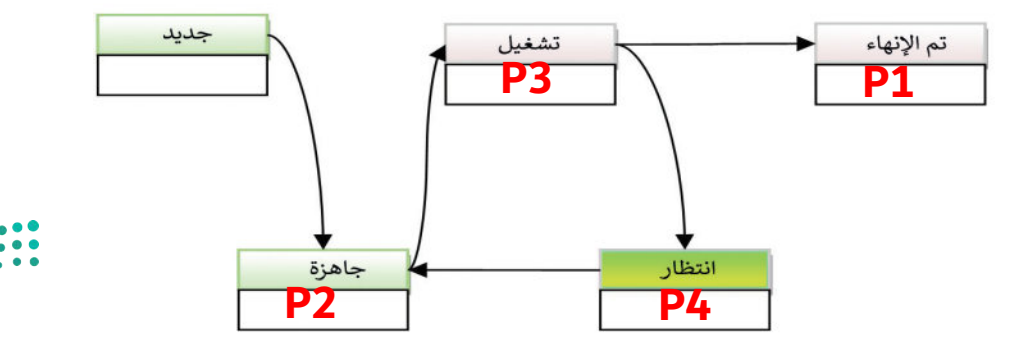

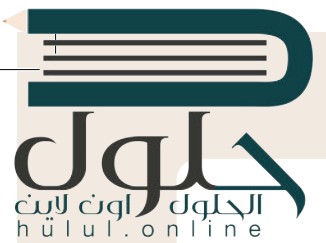

# **التطوير والتنفيذ**

้. يدير نظام التشغيل الذاكرة الرئيسة للحاسب لكي يتمكن من تحديد المواقع التي يجب أن يتم وضع التعليمات وبيانات البرامج بها. يحتوي نظام التشغيل على نظام الملفات أيضًا، الذي يختص بإدارة الملفات في وحدات التخزين أيضً ف ً

> لنفترض أن هناك برنامجًا يحتوي على تعليمات وبيانات بالنظام الثنائي سيتم نقلها إلى الذاكرة الرئيسة. بصورة منطقية ئ ًسيعتبر البرنامج جميع عناوين الذاكرة الرئيسة متوافرة، لذلك فإن العناوين المنطقية هي أرقام من 0 إلى 10 على سبيل المثال. تكمن المشكلة في أن الذاكرة الرئيسة تتضمن عناوين أخرى متوافرة، ولكنها دون ترتيب. وعلي فرض أن عدد <sub>-</sub><br>المثال. ف ֧֖֖֖֖֖֖֖֖֖֖֖֪֪֪֪֪֦֪֪֪֪֪֖֪֪֪֪֪֪֪֪֪֪֪֪֪֪֪֪֪֪֪֪֪֪֚֚֚֚֚֚֚֚֚֚֚֚֚֚֚֚֚֚֚֝֟֓֟֓֟֓֝֓֝֓֓֞֟֓֝֓֞֞֞֝ . مندى. فقس التستعد في ان العامر الرئيسة العملية العربي العرب التي يستوات العناوين واحدة التي التي التي تركي ا<br>عناوين الذاكرة الرئيسة المتاحة يتجاوز عدد العناوين المنطقية، فإن نظام التشغيل سيخصص عنوانًا ملموسًا واحدًا من ًالذاكرة الرئيسة لكلّ عنوان منطقي متوافر. أكمل الجدول أدناه بناءً على مبدأ إدارة الذاكرة الذي تم ذكره مسبقًا. ً

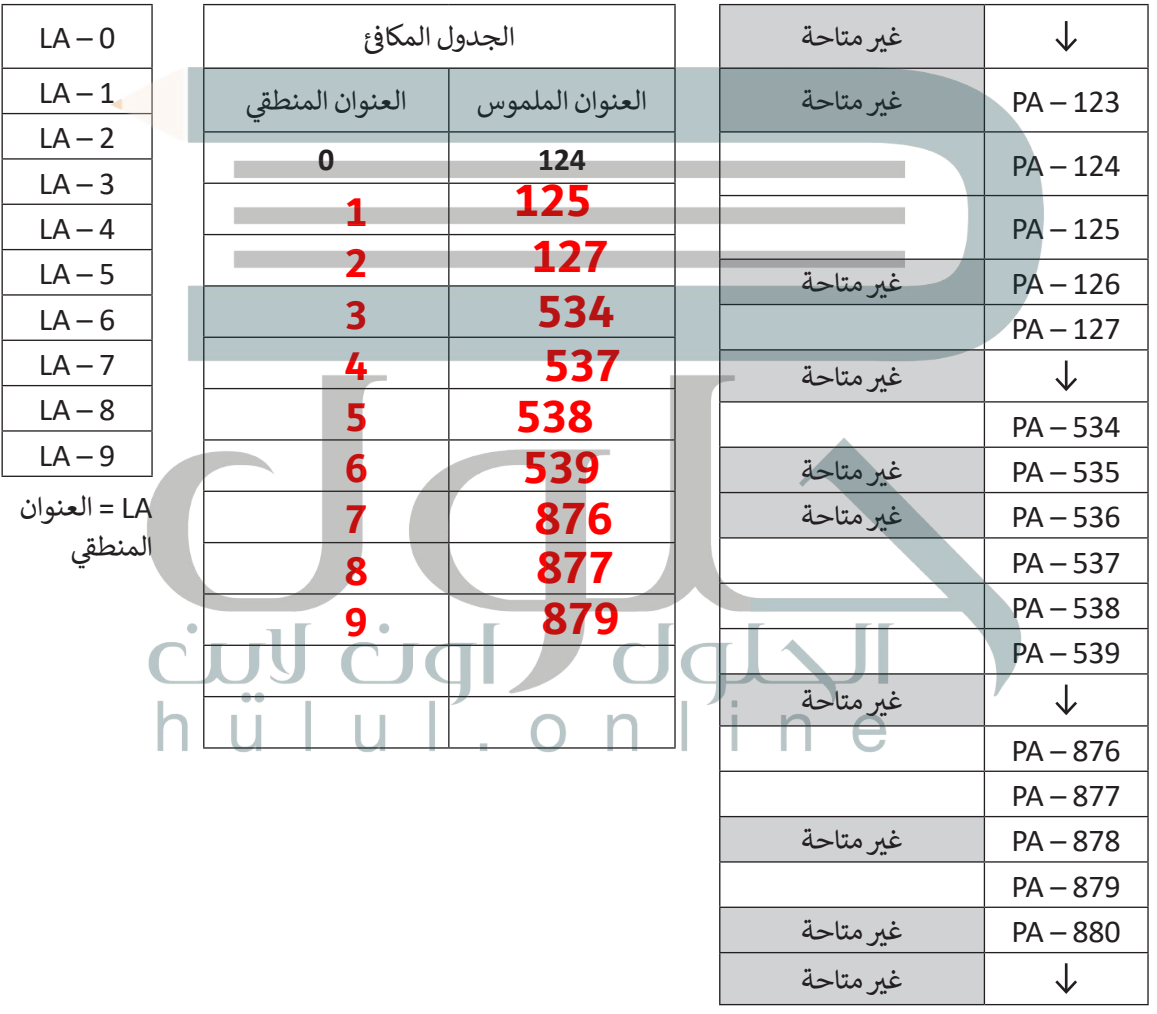

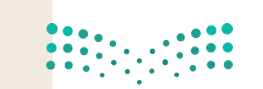

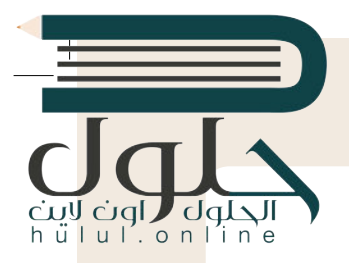

# التطوير والتنفيذ: يوضح المخطط التالي بنية نظام الملفات

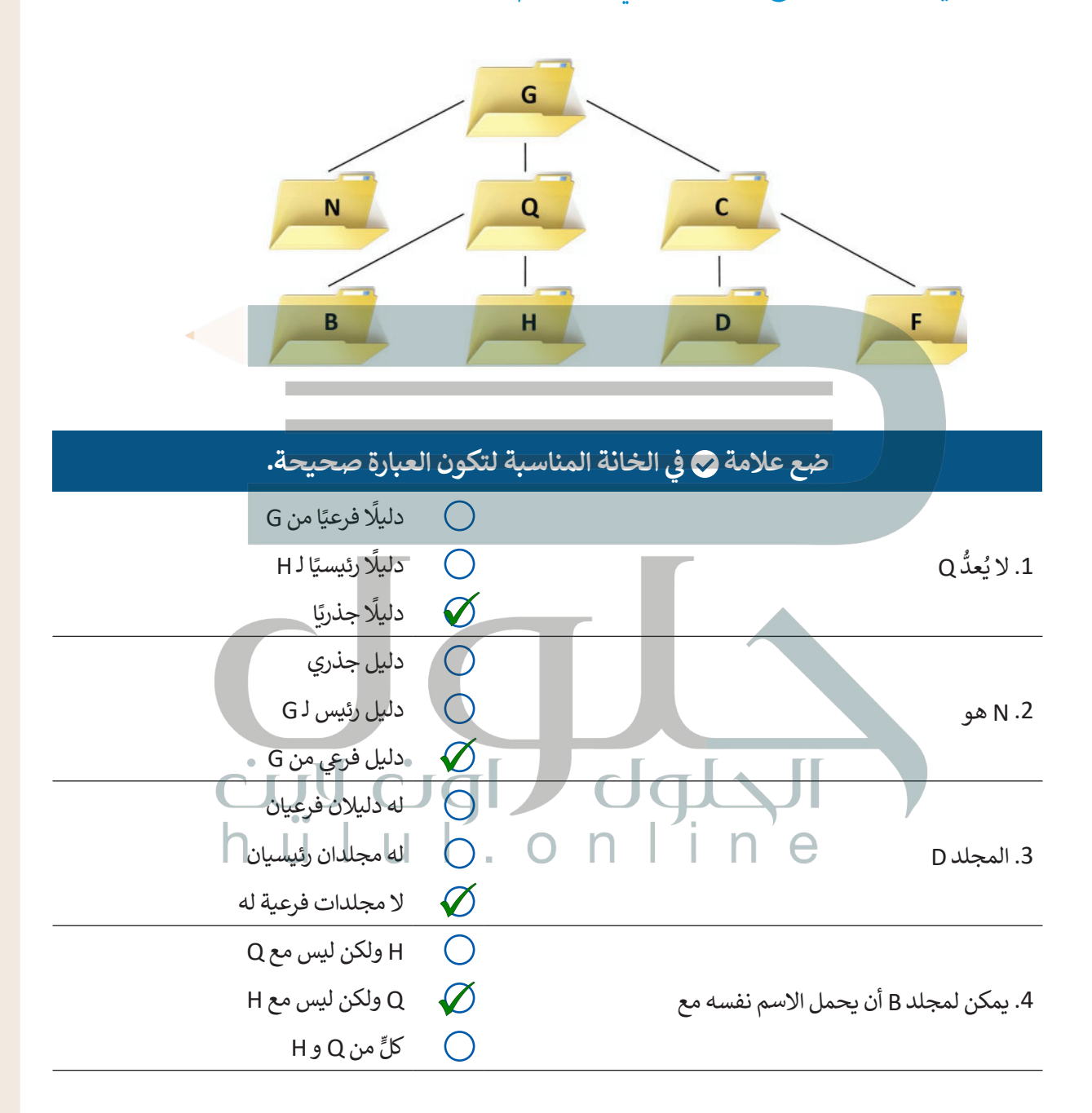

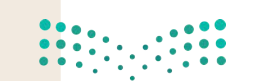

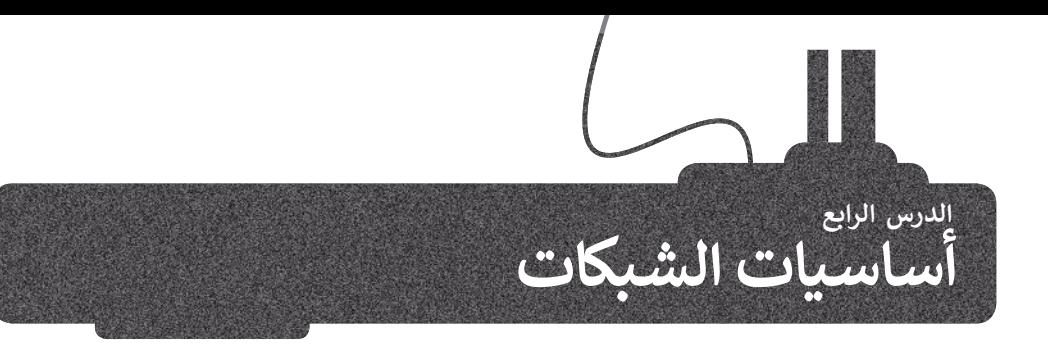

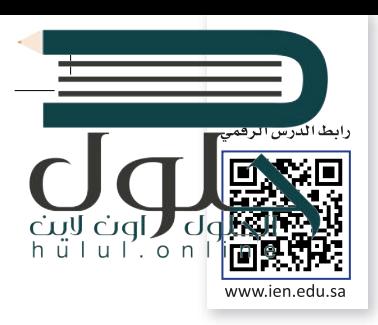

لا بد أنك على دراية بالمفاهيم الأساسية لشبكات الحاسب. تتصل أجهزة الحاسب بعضها ببعض حيث تشكل شبكات للتواصل ومشاركة الموارد. يمكن لكل حاسب في العالم الاتصال بآخر عبر الإنترنت أي (الشبكة العالمية) على نطاق واسع. حان الوقت الآن لإلقاء ف �ر مسرت مسررت ينتقل على حسب ي معلم الركبرى با عرض براهيت المعلم المعلم المعلمي التي تصل إلى وجهتها.<br>نظرة على بعض الآليات الأساسية التي تُمكّن المعلومات من التنقل عبر الشبكات حتى تصل إلى وجهتها. ت

# **تحويل الحزمة**

فمن أجل نقل الرسائل بين مختلف الأجهزة عبر الشبكات بطريقة أكثر فعالية، يتم تقسيم كل رسالة إلى **حزم (**Packets) مرقمة لها حجم ثابت.

يتم إرسال الرسائل علي شكل حزم من الجهاز المرسل ثم يتم تجميعها في الجهاز المستقبل لإعادة تكوين الرسالة ف يسم <sub>الر</sub>بعان مربعين على سعين حر<sub>ا</sub> من حبهار المربعين عام يتم حب<del>سيتها</del><br>الأصلية. هذه العملية تُسمى **تحويل الحزمة (Packet Switching**).

ُالحزم المنفصلة المكونة للرسالة قد تأخذ عدة طُرق عبر الشبكة للوصول إلى هدفها مما قد يؤدي إلى وصول تلك ِ<br>په د الحزم بشكل مختلف عن ترتيبها الأصلي. يقوم الجهاز المُستقبل بإعادة ترتيب الحزم عند وصولها لإعادة إنشاء الرسالة<br>الأصلية.

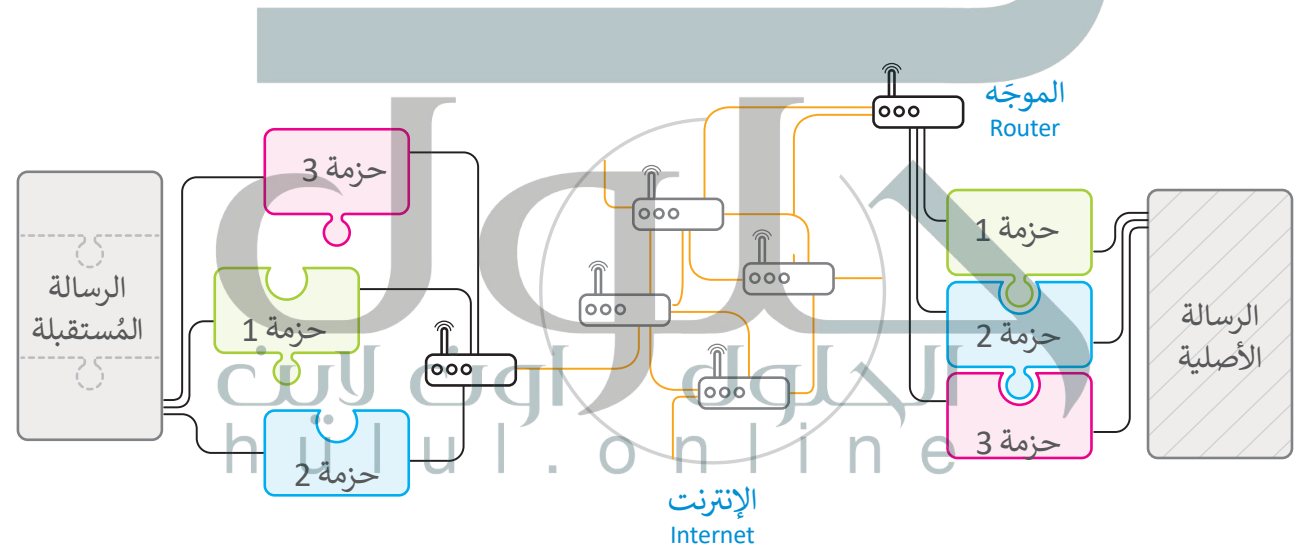

يسمح تصميم الشبكات الحديثة والإنترنت للحزم المختلفة بالوصول إلى وجهتها عبر أجهزة الشبكة المختلفة و تسمى ֦֧֦֧֦֧֦֧֦֧֦֧֦֧ׅ֧֜֓֓<u>֓</u> ل**موجّهات (**Routers). عندما يتلقّى الموجّه الحزمة، فإنه يقوم بقراءة الوجهة ويقرر المسار المناسب لكي تصلّ إلى الموجّه ֦֧֦֧֦֧֦֧֖֚֚֚֬֓֓֡֓֓֡֬֓֓֡֬֓֓֡֬֓֓֡֬֓֓֡֬֓֓֬֓֓֡֬֓֓֡֬֓֬ **ّ**֦֧֦֧֦֧֦֧<u>֓</u> التالي المتصل به مباشرة حيث يقوم الموجّه التالي بتكرار هذه العملية حتى تصل الحزمة إلى الموجّه المتصل بالجهاّز<br>المُستقبل. عند وجود مسار مسدود بسبب عطل في موجّه ما، أو كان هناك الكثير من الازدحام فإن الموجّه يختار مساراً بد ֦֖֖֖֪֪֪֪֪֪֪֪֪֪֪֦֖֚֚֚֚֚֚֚֚֚֚֚֚֚֚֚֚֝֝֝֝֟֝֬֝֬֝֬֝֬֝֬ معني مستقبل بـ مبعمر حيث يسوم السوية التي يتعرر معنه العسب حتى علم العارب إلى السوية السعين بالمهاراً بديلاً<br>المُستقبل. عند وجود مسار مسدود بسبب عطلٍ في موجّه ما، أو كان هناك الكثير من الازدحام فإن الموجّه يختار مساراً بد ֦֧֦֧֦֧<u>֓</u> ّف ُتمكن هذه الطريقة من نقل المعلومات عبر الشبكة بفعالية وسرعة.

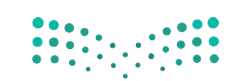

# **عناوين الشبكة**

لكي يتواصل جهازا حاسب يجب أن يكون كل منهما قادرا على تمييز الآخر من بين جميع أجهزة الحاسب الأخرى في العالم. يتم<sup>ا</sup>هذل<mark>ه</mark><br>بطريقتين مختلفتين. ف بطريقتين مختلفتين

> ا**سم المضيف** (hostname) هو اسم فريد يحدد جهاز حاسب معين على الإنترنت. يتكون اسم المضيف بشكل عام من كلمات قابلة للقراءة يتم الفصل بينها بنقاط، مثل: wikipedia.org.

شعلى الرغم من أن استخدام أسماء المضيف يناسبنا نحن البشر لسهولة قراءته وحفظ تلك الأسماء وتذكرها، إلا أن أجهزة الشبكة مثل س من سلسل الله عن الله عنها الله عليه الله عن الموسس الله عن الله عن الموسل الله عن الموسس الموسس الله عن الله ع<br>الموجهات التي تنقل الرسائل فعليًا ذهابًا وإيابًا تستخدم نوعًا آخر من آلية تحديد الهوية يُسمى **عنوان الإنترنت** ًتشمن سلسلة من أربعة أرقام عشرية مفصولة بنقاط، على سبيل المثال:

### **91.198.174.225**

- يجب أن يكون كل من الأرقام الأربعة التي تشكل عنوان IP في النطاق من 0-255. ف ت

يوجد لكل اسم مضيف عنوان IP مطابق. لنتمكن من استخدام اسم المضيف بشكل ملائم، فإننا نحتاج إلى طريقة لترجمة كل اسم مصيف إلى عنوان IP المقابل له. يتم هذا تلقائيًا عن طريق **نظام اسم المجال (**DNS)، وهو شبكة من أجهزة الحاسب التي تخزن وتوفر عمليات التحويل باستمرار من أسماء المضيفين إلى عناوين IP المقابلة.

# **ب ال�وتوكوالت )Protocols)**

ُعندما يقوم شخصان بإجراء مُحادثة، سيحتاجان إىل استخدام نفس اللغة. كذلك بالنسبة لأجهزة الحاسب يجب أن تتواصل بـستبـ ربـهره حـسب يبب م عـومـ<br>بعضها مع بعض بطريقة مُتقدمة تُعرف ِّ بالبروتوكولات.

إن بروتوكول الشبكة هو مجموعة القوانين ت ال� ي تحدد كيف يتم تنسيق ومعالجة البيانات تالتي تمر عبر الشبكة. وموضح أدناه طبقات **نموذج الاتصال المفتوح (OSI)** التي يتم من خاللها بيان عمل بروتوكوالت الشبكات.

# **نموذج االتصال المفتوح )OSI)**

إن عملية تبادل البيانات بين أجهزة الشبكة ًعملية معقدة جدًا، تبدأ من الوسط الناقل<br>\المسلات لمتنتهم على المطلبان (الوصلات) وتنتهي بالبرنامج النهائي، مروراً ئ بعدة مراحل بينهما. من أجل تيسير هذه العملية فقد قدمت **مؤسسة ي المعاي� الدولية** )اآليزو ISO) **نموذج االتصال المفتوح** لتبادل( Open System Interface-OSI( البيانات بين الحاسبات في بيئة الشبكات. ف يحتوي نموذج OSI عىل 7 طبقات، كل طبقة منها تؤدي مهمة خاصة وتخدم الطبقة الأعلى س .<br>منها، ويتم خدمتها من الطبقة الأدنى منها. كما أن التغيرات التي تتم في الطبقة الواحدة لا تؤثر ف ت<br>على باقي الطبقات.

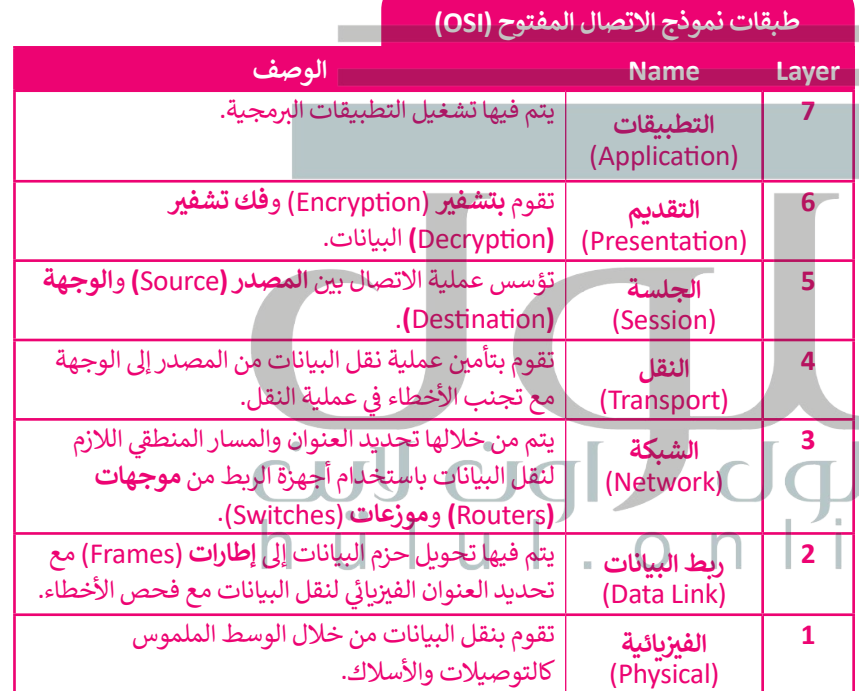

### **TCP/IP نموذج OSI نموذج**

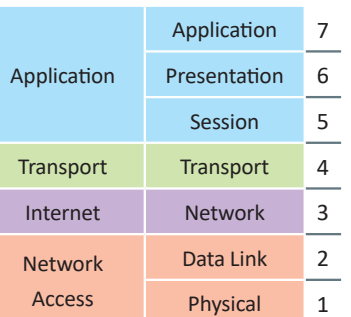

وزارة التاع للبع Ministry of Education  $2021 - 1443$ 

# **TCP/IP نموذج**

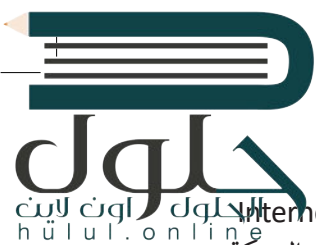

يشير المصطلح (Transmission Control Protocol-TCP) إلى **بروتوكول التحكم في النقل** بينما يشير (-Imernet Protocol&<br>" **ز** IP) إلى **بروتوكول الإنترنت**. يشير اسم TCP/IP إلى مجموعة من البروتوكولات وبرامج الأدوات المساعدة التي تدعم اتصال الشبكة ًمنخفض المستوى، ويدل اسم TCP/IP على أن TCP يعتمد أساسًا على عنوان IP أدناه. تشكل هاتان الطبقتان السفليتان من حزمة البروتوكولات قاعدة الاتصال عبر الإنترنت.

َ.<br>يُعَد برنامج IP المسؤول عن توجيه الحزم عبر شبكة الويب الخاصة بالشبكات المختلفة إلى وجهتها النهائية، بينما يقسم برنامج TCP الرسائل إىل حزم ويمررها إىل برنامج IP ليتم إرسالها، ثم يعيد ترتيب الحزم ويعيد تجميعها عند وجهتها.

ًيتعامل برنامج TCP أيضًا مع أي أخطاء تحدث كعدم وصول الحزمة مطلقًا إلى الوجهة أو تلف محتوياتها. ً

.<br>لا عن بروتوكول التحكم في النقل TCP. ف ُّ <sup>ي</sup> يش� )UDP-Protocol Datagram User )إىل **بروتوكول بيانات المستخدم**، حيث يشكل بديل ي بروتوكول TCP يُعدُّ موثوقًا بدرجة كبيرة، ولكن ذلك يأتي على حساب انخفاض الأداء، بينما يُعدُّ<br>ي أن بروتوكول TCP يُعدُّ موثوقًا بدرجة كبيرة، ولكن ذلك يأتي على حساب انخفاض الأداء، بينما يُعدُّ ت ًف ًيتمثل الاختلاف الرئيسي بينهما في أن بروتوكول TCP يُعدّ موثوقًا بدرجة كبيرة، ولكن ذلك يأتي على حساب انخفاض<br>بروتوكول UDP أقل موثوقية ولكنه أسرع بشكل عام. لاحظ أن UDP يُعَد جزءًا من مجموعة بروتوكولات TCP/IP. **َ** 

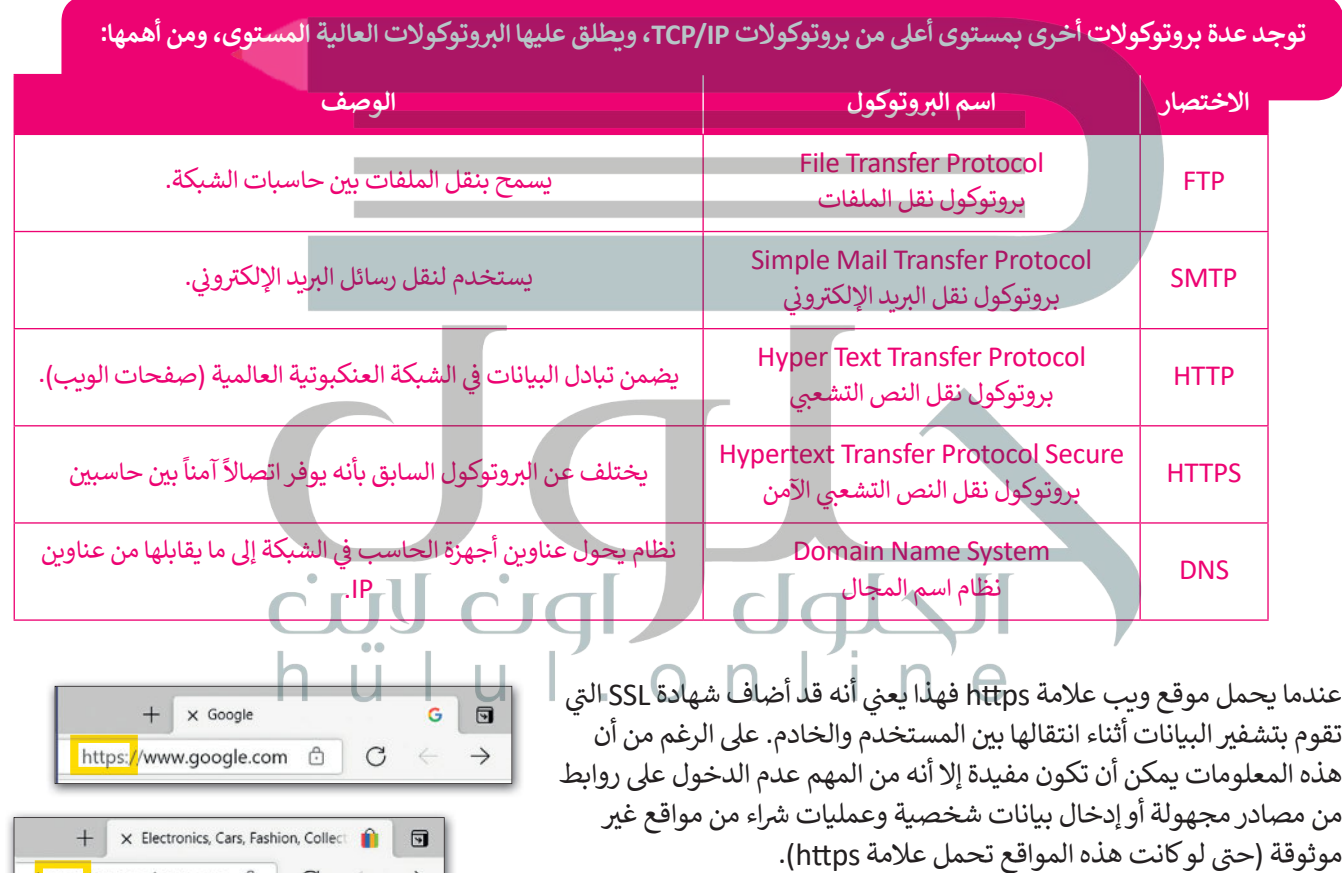

**لمحة تاريخية**

ظهرت مجموعة بروتوكول IP/TCP ت نتيجة لألبحاث المطورة ال� ي قامت بها وكالة **داربا** )DARPA )التابعة لوزارة الدفاع الأمريكية. ظهر أول استخدام لهذا البروتوكول في أوائل السبعينيات في **أربانت (ARPANET)،** حيث كانت ف ف ؚ<br>ا أول شبكة لتحويل ونقل الحزم في العالم، وتُعَد الأب الروحي لما أصبحت عليه الآن ُشبكة الإنترنت العالمية. ُّ پُ ف

وزارة التصليم Ministry of Education  $2025 - 1443$ 

**h**ttps://www.ebay.com  $\oplus$   $\oplus$   $\in$   $\rightarrow$ 

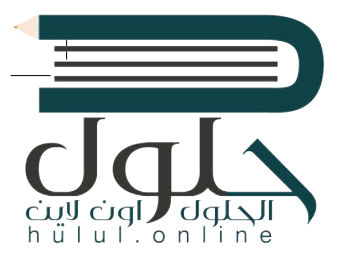

# **اإلن� <sup>ت</sup> نت والشبكة العنكبوتية العالمية**

يعتقد البعض أن مصطلحي الإنترنت والشبكة العنكبوتية العالمية متشابهان، وهذا غير صحيح فهما مختلفان وسيتضح ذلك في الفقرات التالية: ف

**اإلن� <sup>ت</sup> نت** )Internet): شبكة عالمية تتيح ألي حاسب متصل بها اإلتصال بالحاسبات األخرى. تقدم خدمات منها الويب والبريد الإلكتروني والتطبيقات والألعاب ... وغيرها. ف

الشبكة العنكبوتية العالمية (World Wide Web): تُعد أحد خدمات الإنترنت وهي نظام من المستندات المترابطة تسمى صفحات الويب ويمكن لكل صفحة ويب الارتباط بواحدة أو أكثر من الصفحات الأخرى. للوصول إلى صفحات الويب نستخدم برامج تسمى متصفحات الويب تتيح لنا تصفح هذه الصفحات والضغط على الروابط للانتقال إلى سوء جسد عليها برقتي مسلمي مصرف عليه صوء بعد سياسي من خالص مسلم عليه صور حرف عليها من خالات عليها من خلال<br>صفحات أخرى. تسمى هذه الروابط ارتباطات تشعبية. تعدّ كل صفحة ويب فريدة ويمكن التعرف عليها من خلال عنوان يسمى محدد مواقع الويب (Uniform Resource Locator-URL):

**https://ar.wikipedia.org/wiki/عالمية\_عنكبوتية\_شبكة** 

لاحظ أن عنوان URL هنا يحتوي على اسم المضيف (en.wikipedia.org) بالإضافة إلى معلومات أخرى تستخدم للوصول إلى مستند معين لدى مضيف محدد.

فيتم إنشاء صفحات الويب باستخدام لغة ترميز النص التشعبي، وعلى الرغم من أن كلمة النص التشعبي داخل هذا الاختصار ֧<u>֓</u>֖֚֓ توحي بوجود صفحات تحتوى على نصوص وروابط لصفحات أخرى، إلا أنه من الشائع اليوم أن تحتوي صفحة الويب أو ترتبط بأنواع أخرى من الوسائط أيضًا مثل الصور والصوت والفيديو.

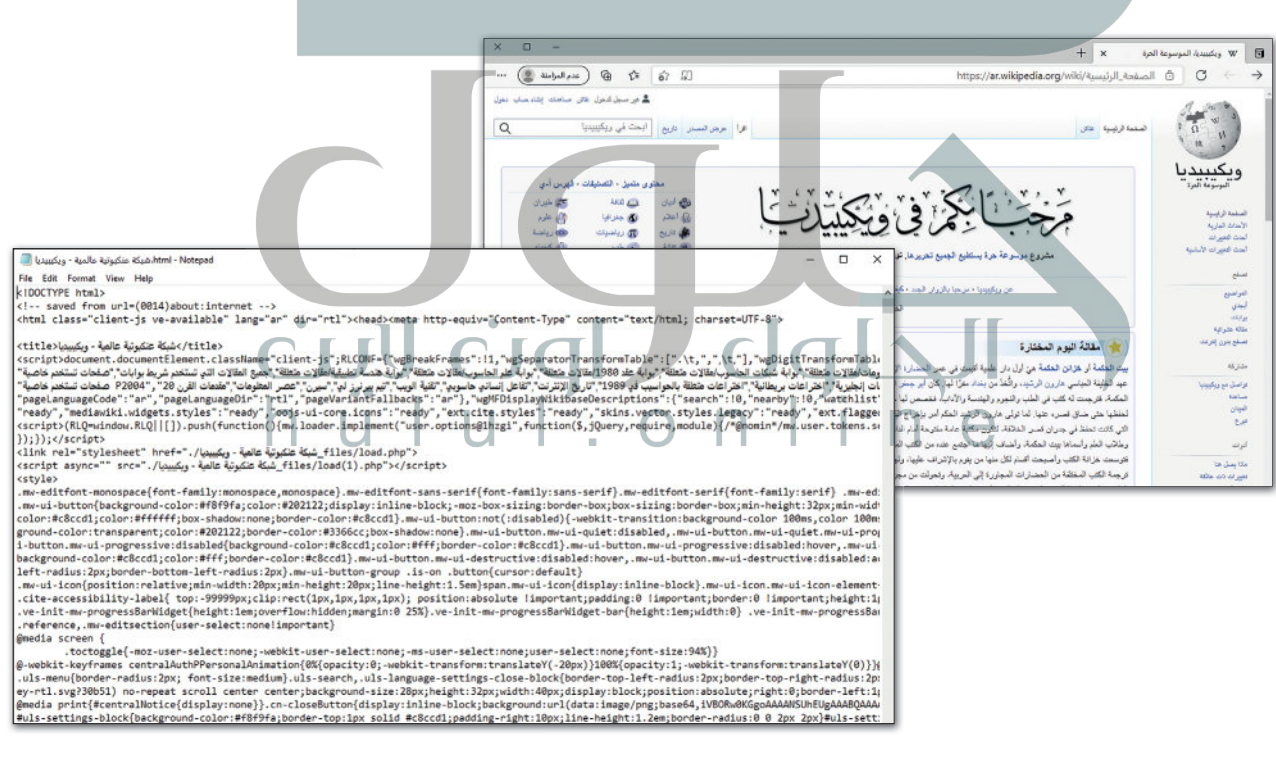

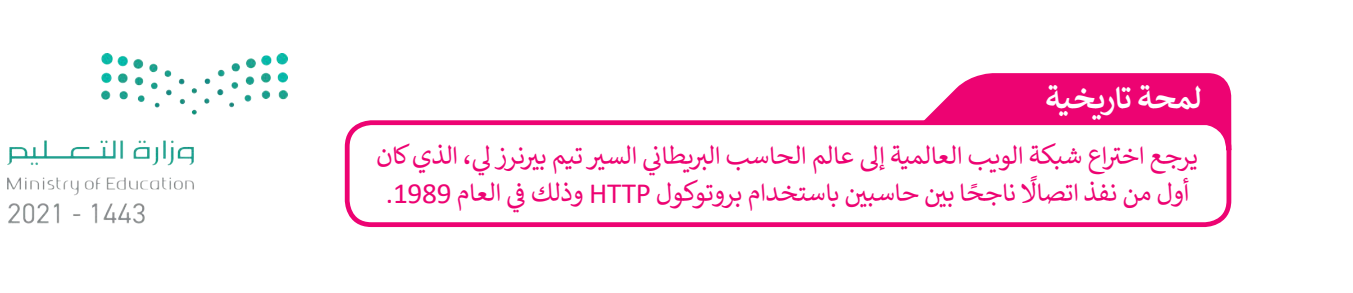

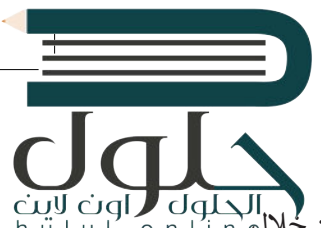

# **جدار الحماية )Firewall)**

جدار الحماية هو برنامج أو جهاز يستخدم لأمان الشبكة ويعتمد على التحكم في حركة نقل البيانات الواردة والصادرة من خلال، ف فتحليل حزم البيانات وتحديد ما إذا كان ينبغي السماح لها بالمرور أم لا. يمكن العثور على جدار الحماية كبرنامج يعمل على الحاسب عصين حرم مبيوعات وعصية ما <sub>إ</sub>ما عن ينبي السنكل ها بالتنزر التوجي التوجيه.<br>الخاص بك، أو قد يكون جهازًا مستقلًا أو مضمناً في أجهزة الشبكات مثل أجهزة التوجيه. ف ֧<u>֓</u>֧֦֧֓

ينشئ جدار الحماية حاجز أمان يفصل ويحمي جهاز الحاسب أو الشبكة من الإنترنت، وتتمثل وظيفته الأساسية في حظر ف ا<br>ئا شالاتصالات المشبوهة.

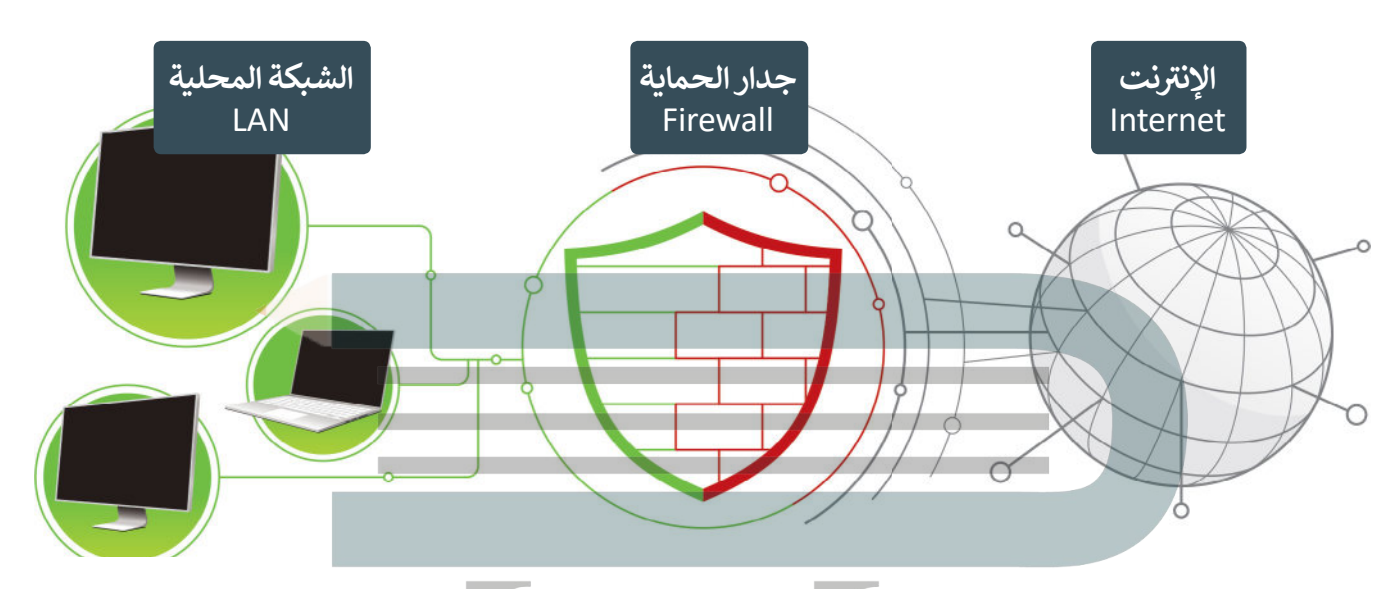

و<br>ا لنستعرض أجيال جُدُر الحماية للحصول على فكرة أفضل عن وظيفتها وقدراتها الحالية. ُ

# **الجيل األول**

> يعمل الجيل الأول <mark>في طبقة الشبكة (</mark>Network Layer). ف

> يعتمد جدار الحماية في فحصه للحزم على المعلومات التي يقوم بحملها بروتوكول TCP/IP في الحزمة. ف ف

ف > يفحص جدار الحماية كل حزمة على حدة للتأكد من مطابقتها لقواعد الأمان الخاصة بالشبكة كالسماح لحزم من بروتوكول معين بالمرور وحظر بقية الحزم، أو السماح للحزم القادمة من خادم معين.

### **ي ز الجيل الثا�**

> يعمل الجيل الثاني في طبقة الشبكة أيضًا ويفحص الحزم بناء على معلومات بروتوكول TCP/IP في الحزمة. ف ًف ف

> يفحص الجيل الثاني من جدار الحماية مجموعة الحزم ويحتفظ بها في ذاكرة وسيطة لحين توفر معلومات كافية لإصدار حكم ف ف بشأنها، بحيث يكشف الجدار عن نوع الحزمة فإذا كانت بداية اتصال فيتم فحصها، أو جزءا من اتصال موجود فيتم تمريرها ًمباشرة، أو ليست جزءًا من أي اتصال فيتم فحصها كذلك، ويسمى هذا بالتفتيش الدقيق للحزم. ش

### **الجيل الثالث**

- > يعمل الجيل الثالث في **طبقة التطبيقات (**Application Layer) ويقوم بفحص البيانات من خلال تصفية البروتوكولات العالية ف المستوى مثل **FTP و DNS وHTTP**.
- ب > تتجاوز قدرات جدر الحماية من الجيل الثالث فحص الحزم لتستطيع اكتشاف ال�مجيات الضارة وحظرها وإتاحة الدخول للبرمجيات الموثوقة، وكذلك رصد الاستخدام المشبوه لبروتوكولات الشبكة المختلفة وحظره.

# الحلول hülul.online

# **التحقق من جدار الحماية الخاص بك**

يأتي مايكروسوفت ويندوز مزودًا ببرنامج جدار الحماية، حيث يقوم جدار الحماية في ويندوز ف ًت فبالعمليات الأساسية مثل حظر الاتصالات الواردة، كما أنه يحتوي على بعض الميزات المتقدمة.

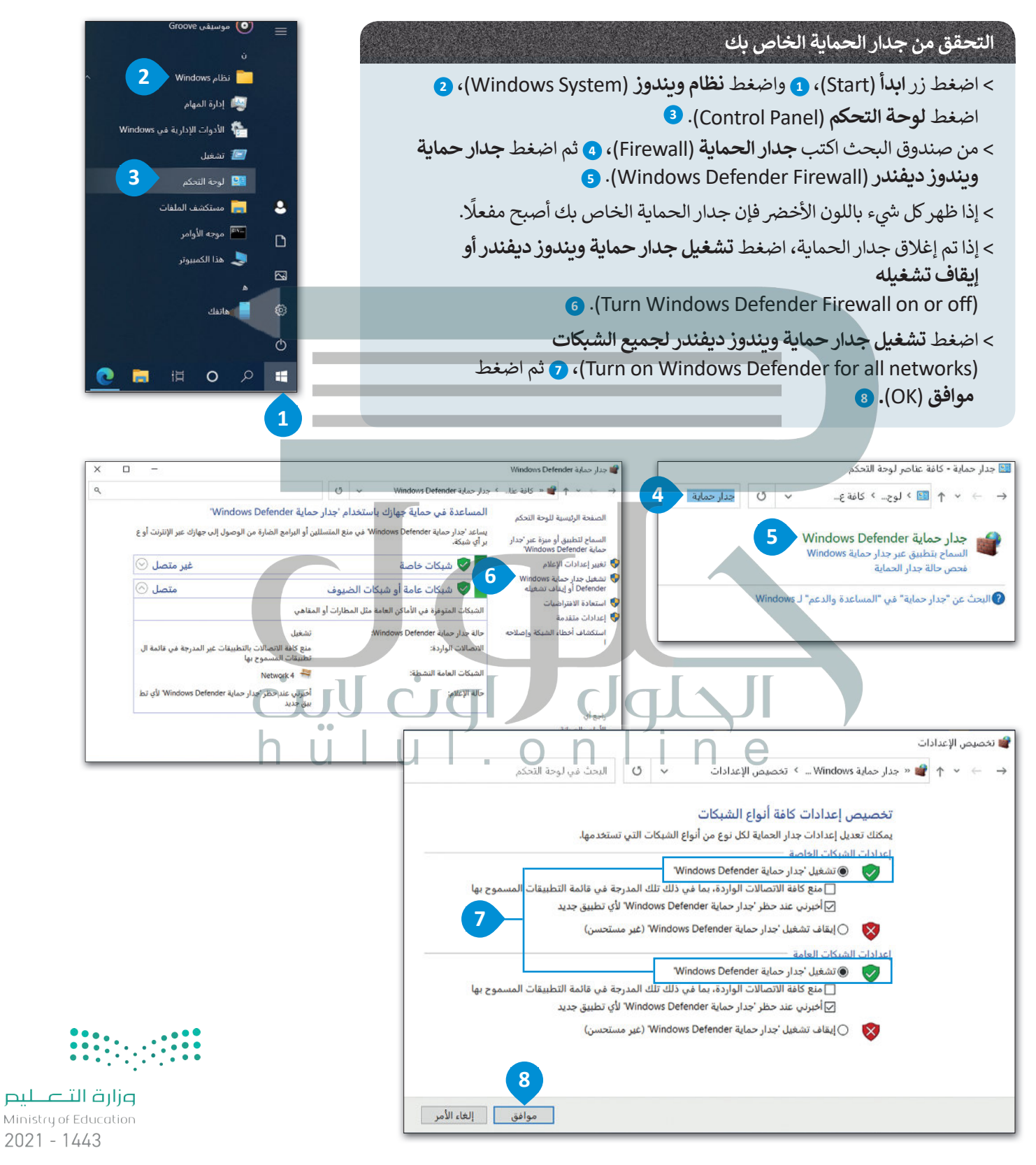

# **ا لنطبق مع ً**

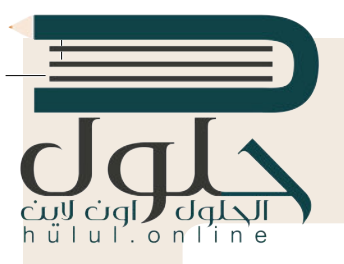

# **تدريب 1**

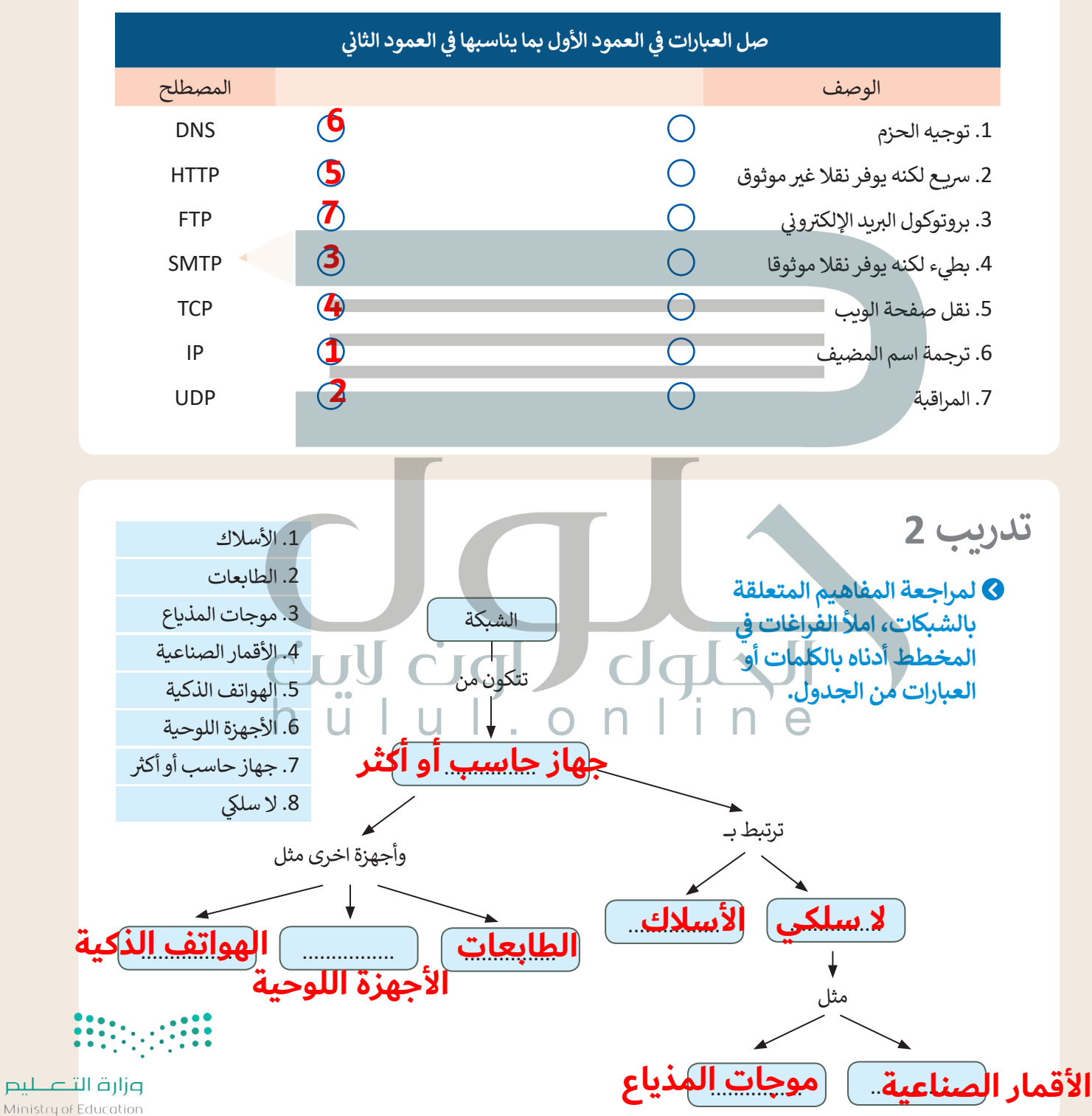

 $2029 - 1443$ 

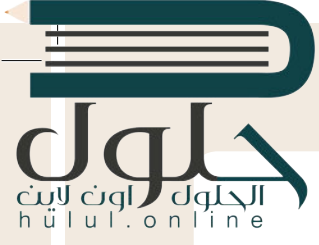

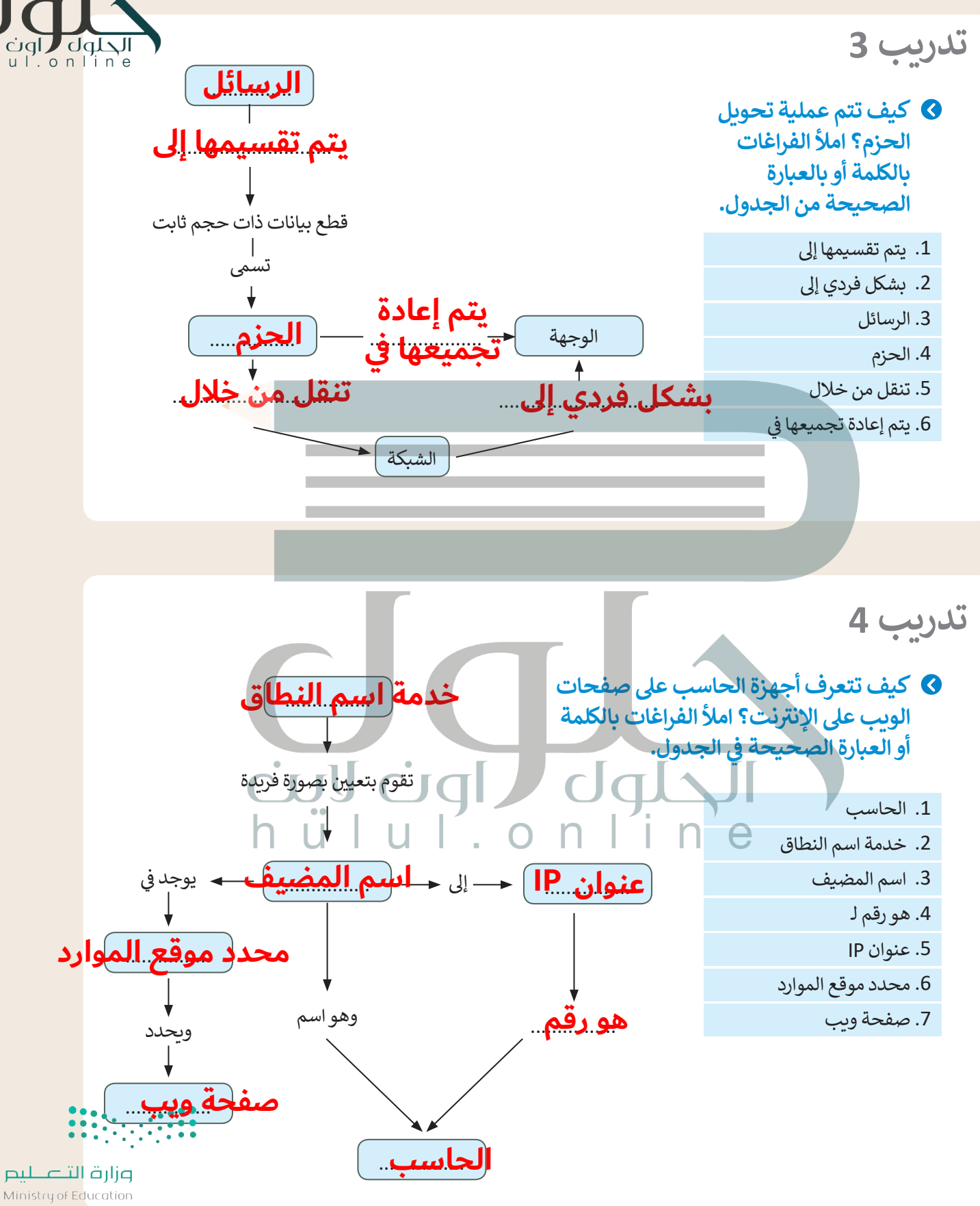

 $2021 - 1443$ 

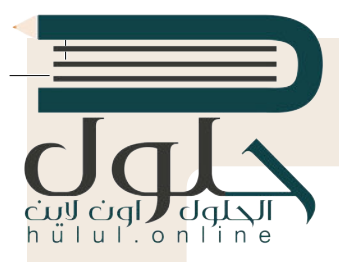

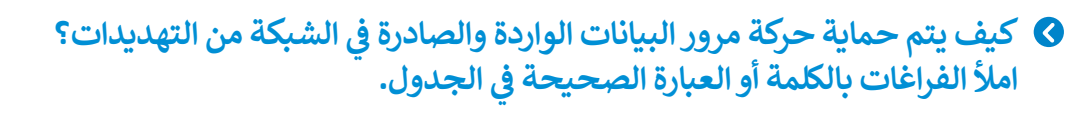

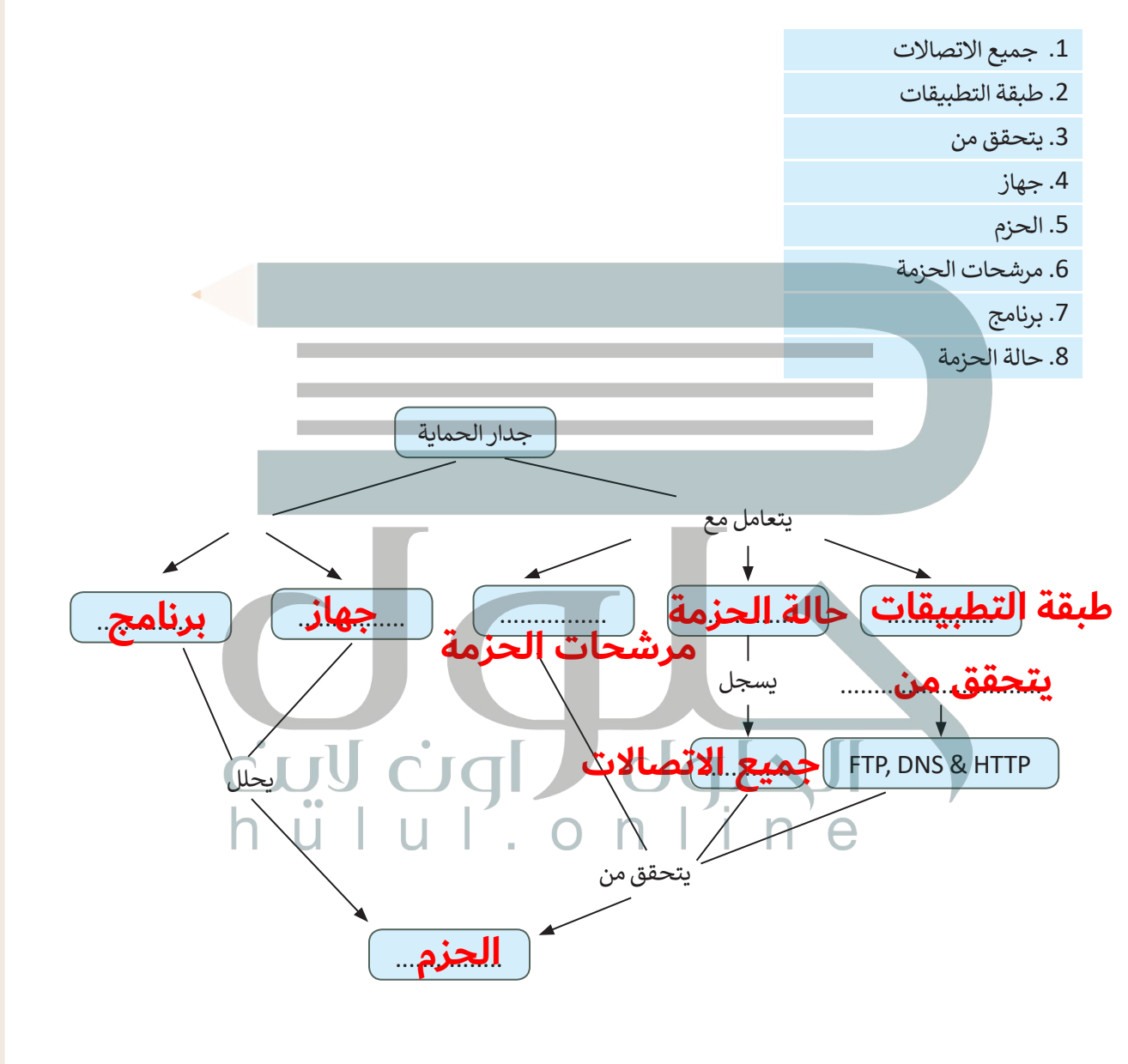

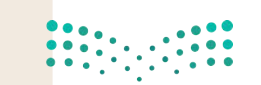

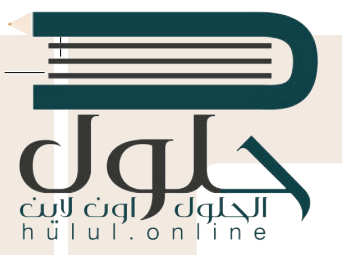

ب "دون وجود ال�وتوكوالت لن يكون هناك اتصال"

- **بروتوكول الشبكة )Protocol Network <sup>ت</sup> ( هو مجموعة من القواعد ال�ي تحدد كيفية تنسيق**  البيانات ومعالجتها على الشبكة من أجل تبادل الرسائل بين أجهزة الشبكة.
- **ُ**مُكدس البروتوكول (Protocol Stack) هو مجموعة من طبقات بروتوكولات الشبكة التي تعمل<br>م*ين ت*كرمكية التقويم الشبكية الموجوعة التالي الموجود المصري المصري المُسْتَخَلِّف التي تعمل **ا. تتكون كل طبقة بروتوكول من وحدة نمطية واحدة )module protocol )أو أك� � تتصل مع ً** ر السلام العلمان العلمان ودنيا. تتعامل أدنى طبقة من هذه الطبقات مع الأجهزة، بينما تتعامل أعلاها **بينما تتعامل أعلاها للعلام زمع تطبيقات المستخدم. ي يوضح الشكل التاىل ي التسلسل الهر� للطبقات وبنيتها.**

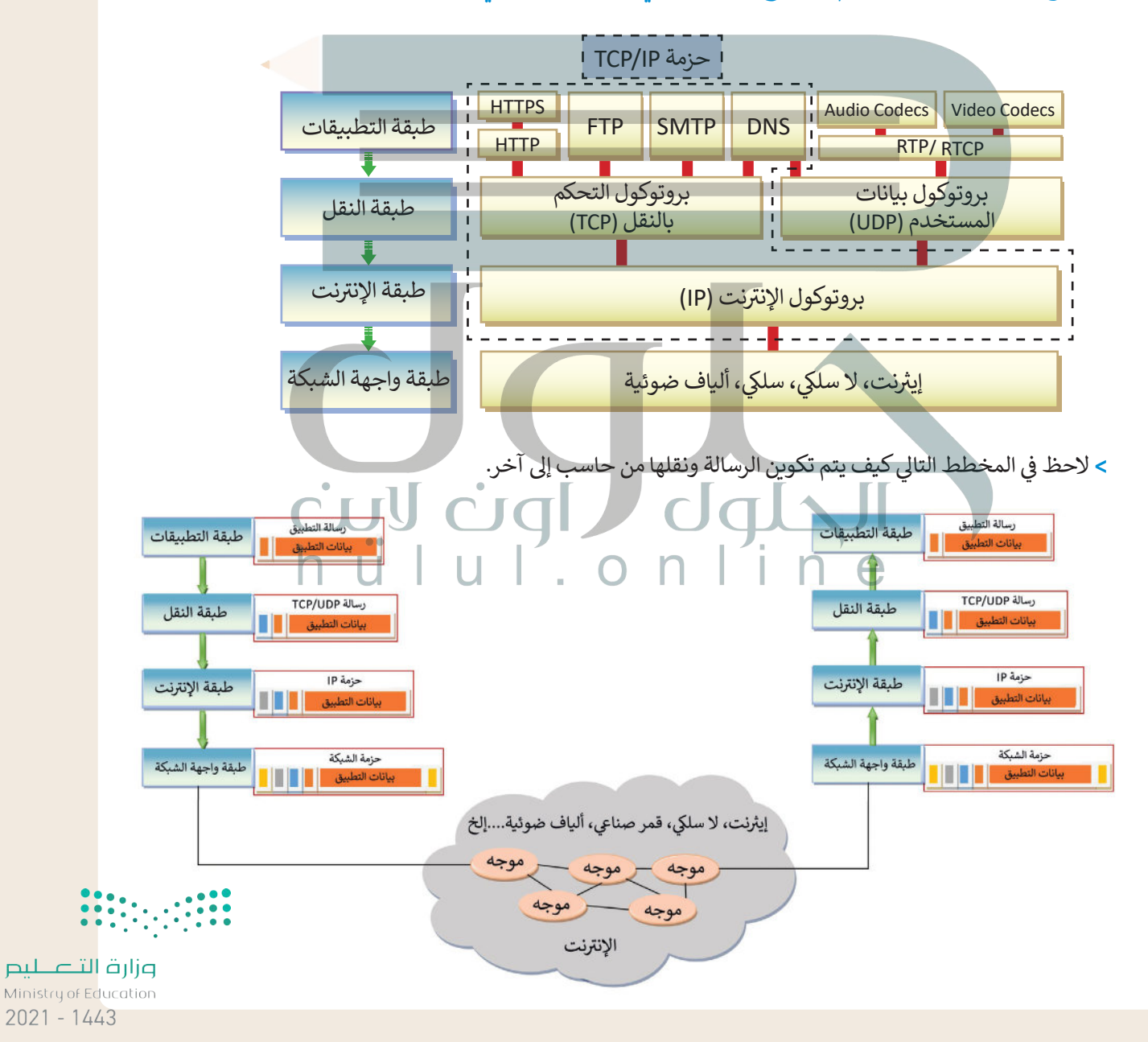

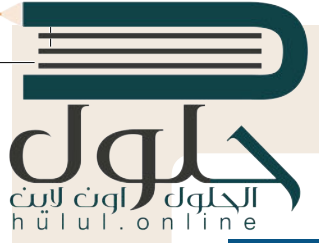

# **الشبكة. وظائف طبقات وبروتوكوالت**

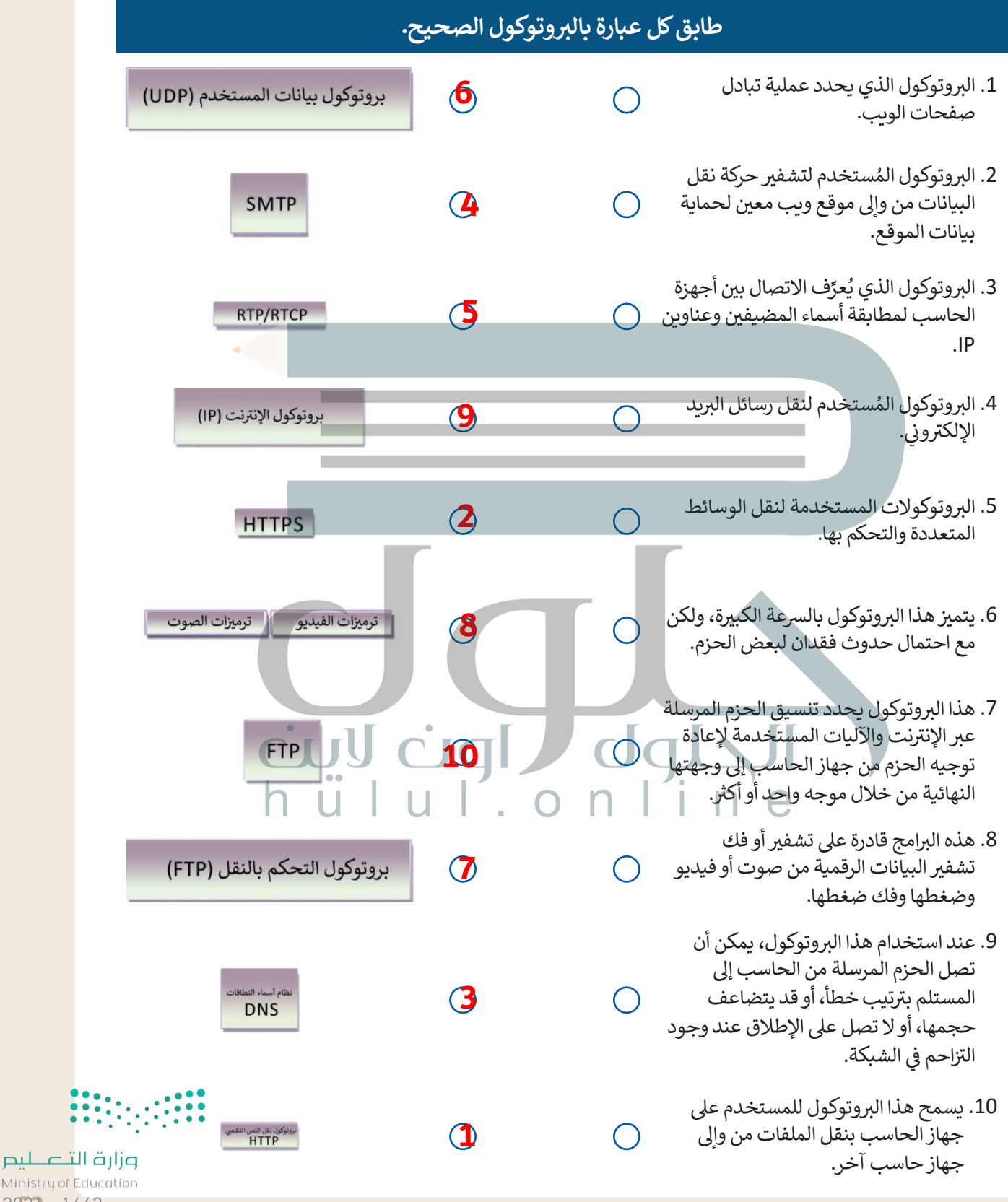

 $2023 - 1443$ 

 $\top_1$ 

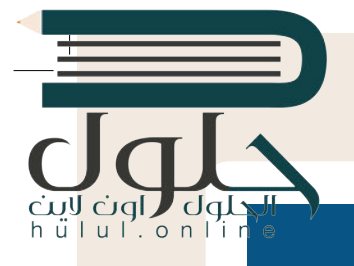

# **صل كل عبارة بما يناسبها**

 $\bigcap$ 

 $\bigcap$ 

**2**

طبقة التطبيقات

طبقة النقل

طبقة الإنترنت

**3**

**1**

- ف 1. تقوم هذه الطبقة بتقسيم البيانات لإرسالها في حزم، ثم ف إعادة ترتيب وإعادة تجميع الحزم في وجهتها. تتعامل<br>.  $\bigcirc$ هذه الطبقة مع أي أخطاء قد تحدث مثل عدم وصول ًالحزمة مطلقًا إلى الوجهة أو تلف محتويات الحزمة.
	- .2 توفر هذه الطبقة للمستخدم طريقة للوصول إىل أي معلومات في الشبكة من خلال أحد التطبيقات. ف
	- 3. هذه الطبقة مسؤولة عن توجيه حزم البيانات بين الشبكات المختلفة، بغض النظر عن بنيتها التحتية.

# **التطوير والتنفيذ**

**تدريب 7**

54

ُيمثل الشكل التالي شبكة مكونة من ستة عُقد (أجهزة). لنفترض أن هناك رسالة مكونة من ثلاث حزم يتم إرسالها بشكل م.<br>متزامن من خادم الشبكة X إلى العميل Y، ولكنها تواجه وجود بعض خطوط البيانات المشغولة التي تم تمثيلها بخطوط ًمتقطعة. لنفترض أيضًا وجود زمن تأخير (بالملي ثانية) من عقدة إلى أخرى وعلى طول مسار البيانات، حيث تمت الإشارة إليه بخط مقابل لخط البيانات.

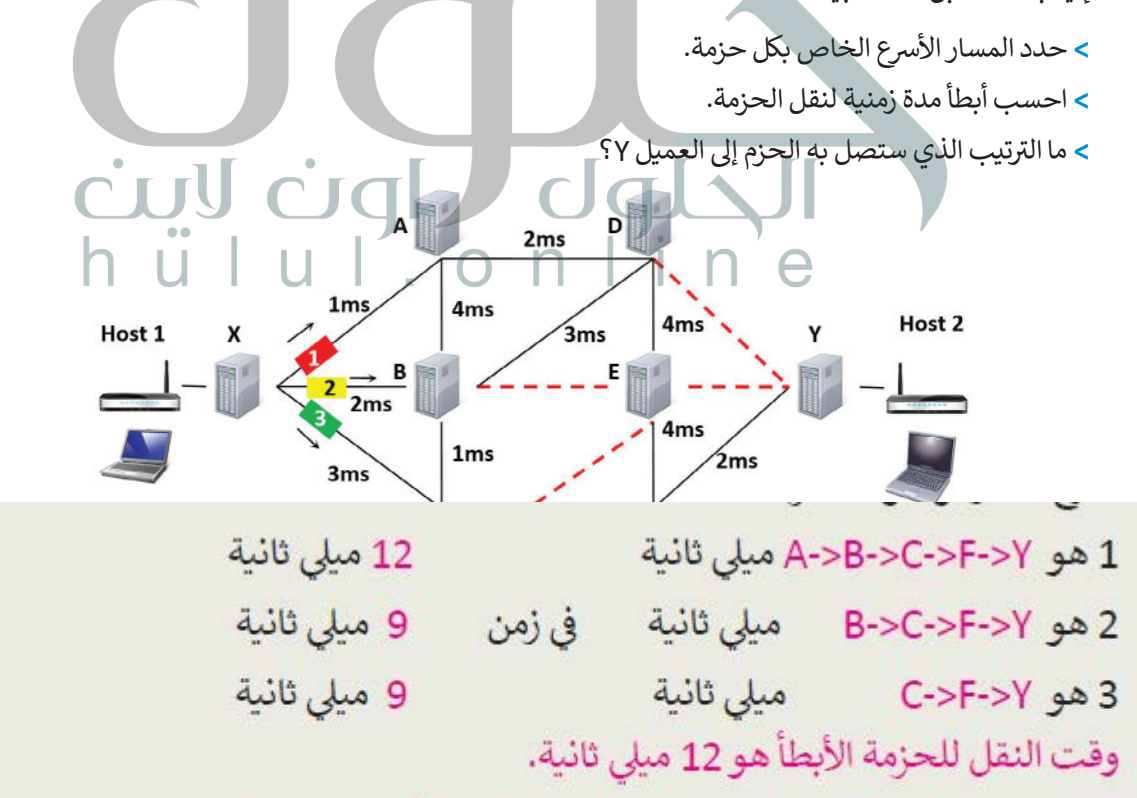

ترتيب وصول الحزم للعميل Y: ستصل الحزمة B أولًا تليها الحزمة C ، وأخيرًا الحزمة A .

ة التلصليم Ministry of Edu  $2021 - 1443$ 

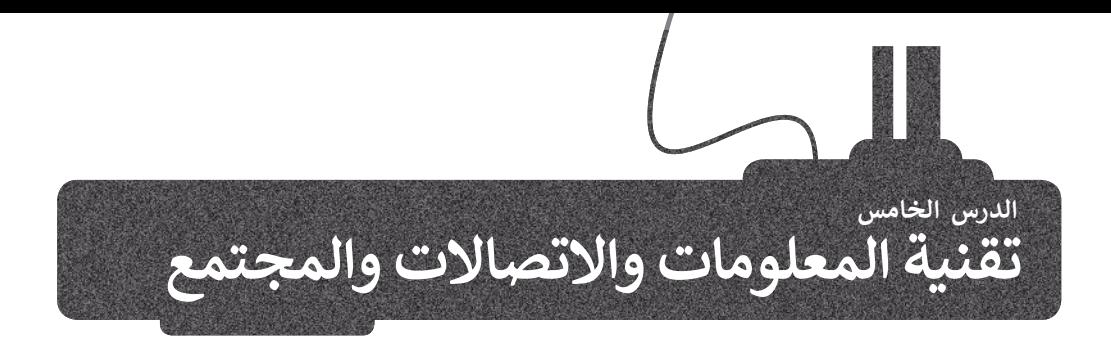

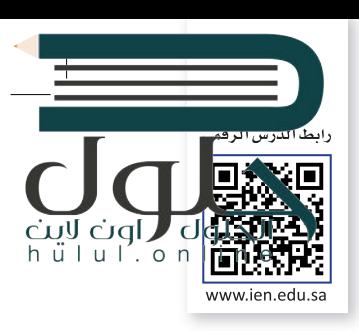

# **ي تأث� تقنية المعلومات واالتصاالت عىل قطاع األعمال**

 $\sqrt{2}$ 

ًلم يعد سرًا أن التقنية أصبحت ذات تأثير كبير على طريقة ومدة وبيئة العمل وكذلك مدى كفاءته. لقد أثرت **تقنية المعلومات** والا**تصالات** (ICT) على قطاع الأعمال إيجابًا ولكن هناك تحديات في حياة الناس العملية في جميع المجالات.<br>والا**تصالات** (ICT) على قطاع الأعمال إيجابًا ولكن هناك تحديات في حياة الناس العملية في جميع المجالات. ف ف

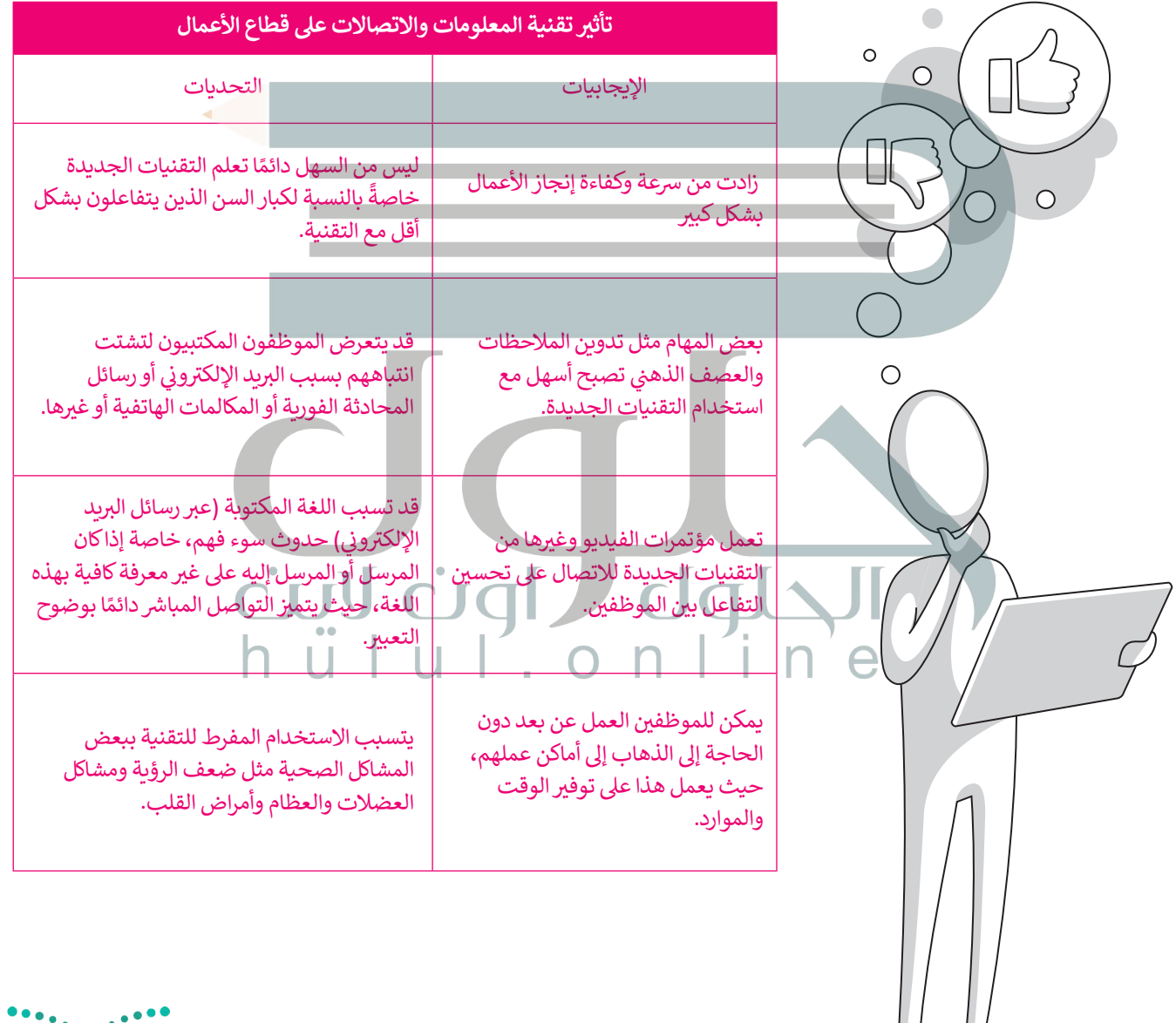

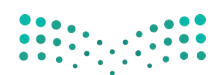

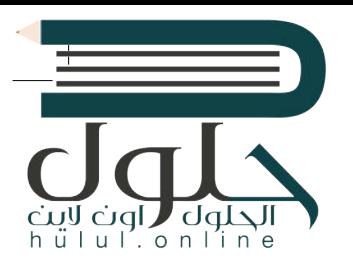

شأدركت الشركات والصناعات الفوائد العظيمة لاستخدام أجهزة الحاسب، وأصبح من المتوقع أن يمتلك الموظفون مهارات استخدامها، وهكذا شهدنا تغييرات جذرية في كيفية قيام هؤلّاء الموظفين بممارسة ف وظائفهم.

ترتب على عملية إدخال التقنية إلى قطاع الأعمال ثلاثة آثار رئيسة:

> إ<mark>لغ</mark>اء بعض الوظائف والاستغناء عن العاملين بها.

ش> استحداث وظائف جديدة بسبب وجود الحاجة للعامل البشري لإنشاء أو إدارة أنظمة الحاسب.

بالمكتبات التقليدية.

> الحاجة لتدريب وتأهيل الموظفين ليكونوا قادرين على استخدام التقنية.

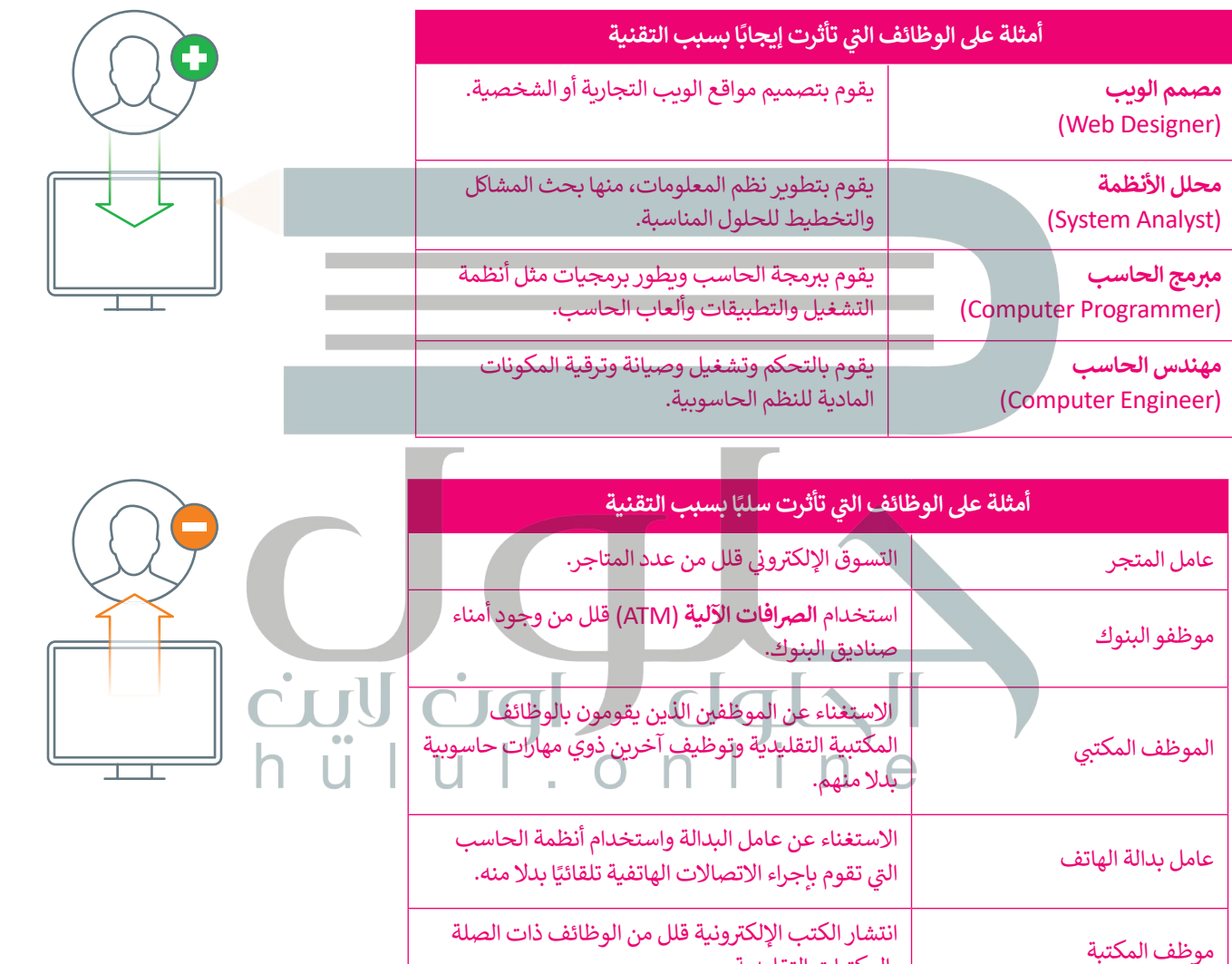

# **بالتقنية الحياة أسهل وأفضل**

إن توفر المزيد والمزيد من التقنيات الجديدة قد غيَّر حياتنا للأفضل، فقد أصبحت منصات **التجارة الإلكترونية** تتيح لنا شراء المنتجات بسرعة ودون عناء ومن منازلنا. كما أن هذه المتاجر عبر الإنترنت تعرض أسعارًا أفضل في كثير من الأحوال. ف ً

إن تطور التقنية والإنترنت، كظهور الأجهزة اللوحية وتقنية مؤتمرات الفيديو المنخفضة ُالتكلفة عملت أيضًا على تغيير طريقة تعليم الناس وتعلمهم، لقد تحولت وتطورت سُبل ֧֦֧֦֧֦֧֦֧֖֖֖֚֚֚֚֝֝֝֝֝֬֟֓<u>֚</u> التعليم حيث أصبحت منصات التعليم الإلكتروني توفر إمكان التعلم، وأضحى بإمكانك ف حضور الدورات التدريبية عبر الإنترنت ومشاهدة المدرسين والمحاضرين يقدمون ي ف المحاضرات حول الكثير من الموضوعات. تتوفر فرص التعليم الإلكتروني بشكل مجاني ف ֦֘֝ ًفي كثير من الأحيان، ولذلك فهو يُعَد أيضًا فرصة عظيمة للأشخاص الذين لا يستطيعون<br>في كثير من الأحيان، ولذلك فهو يُعَد أيضًا فرصة عظيمة للأشخاص الذين لا يستطيعون َف .<br>دفع تكاليف تعليمهم. يقدم التعليم الإلكتروني مزية أخرى تتمثل في إمكان الحصول ف ف �على المعلومات والعلوم بالوتيرة التي تناسبك وفي أي وقت يناسبك أيضًا، وقد مكَّن هذا ًف الكثير من الموظفين من مواصلة تعلمهم خارج ساعات الدوام.

تحقق من بعض الدورات الإلكترونية المتوفرة على هذه المواقع:

https://doroob.sa https://ethrai.sa https://www.rwaq.org

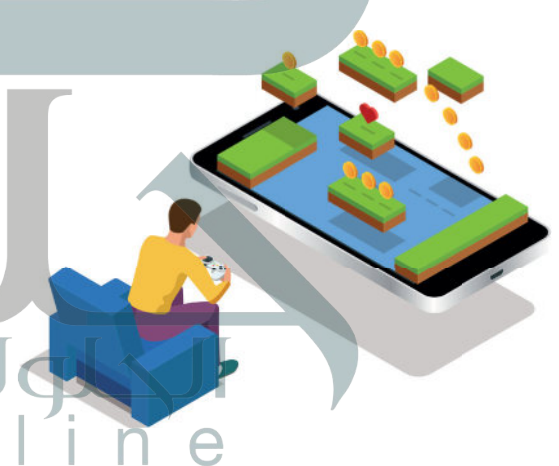

ً.<br>تُضفي أ**لعاب الفيديو** تأثيرًا تقنيًا إيجابيًا على حي<mark>ا</mark>تنا أيضًا، حيث إنه بفضل التطور في أنظمة الحاسب، ظهرت الكثير من الألعاب التعليمية وكذلك ف ي .<br>الترفيهية التي تشحذ العقل وتنمي التفكير المنطقي. تتجه الكثير من ألعاب الفيديو بشكل متزايد إلى اللعب التشاركي مع أفراد .<br>آخرين في المجتمع أو حتى حول العالم، فيكون لعبها عبر الإنترنت مع ف ً من الحاسب. يوفر هذا النوع من اللعب المزيد ف آخرين بد� ي أشخاص حقيقي� من فرص التواصل الاجتماعي ومشاركة الأنشطة مع أشخاص ذوي اهتمامات<br>مشتركة من جميع أنحاء العالم. وبالطبع كما هو الحال مع جميع الأشياء، ً ا ا فيما يتعلق بألعاب الفيديو ألنه من السهل جد ا مهم ُّ أمر ُعد فإن االعتدال ي ֧֧֦֧֦֧֦֧֦֧֦֧ׅ֧֚֝֝֜֓֓<u>֚</u> ًالاندماج في لعبة معينة وإدمان العالم الرقمي. ف

### **التعلم مدى الحياة**

- هو عملية اكتساب المعرفة والمهارات خلال حياتنا، وغالبًا ما يساعدنا هذا النوع من التعلم على إتقان عملنا.
	- > التعلم مدى الحياة يتطلب التحفيز الذاتي. يجب أن تشعر بالرضا عن التعلم وعن قدرتك على التعلم. ت
- ֧֦֧֦֧֚֚֡<u>֓</u> > يتطلب التعلم الفعّال أن تحصل على المعلومات من خلال القراءة والاستماع والمراقبة والممارسة والتجربة والخبرة. المعلومات في كل مكان من حولك لذا عليك السعي للحصول على المعلومات التي تفيدك وتطور قدراتك ومهاراتك. ف
	- > يكون التعلم ناجحًا عندما نتمكن من البحث عن معنى شخصي للمعلومات التي نكتسبها.
- > يمكنك تدوين الملاحظات والممارسة، ومناقشة وتجربة الأفكار والمهارات الجديدة لمساعدتك على التعلم والتطوير.
- ف ف> ينبغي عليك التفكير في التعلم الخاص بك. فكر كيف ولماذا تعلمت، وما شعرت به حول موضوع معين أو موقف مع<mark>ن</mark> ف فقبل وبعد تطوير معرفتك.
	- ً> يجب عليك فحص معرفتك بانتظام للمساعدة على تعزيز ما تعلمته في ذهنك وأن تحاول دائمًا الحفاظ على الانفتاح ف ًالذهني، وأن تسأل عن تفهمك وأن تكون منفتحًا على المعلومات الجديدة. ف

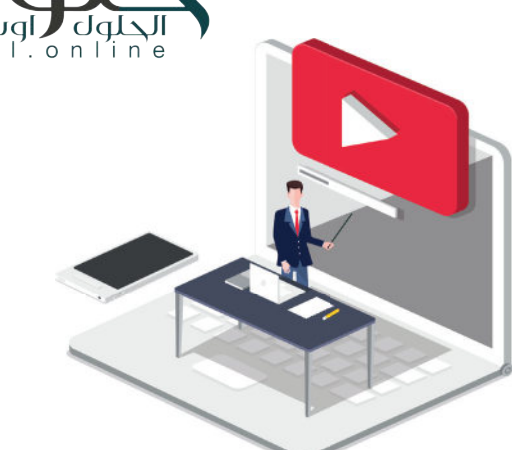

# **تطور عمليات دفع األموال**

֧<u>֓</u> لقد وفر التطور الكبير في التقنية مصدرًا مهمًا لاعتماد طرق دفع ًف عت وحر التصور العبير في العصبية المصدر التي التي تحت عرض على التي تحت<br>جديدة عبر الإنترنت، فأصبحت تلك الطرق توفر راحًة وسهولًة ًفي الدفع، فعلى سبيل المثال يُمكن للمستهلكين استخدام وسائل و<br>ا ف دفع جديدة في التطبيقات التي يستخدمونها لسداد تكاليف الشراء ف .)Bayan Pay( و( STC Pay( :مثل

تتطور المحافظ الإلكترونية التي تدعمها مثل هذه التطبيقات باستمرار، لذا يتوجب علينا أن نكون جاهزين لقبول طرق الدفع الجديدة قريبًا. ً

> ّ نظام **الريبل** )Ripple )أحد الحلول يعد الرقمية المصممة للدفع. الريبل هي<br>-ي ف شبكة دفع عبر الإنترنت متخصصة في المدفوعات المالية الرقمية باستخدام تقنية سلسلة الكتل «البلوكتشين» التي ي يمكنها تسوية المعاملات في بضع ثوانٍ. ف

# مدى<br>mada 1123

 $-1111230$ 

# **جي التخزين السحا�**

تتيح خدمات التخزين السحابي الاحتفاظ بنسخ احتياطية من ملفاتك عبر الإنترنت والوصول إليها من أي مكان بمجرد الاتصال بالإنترنت. يعتقد الكثيرون أن عدم مشاركتهم على الإنترنت وتجنب إتاحة المحتوى للجمهور يكفيان لحماية خصوصيتهم ى<br>على الإنترنت. قد يكون هذا صحيحًا في معظم الحالات، ولكن ف ًيجب ألا ننسى أنه عند استخدام الخدمات السحابية تصلح شملفاتك الشخصية بحوزة الشركات الخاصة بالاستضافة السحابية .<br>التي بدورها تخبرك بقواعدها في احترام خصوصيتك أو عدم ف تي ف الاطلاع على ملفاتك الشخصية. من المؤسف أنه يمكنهم في [الواقع القيام بذلك، حيث تتعلق هذه المسألة بالثقة فقط. كذلك](https://hulul.online/)  ًيجب أن تدرك أيضًا أن العديد من كبار مزودي خدمات التخزين ًالسحابي يتفحصون ملفاتك تلقائيًا لاكتشاف أي محتوى غير قانوني مثل الصوتيات أو الأفلام التي تم تنزيلها من الإنترنت وذلك ف ت إلزالتها أو ح� إلبالغ السلطات. لذلك ينصح عند استخدامك للتخزين السحابي أن تتجنب تحميل أي معلومات شخصية ًحساسة وأن تحتفظ دائمًا بنسخة احتياطية من ملفاتك على .<br>محرك قرص صلب في منزلك. ف

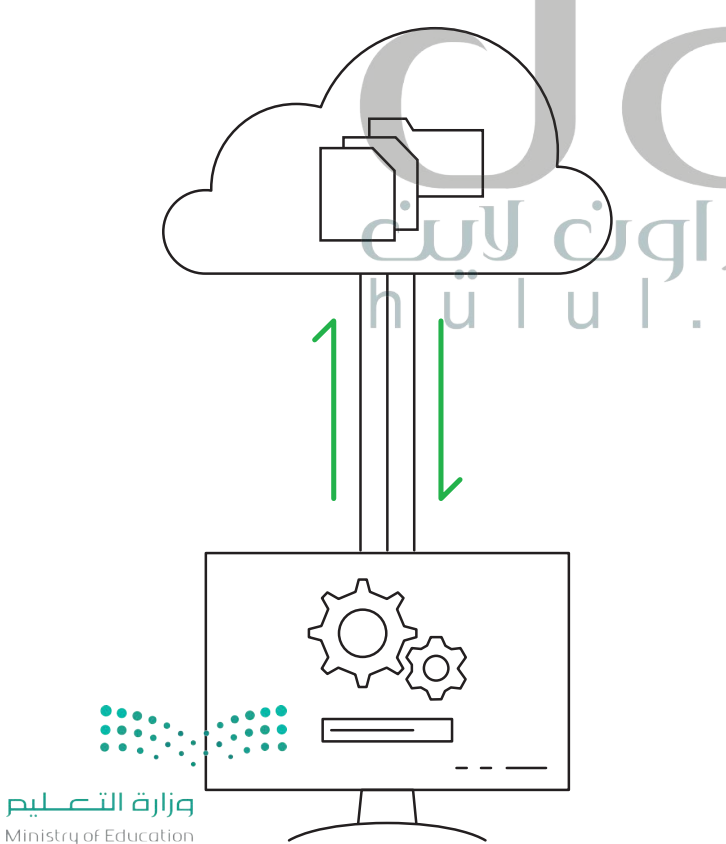

 $2021 - 1443$ 

c k

″in'∈

 $h \ddot{u}$ lul'on

# **ما الفجوة الرقمية؟**

عدّ الفجوة الرقمية أو التقنية مشكلة اجتماعية وهي التفاوت ٍ<br>ا تُ .<br>في مقدار المعلومات والمهارات بين من يملك إمكانية الوصول ف ي<br>للحاسبات والإنترنت ومن ليس لديه إمكانية الوصول لذلك.

لا تقتصر هذه الفجوة بالضرورة على إمكانية الوصول للإنترنت ففقط، بل ألوسع من ذلك لتشمل إمكانية الوصول إىل وسائل تقنية المعلومات والاتصالات وإلى الوسائط التي يمكن لشرائح ي المجتمع المختلفة استخدامها.

من الخطأ تقسيم المجتمع حسب مفهوم الفجوة الرقمية إىل فئتين (فئة قادرة على استخدام التقنية وأخرى غير قادرة)، وإنما ف تتفاوت فئات المجتمع في قدراتها على الاستفادة من التقنية في المتاحة، وذلك بحسب ما يلى:

- وجود الحاسبات ذات الأداء أو الجودة المنخفضة.<br>• رداءة شبكات الاتصالات أو ارتفاع تكلفتها.
	-
- صعوبة الحصول على التدريب والتعليم التقني والدعم. في

## **العوامل المؤثرة عىل الفجوة الرقمية**

هناك العديد من العوامل التي تساهم في زيادة الفجوة الرقمية ولا في ت.<br>: معات معني من متوسى مي مساعد <sub>أ</sub>ي رياحا معجز الرياض.<br>تقتصر هذه الصعوبات على بلد معين، بل إنها تتوسع لتشمل بلدانًا ف بأكملها مما يجعل الفجوة الرقمية قضية عالمية. سنستعرض هنا بعض هذه المشاكل على سبيل المثال لا الحصر.

ا**لمستوى الاقتصادي:** لدى المجتمعات الأكثر ثراءً فرص أفضل ֧<u>֓</u> ي<br>في تبني تقنيات جديدة مقارنة بالمجتمعات الفقيرة، ومن الشائع ي أيضًا أن تتوافر في المناطق العامة في المجتمعات الغنية بنية تحتية في في ً م<br>مجانية للوصول إلى الإنترنت على عكس المناطق الفقيرة حيث .<br>تزداد الحاجة إليها هناك أكثر.

ا**لتعليم**: تشير الدراسات إلى أن أولئك الحاصلين على شهادة ف ..<br>جامعية يستطيعون الوصول إلى الإنترنت بمقدار 10 أضعاف مقارنة بالحاصلين على التعليم الثانوي فقط. ف

في الموقع الجغرافي: تتوفر أجهزة الحاسب للأسر التي تعيش في ي في المناطق الحصرية وصواحيها في منازلهم بنسبة تتجاوز عشرة في فأضعاف توفرها لدى الأسر الموجودة في المناطق الريفية. يُمكن ُ في التغلب على هذه المسألة من خلال الحلول البديلة كاستخدام<br>خطوط الكهرباء والاتصالات عبر الأقمار الاصطناعية التي . .<br>أصبحت توفر الآن إمكانات جديدة للوصول إلى الإنترنت دون<br>الحاجة إلى إنشاء خطوط هاتفية.

وزارة التصليم Ministry of Education  $2029 - 1443$ 

 $|u|$ .  $o n$   $|n|$ 

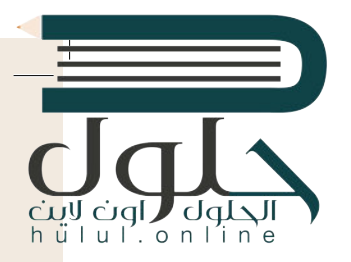

**االحتياجات الخاصة**: قد تتوفر التقنية الحديثة لبعض األشخاص، ولكن وجود إعاقة من ี<br>๋ نوع ما قد تمنعهم من استخدام هذه التقنية بشكل كامل، ووفقًا للأبحاث فإن حوالي 15% من التعداد السكاني للعالم يعيشون بنوع من الإعاقة، ويجد 2% إلى 4% صعوبة واضحة ف في أداء نشاطاتهم اليومية بشكل مستقل. ف

ًا**لعمر**: يُعدُّ معظم كبار السن بعيدين نوعًا ما عن التقنية مقارنة بالأجيال الشابة، كما أنهم [يحتاجون إىل بعض التدريب والتأهيل وذلك من خالل أفراد األرسة وباستخدام أدوات](https://hulul.online/)  تسهل عليهم التعامل مع التقنية.

ي التعامل مع اإلن� <sup>ت</sup> <sup>ي</sup> نت، فه تحكم ي تجربة المستخدم � **اللغة**: ش تؤثر اللغة بشكل مبارس � ف ف تكم وجودة المعلومات التي يمكنه الوصول إليها، والمجتمعات التي يمكنه التواصل معها، لم وجوده المصومات التي يمضه الوطنون إليها، والمجتمعات التي يمضه التواطن له<br>مثلًا قد يعطيك بحث **جوجل (**Google) معلومات محددة بلغة معينة أكثر بعشرة أضعاف مما قد تحصل عليه عند البحث بلغة أخرى.

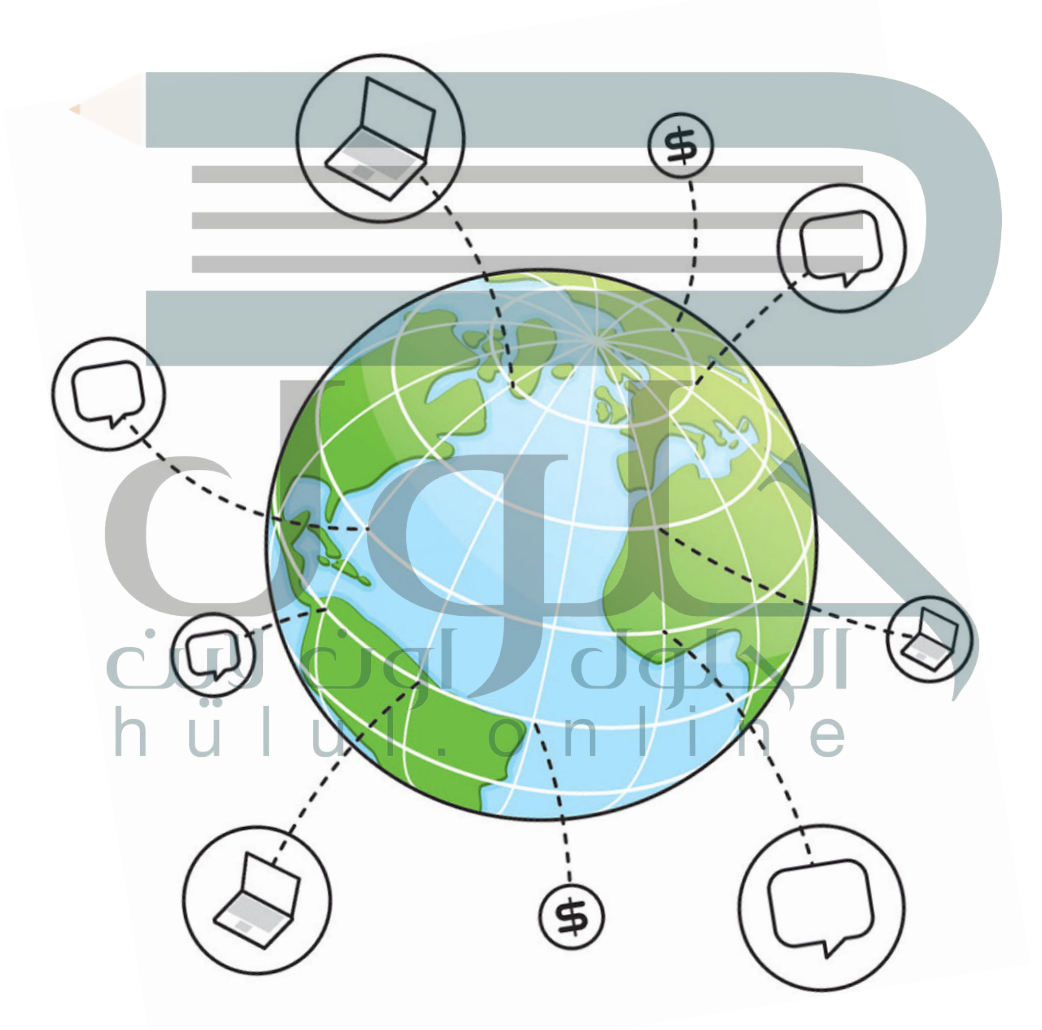

# **ما الذي يمكن فعله لسد الفجوة؟**

- إعادة تدوير وصيانة األجهزة المستعملة.
	- تدر�س المهارات الحاسوبية.

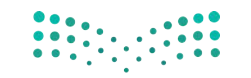

# **ا لنطبق معً**

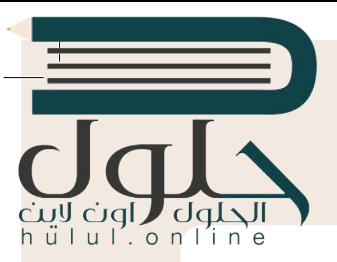

2021 -

Ministry

# **تدريب 1**

اختر دورة تدريبية عبر الإنترنت من اختيارك من مواقع الويب المتوفرة في هذا الدرس واختر دورة<br>-ل كرى التقنية التي تجمع التجرب التقنية المعلومات والاتصالات. شارك تجربتك مع زملائك<br>تساعدك على إثراء معرفتك في مجال تقنية المعلومات والاتصالات. شارك تجربتك مع زملائك **ًا. ي الفصل واستمع إىل تجاربـهم أيض ف �**

**تدريب 2**

# **ن التقنية والمهن المستقبلية؟ ما العال ي قة ب�**

كما تعرفنا في هذا الدرس، فقد أصبحت تقنية المعلومات والاتصالات هي عماد قطاع الأعمال في أيامنا، وقد كان للتطور ف ف التقني تأثير كبير على الوظائف. بناءً على ما تعلمته في هذا الدرس، إملأ الجدول التالي حول الوطائف التي تأثرت إيجابًا<br>التقني تأثير كبير على الوظائف. بناءً على ما تعلمته في هذا الدرس، إملأ الجدول التالي حول الوطائف التي تأثرت ف ا مع ً ت ا، وعالمة "-" أمام الوظائف ال� ي تأثرت سلب ا. ضع عالمة "+" أمام الوظائف المتأثرة إيجاب بالتقنية وتلك ال� ي تأثرت سلب ً ֧<u>֓</u>ׇ֓֝ تشح إجاباتك بإيجاز.

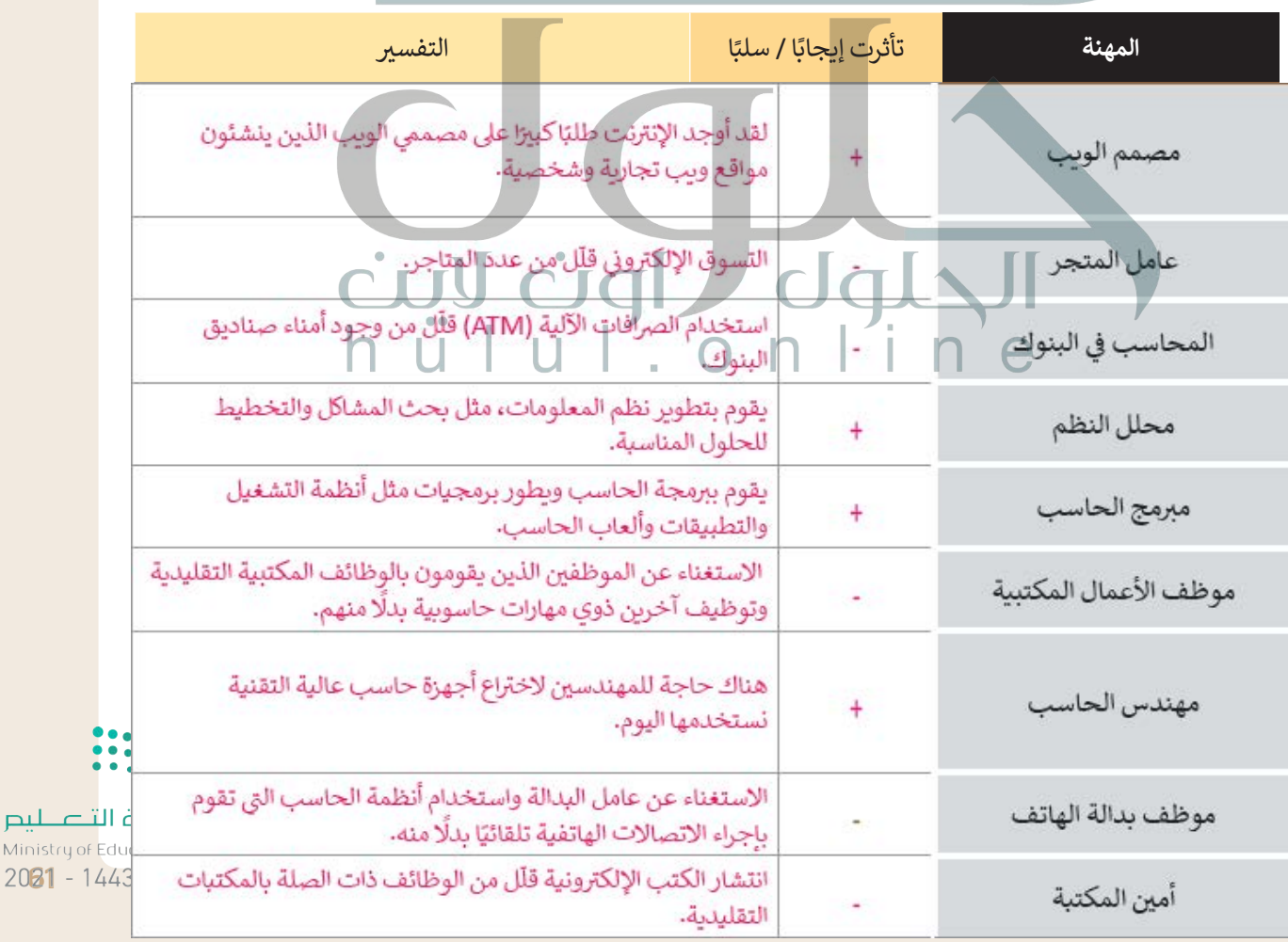

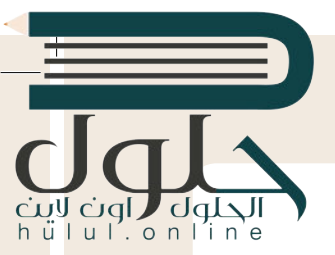

# **دعونا نستكشف ...**

يمكن أن تساعد التقنية الأشخاص من مختلف الفئات العمرية والبلدان والظروف على التعلم الذاتي وتثقيف أنفسهم ت .<br>باستخدام منصات التعلم الإلكتروني والدورات التدريبية عبر الإنترنت. إلى أي مدى قد تمتد فائدة التقنية هنا؟ ف لنكتشف ذلك، سجّل في هذه الدورة التدريبية عبر الإنترنت باتباع الخطوات أدناه، ثم أخبر فصلك بهذه التجربة. ف ّ

- 1. زُرِ الموقع https://www.rwaq.org ُ
- 2. اضغط زر «استعراض المادة» وحدد مادة تعجبك من المواد المعروضة: ي )عىل سبيل المثال ، نحو تعلم رقىم نشط(.

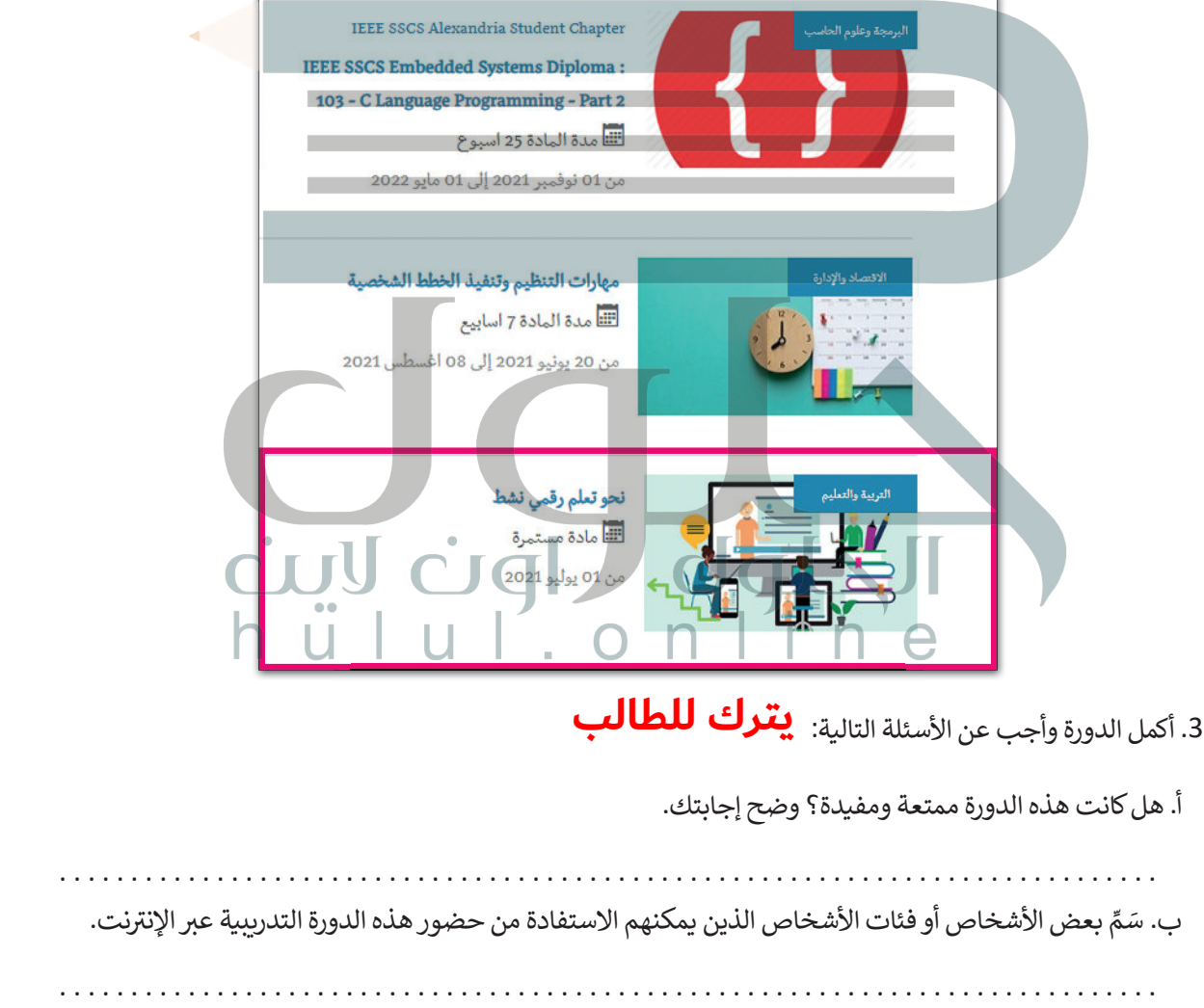

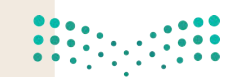

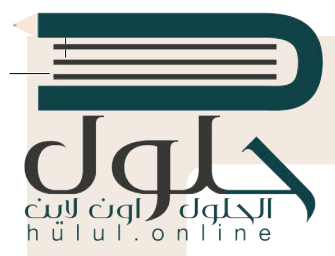

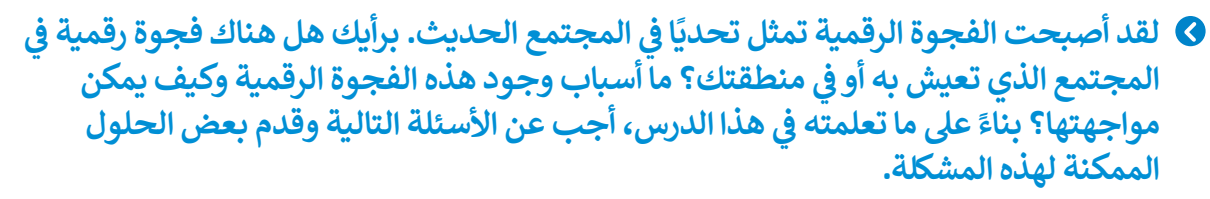

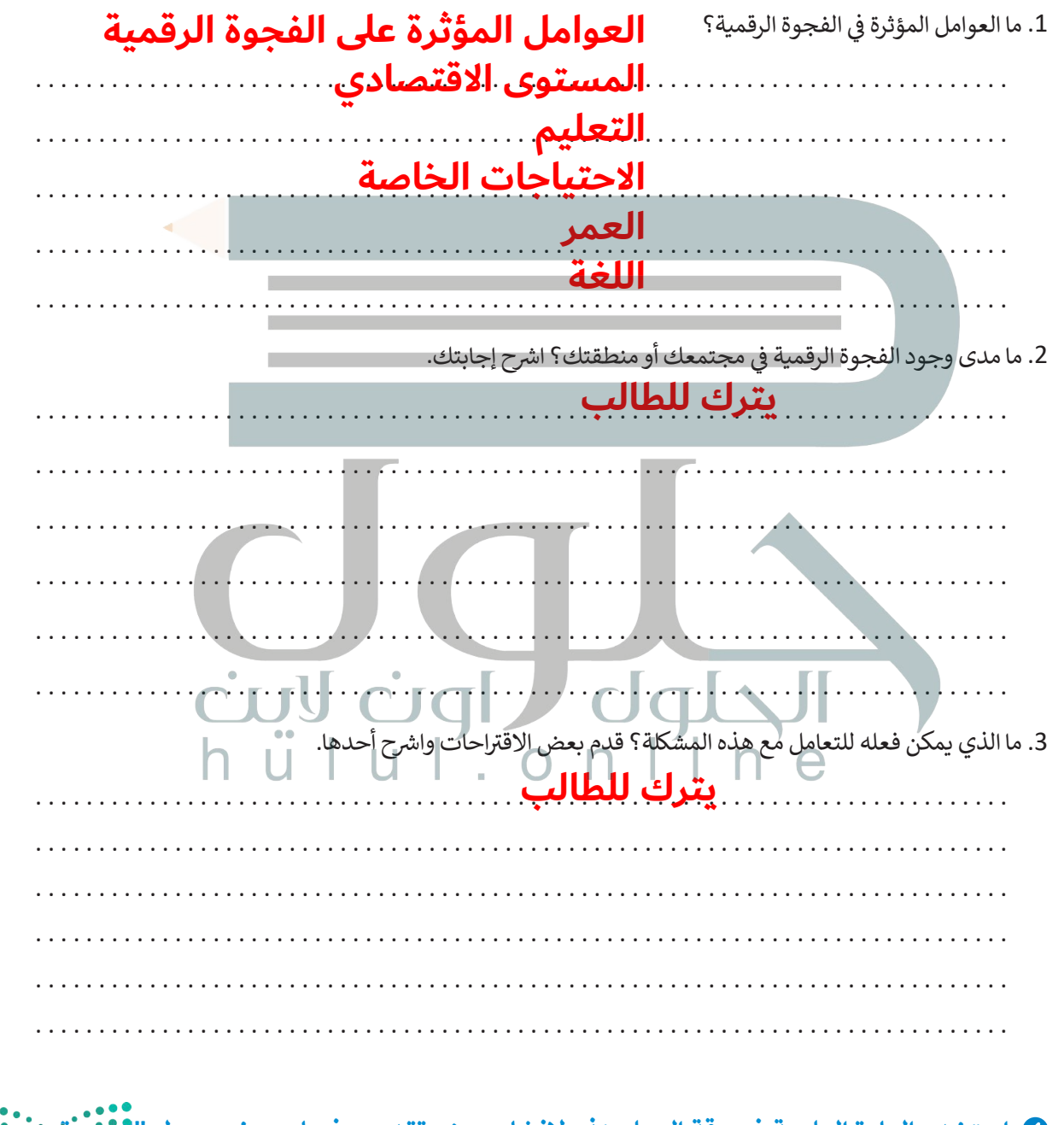

**ي باوربوينت حول "الفجوة ف ي ورقة العمل هذه إلنشاء عرض تقدي يم � ف استخدم المادة العلمية � ِّ**الرقمية - وكيف يمكن علاجها؟" قدِّم العرض أمام زملائك.

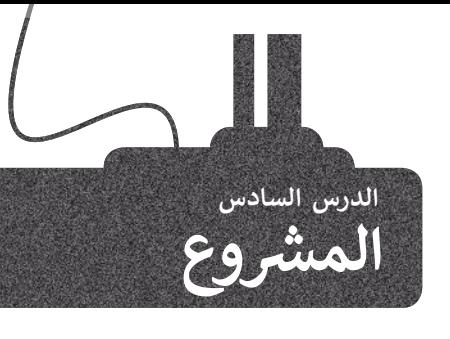

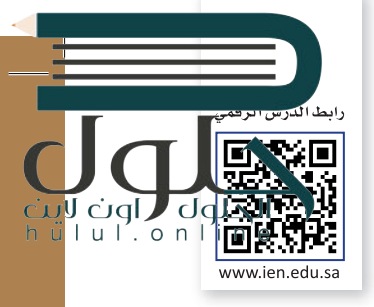

�شكّل مع زملائك فِرق عمل شللعمل على مشروع يتضمن إنشاء عرض تقديمى حول أجهزة ً الحاسب وتطورها تاريخي

ابحث في الويب عن المعلومات ذات العلاقة.<br>. ف فيجب أن يكون هدفك هو إنشاء جدول زمني لأهم<br>. الأحداث المهمة في تاريخ تطور الحاسب. ف

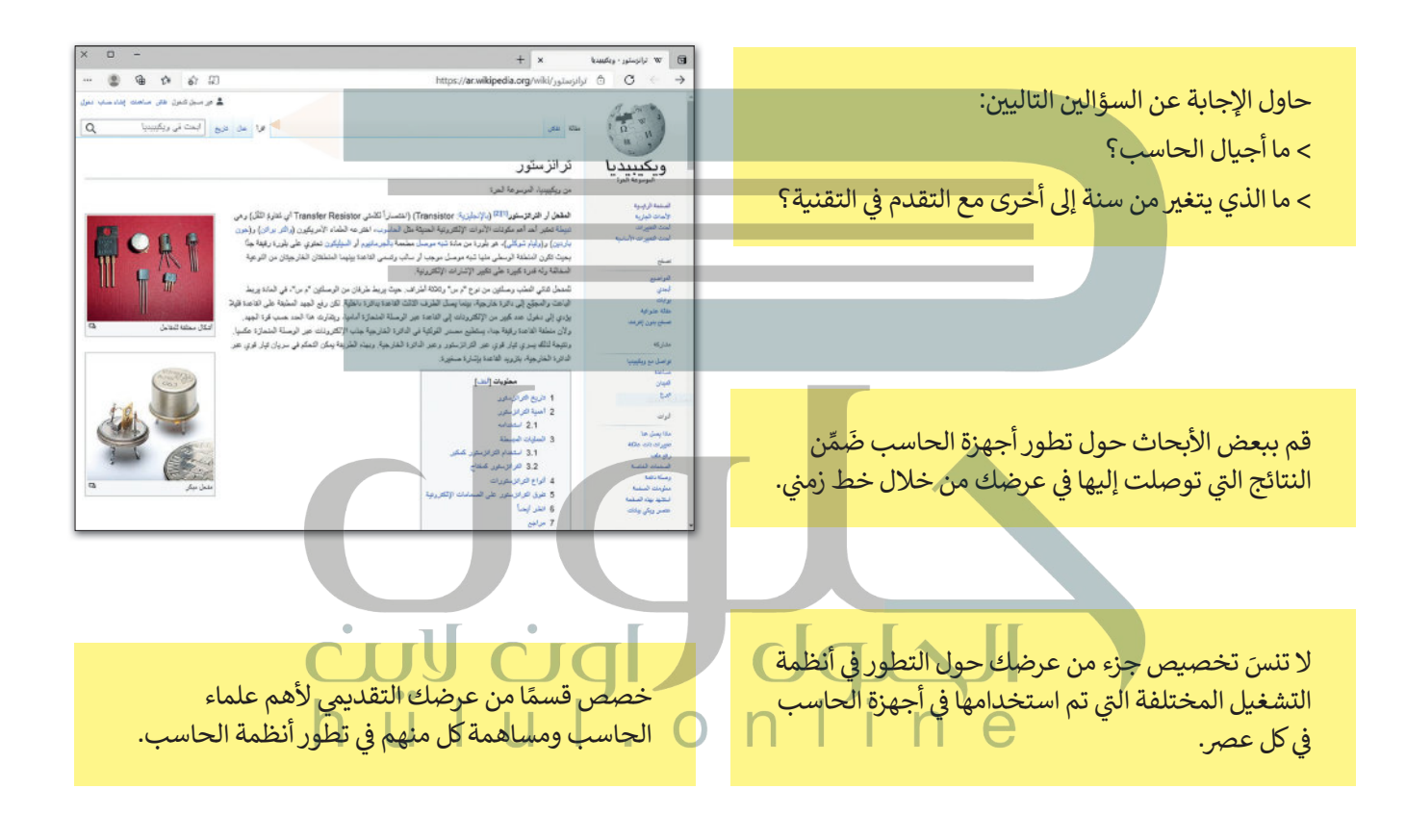

Google اجعل عرضك التقديمي عند الانتهاء، اعرض أكثر تفاعلاً باضافة ف عملك <mark>في</mark> الفصل. صور لأجهزة الحاسب هل تتذكر نصائح العرض الشهيرة وعلماء الحاسب ومكونات التقديمي التي تعلمتها ًالحاسبات. سابقًا؟ صللتم Ministry of E

 $2021 - 1443$ 

# **[ي الختام](https://hulul.online/) ف �**

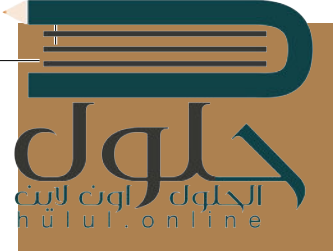

### **جدول المهارات**

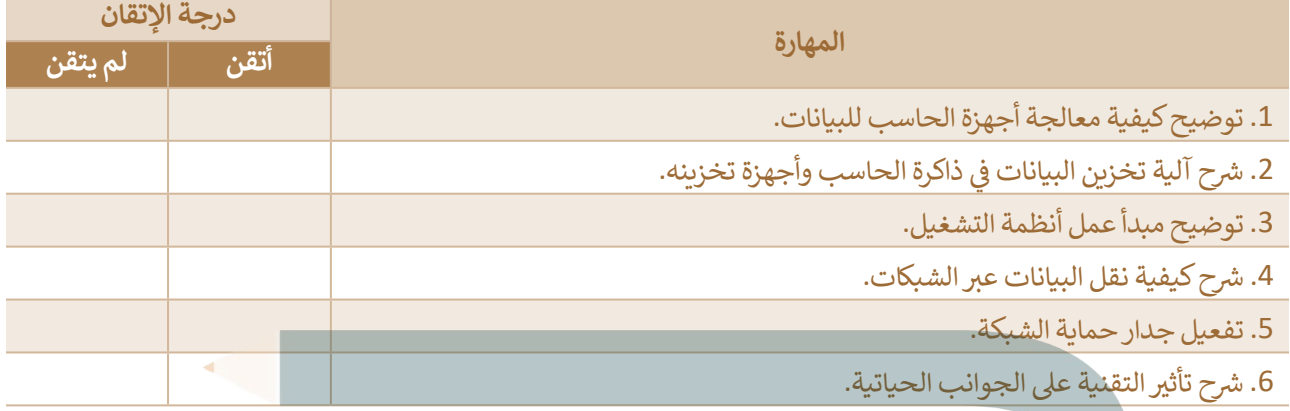

# **المصطلحات**

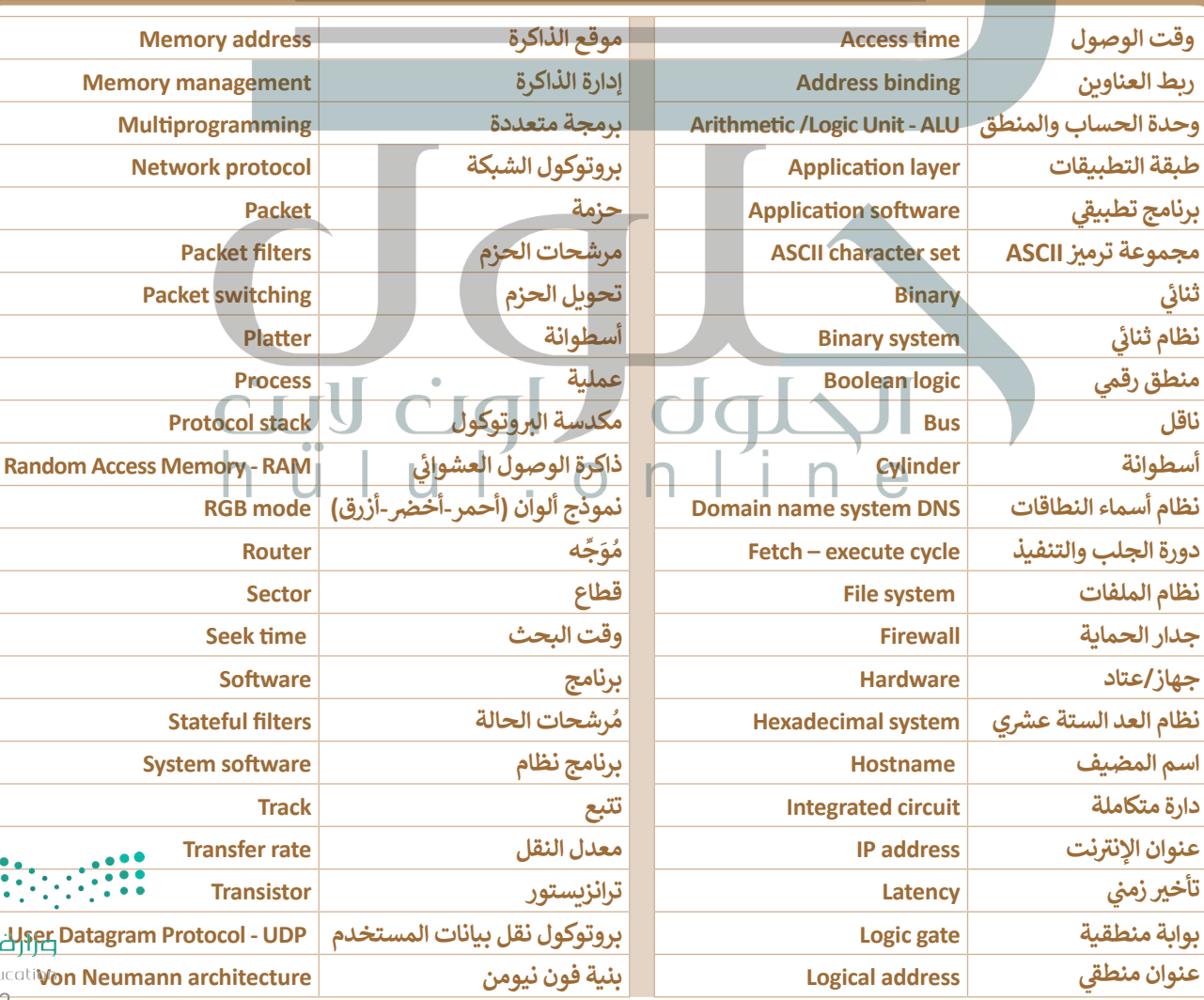